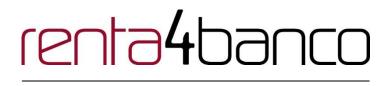

November 2019

Version: 1.6.1

# PSD2 – TPP Technical Design renta4banco

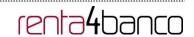

### **Authorisations and version control**

| Version | Date          | Affects                                | Brief description of the change                                              |  |  |
|---------|---------------|----------------------------------------|------------------------------------------------------------------------------|--|--|
| 1.6.0   | February 2019 | EVERYTHING                             | Initial Version                                                              |  |  |
| 1.6.1   | March 2019    | EVERYTHING                             | New Messages                                                                 |  |  |
| 1.6.1   | November 2019 | 4. DESCRIPTION OF VALUE-ADDED SERVICES | New API 4.1 SVA: payment initiation with list of available accounts for PISP |  |  |
|         |               |                                        |                                                                              |  |  |
|         |               |                                        |                                                                              |  |  |
|         |               |                                        |                                                                              |  |  |
|         |               |                                        |                                                                              |  |  |
|         |               |                                        |                                                                              |  |  |
|         |               |                                        |                                                                              |  |  |
|         |               |                                        |                                                                              |  |  |
|         |               |                                        |                                                                              |  |  |
|         |               |                                        |                                                                              |  |  |
|         |               |                                        |                                                                              |  |  |
|         |               |                                        |                                                                              |  |  |

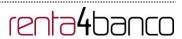

### **CONTENTS**

| 1. INTRODUCTION                                        | 1                 |
|--------------------------------------------------------|-------------------|
| 1.1 SCOPE                                              | 1                 |
| 1.2 CONTEXT                                            | 1                 |
| 1.3 GLOSSARY                                           | 1                 |
| 2. GENERAL DESCRIPTION OF THE SYSTEM                   | 3                 |
| 3. DESCRIPTION OF CORE SERVICES                        | 5                 |
| 3.1 PIS: PAYMENT INITIATION SERVICE                    | 5                 |
| 3.1.1 PAYMENT INITIATION                               | 5                 |
| 3.1.1.1 Request                                        | 5                 |
| 3.1.1.2 Response                                       | 10                |
| 3.1.1.3 Examples                                       | 13                |
| 3.1.2 INITIATION FOR STANDING ORDERS FOR RECURRING/PER | IODIC PAYMENTS 16 |
| 3.1.2.1 Request                                        | 17                |
| 3.1.2.2 Response                                       | 23                |
| 3.1.2.3 Examples                                       | 26                |
| 3.1.3 GET PAYMENT STATUS                               | 27                |
| 3.1.3.1 Request                                        | 27                |
| 3.1.3.2 Response                                       | 31                |
| 3.1.3.3 Examples                                       | 31                |
| 3.1.4 GET PAYMENT INITIATION                           | 32                |
| 3.1.4.1 Request                                        | 32                |
| 3.1.4.2 Response                                       | 36                |
| 3.1.4.3 Examples                                       | 37                |
| 3.1.5 PAYMENT CANCELLATION                             | 38                |
| 3.1.5.1 Request                                        | 38                |
| 3.1.5.2 Response                                       | 41                |
| 3.1.5.3 Examples                                       | 42                |
| 3.2 AIS: ESTABLISH ACCOUNT INFORMATION CONSENT SERVICE |                   |
| 3.2.1 CHARACTERISTICS OF THE CONSENT                   | 43<br>43          |
| 3.2.1.1 Consent model                                  | 43                |
| 3.2.1.2 Recurring access                               | 44                |
| 3.2.2 ACCOUNT INFORMATION CONSENT                      |                   |
| 3.2.2.1 Request                                        | 44<br>50          |
| 3.2.2.2 Response<br>3.2.2.3 Examples                   | 52                |
| 3.2.3 GET CONSENT STATUS                               | 56                |
| 3.2.3.1 Request                                        | 56                |
| 3.2.3.2 Response                                       | 59                |
| 3.2.3.3 Examples                                       | 60                |
| 3.2.4 GET CONSENT                                      | 61                |
| 3.2.4 Request                                          | 61                |

# PSD2 – TPP Technical Design renta4banco

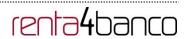

| 3.2.4.2 Response                                  | 64  |
|---------------------------------------------------|-----|
| 3.2.4.3 Examples                                  | 66  |
| 3.2.5 REMOVE CONSENT                              | 68  |
| 3.2.5.1 Request                                   | 68  |
| 3.2.5.2 Response                                  | 71  |
| 3.2.5.3 Examples                                  | 71  |
| 3.3 AIS: ACCOUNT DATA READING SERVICE             | 72  |
| 3.3.1 ACCOUNT LIST READING                        | 72  |
| 3.3.1.1 Request                                   | 73  |
| 3.3.1.2 Response                                  | 76  |
| 3.3.1.3 Examples                                  | 77  |
| 3.3.2 READING ACCOUNT DETAILS                     | 79  |
| 3.3.2.1 Request                                   | 79  |
| 3.3.2.2 Response                                  | 82  |
| 3.3.2.3 Examples                                  | 83  |
| 3.3.3 READING BALANCES                            | 85  |
| 3.3.3.1 Request                                   | 86  |
| 3.3.3.2 Response                                  | 89  |
| 3.3.3.3 Examples                                  | 90  |
| 3.3.4 READING OF TRANSACTIONS                     | 91  |
| 3.3.4.1 Request                                   | 92  |
| 3.3.4.2 Response                                  | 96  |
| 3.3.4.3 Examples                                  | 97  |
| 3.4 FCS: FUND CONFIRMATION SERVICE                | 101 |
| 3.4.1 CONFIRMATION OF FUNDS                       | 101 |
| 3.4.1.1 Request                                   | 101 |
| 3.4.1.2 Response                                  | 103 |
| 3.4.1.3 Examples                                  | 104 |
| 3.5 OAUTH2 AS PRE-STEP                            | 105 |
| 3.5.1 OBTAIN AUTHORISATION                        | 105 |
| 3.5.1.1 Request                                   | 105 |
| 3.5.1.2 Response OK                               | 107 |
| 3.5.1.3 Error response                            | 108 |
| 3.5.1.4 Examples                                  | 108 |
| 3.5.2 OBTAIN ACCESS TOKEN                         | 109 |
| 3.5.2.1 Request                                   | 109 |
| 3.5.2.2 Response OK                               | 110 |
| 3.5.2.3 Error response                            | 111 |
| 3.5.2.4 Examples                                  | 111 |
| 3.6 TOKEN RENEWAL REQUEST                         | 112 |
| 3.6.1 REQUEST                                     | 112 |
| 3.6.2 RESPONSE                                    | 113 |
| 3.6.3 EXAMPLES                                    | 114 |
| 3.7 Sessions: Combination of AIS and PIS services | 115 |
| 3.8 PROCESSES COMMON TO THE SERVICES.             | 115 |
| 3.8.1 GET SCA STATUS                              | 115 |
| 3.8.1.1 Request                                   | 115 |

# PSD2 – TPP Technical Design renta4banco

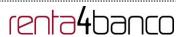

| 3.8.1.2 Response 3.8.1.3 Examples                                                                    | 119<br>119        |
|----------------------------------------------------------------------------------------------------|-------------------|
|                                                                                                    | 121               |
|                                                                                                    |                   |
| <b>4.1 SVA: PAYMENT INITIATION WITH LIST OF AVAILABLE ACCOUNTS FOR PISP</b> 4.1.1 PAYMENT INITIATION | <b>121</b><br>121 |
|                                                                                                    | 121               |
| 4.1.1.1 Request                                                                                      | 121               |
| 4.1.1.2 Response                                                                                     | 120               |
| 4.1.1.3 Examples                                                                                     | 128               |
| 5. DEFINITION OF TYPES OF COMPOSITE DATA                                                             | 130               |
| 5.1 ACCOUNTACCESS                                                                                    | 130               |
| 5.2 ACCOUNTDETAILS                                                                                   | 132               |
| 5.3 ACCOUNTREFERENCE                                                                                 | 133               |
| 5.4 ACCOUNTREPORT                                                                                    | 134               |
| 5.5 Address                                                                                          | 134               |
| 5.6 AMOUNT                                                                                           | 135               |
| 5.7 AUTHENTICATIONOBJECT                                                                             | 135               |
| 5.8 ASPSP                                                                                            | 136               |
| 5.9 BALANCE                                                                                          | 136               |
| 5.10 EXCHANGERATE                                                                                    | 137               |
| 5.11 HREF                                                                                            | 137               |
| 5.12 LINKS                                                                                           | 138               |
| 5.13 PAYMENTEXCHANGERATE                                                                             | 139               |
| 5.14 REPORTEXCHANGERATE                                                                              | 140               |
| 5.15 SINGLEPAYMENT                                                                                   | 141               |
| 5.16 TPPMESSAGE                                                                                      | 142               |
| 5.17 Transactions                                                                                    | 142               |
| 6. ANNEXES                                                                                           | 145               |
| 6.1 SIGNATURE                                                                                        | 145               |
| 6.1.1 "DIGEST" HEADER MANDATORY                                                                      | 145               |
| 6.1.2 SIGNATURE REQUIREMENTS                                                                         | 145               |
| 6.1.3 EXAMPLE                                                                                        | 146               |
| 6.1.3.1 Generation of the "Digest" header                                                            | 147               |
| 6.1.3.2 Generation of the "Signature" header                                                         | 147               |
| 6.1.3.3 Generation of the "TPP-Signature-Certificate" header                                         | 148               |
| 6.1.3.4 Definitive headers to send                                                                   | 149               |
| 6.2 HTTP RESPONSE CODES                                                                              | 149               |
| 6.3 RETURN CODES                                                                                     | 150               |
| 6.4 TRANSACTION STATUS                                                                               | 155               |
| 6.5 CONSENT STATUS                                                                                   | 157               |
| 6.6 TYPES OF AUTHENTICATION                                                                          | 157               |
| 6.7 BALANCE TYPE                                                                                     | 158               |
| 6.8 CHARGE BEARER                                                                                    | 158               |
| 6.9 GOOD PRACTICE GUIDE                                                                              | 159               |

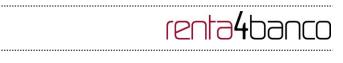

| 6.9.1 | REMITTANCEINFORMATIONUNSTRUCTURED FIELD | 159 |
|-------|-----------------------------------------|-----|
| 6.9.2 | LIFE OF THE SCAREDIRECT LINK            | 159 |

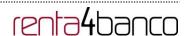

### 1. INTRODUCTION

### 1.1 Scope

This document describes the technical design of the interface between third-party (payment service) providers (TPPs) and the HUB to ensure compliance with the PSD2 Directive.

#### 1.2 Context

It is the final joint document between Redsys and the financial institutions associated with the HUB.

### 1.3 Glossary

The table below lists the acronyms/abbreviations and their definitions used in the document.

| Acronym | Definition                                                                                                    |
|---------|----------------------------------------------------------------------------------------------------|
| ASPSP   | Account Servicing Payment Services Provider                                                                                                    |
|         | Provides and maintains customer accounts from which payments can be made.                                                                                                    |
| PISP    | Payment Initiation Services Provider                                                                                                    |
|         | Initiates a payment order at the request of the user, from a payment account held at another payment services provider                                                                                                    |
| AISP    | Account Information Service Provider                                                                                                    |
|         | Provides account information services to customers for payment accounts held with other providers.                                                                                                    |
| TPP     | Third Party Provider                                                                                                    |
|         | Executes the services defined by PSD2 on behalf of a PSU. If it is necessary for the service, it accesses the account(s) of the PSU administered by an ASPSP using the XS2A interface of this ASPSP. It sends request messages to the XS2A interface of the ASPSP and receives response messages corresponding to this ASPSP. |
| PIISP   | Payment Issuer Instrument Services Provider                                                                                                    |

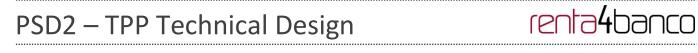

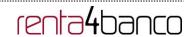

| Acronym                                                                              | Definition                                                                                                    |  |  |
|--------------------------------------------------------------------------------------|----------------------------------------------------------------------------------------------------|--|--|
| Provides users with a payment instrument to initiate and process payment transaction |                                                                                                    |  |  |
| PSU                                                                                  | Payment Services User                                                                                                    |  |  |
|                                                                                      | May be a natural or legal person under PSD2 legislation. Implicitly or explicitly instructs the TPP to perform any PSD2 service for its ASPSP. |  |  |

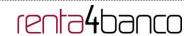

### 2. GENERAL DESCRIPTION OF THE SYSTEM

The following table lists the services available:

| Service |         | Functionality                                          | Status        |
|---------|---------|--------------------------------------------------------|---------------|
|         |         | Initiate simple single signature payment               | Available     |
|         | PIS     | Initiate recurring payments                            | Available     |
|         |         | Check payment status                                   | Available     |
|         |         | Recover payment initiation information                 | Available     |
|         |         | Cancel payment                                         | Available     |
|         |         | Establish consent                                      | Available     |
|         |         | Recover consent information                            | Available     |
|         |         | Check consent status                                   | Available     |
|         |         | Remove consent                                         | Available     |
|         | AIS     | Read list of accounts available with/without balances  | Available     |
| CORE    |         | Read list of accounts accessible with/without balances | Available     |
|         |         | Read account details with/without balances             | Available     |
|         |         | Read balances                                          | Available     |
|         |         | Read transactions with/without balances                | Available     |
|         |         | Read transaction details                               | Not supported |
|         | FCS     | Fund confirmation                                      | Available     |
|         | SCA FCS | SCA by redirected flow                                 | Available     |
|         | Common  | SCA status query                                       | Available     |
|         | ОАПТН   | Obtain access token                                    | Available     |
|         | OA      | Renew access token                                     | Available     |

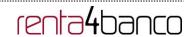

Table 1: CORE services

| Service |                                                             | Functionality | Status    |
|---------|-------------------------------------------------------------|---------------|-----------|
| SVA     | Payment initiation with list of accounts available for PISP |               | Available |

Table 2: Value-added services

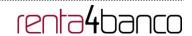

### 3. DESCRIPTION OF CORE SERVICES

### 3.1 PIS: Payment initiation service

### 3.1.1 Payment initiation

Message sent by the TPP to the ASPSP through Hub to initiate payment.

### 3.1.1.1 Request

### **Endpoint**

POST {provider}/{aspsp}/v1/payments/{payment-product}

### Path

| Description                                                                      | Туре                                                                                                    | Man.                                                                                                    | Format                                                                                                    |
|----------------------------------------------------------------------------------|----------------------------------------------------------------------------------------------------|----------------------------------------------------------------------------------------------------|----------------------------------------------------------------------------------------------------|
| URL of the HUB where the service is published.                                   | String                                                                                                    | MAN                                                                                                    | E.g. www.hub.com                                                                                                    |
| Name of the ASPSP to which the request is made.                                  | String                                                                                                    | MAN                                                                                                    | E.g. aspsp-name                                                                                                    |
| Payment product to be used. List of supported products:  • sepa-credit-transfers | String                                                                                                    | MAN                                                                                                    | E.g.<br>{provider}/{aspsp}/v1/p<br>ayments/sepa-credit-<br>transfers/                                                                                                    |
| <ul><li>target-2-<br/>payments</li><li>cross-border-</li></ul>                   |                                                                                                    |                                                                                                    |                                                                                                    |
|                                                                                  | where the service is published.  Name of the ASPSP to which the request is made.  Payment product to be used. List of supported products:  • sepa-credittransfers  • target-2-payments | where the service is published.  Name of the ASPSP to which the request is made.  Payment product to be used. List of supported products:  • sepa-credittransfers  • target-2-payments  • cross-border- | where the service is published.  Name of the ASPSP to which the request is made.  Payment product to be used. List of supported products:  • sepa-credittransfers  • target-2-payments  • cross-border- |

### **Query parameters**

No additional parameters are specified for this request.

### Header

| Field        | Description             | Туре   | Man. | Format        |
|--------------|-------------------------|--------|------|---------------|
| Content-Type | Value: application/json | String | MAN  | Content-Type: |

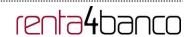

|                |                                                                                                    |        |     | application/json                                                                           |
|----------------|----------------------------------------------------------------------------------------------------|--------|-----|--------------------------------------------------------------------------------------------|
| X-Request-ID   | ID of the request, unique to                                                                                                    | String | MAN | UUID                                                                                       |
|                | the call, as determined by the initiating party.                                                                                                    |        |     | ^[0-9a-fA-F]{8}-[0-9a-<br>fA-F]{4}-[0-9a-fA-F]{4}-<br>[0-9a-fA-F]{4}-[0-9a-fA-<br>F]{12}\$ |
|                |                                                                                                    |        |     | E.g.                                                                                       |
|                |                                                                                                    |        |     | X-Request-ID:<br>1b3ab8e8-0fd5-43d2-<br>946e-d75958b172e7                                  |
| Authorisation  | Bearer Token. Obtained in                                                                                                    | String | MAN | E.g.                                                                                       |
|                | a prior authentication on OAuth2.                                                                                                    |        |     | Authorisation: Bearer<br>2YotnFZFEjr1zCsicM<br>WpAA                                        |
| Consent-ID     | This data element may be                                                                                                    | String | OPT | ^.{1,36}\$                                                                                 |
|                | contained, if the payment initiation transaction is part of a session, i.e. combined AIS/PIS service. This then contains the "consentId" of the related AIS consent, which was performed prior to this payment initiation. |        |     | E.g. Consent-ID: 7890-asdf-4321                                                            |
| PSU-IP-Address | The forwarded IP Address header field consists of the corresponding HTTP request IP Address field                                                                                                    | String | MAN | ^[0-9]{1,3}.[0-<br>9]{1,3}.[0-9]{1,3}.[0-<br>9]{1,3}\$<br>E.g.                             |
|                | between PSU and TPP.                                                                                                    |        |     | PSU-IP-Address:                                                                            |
|                | If not available, the TPP shall use the IP Address used by the TPP when submitting this request.                                                                                                    |        |     | 192.168.16.5                                                                               |
| PSU-IP-Port    | The forwarded IP Port                                                                                                    | String | OPT | ^.{1,5}\$                                                                                  |
|                | header field consists of the corresponding HTTP request IP Port field between PSU and TPP, if available.                                                                                                    |        |     | E.g. PSU-IP-Port: 443                                                                      |
| PSU-Accept     | The forwarded Accept                                                                                                    | String | OPT | ^.{1,50}\$                                                                                 |
|                | header fields consist of the corresponding HTTP request Accept header fields between PSU and TPP, if available.                                                                                                    |        |     | E.g. PSU-Accept: application/json                                                          |

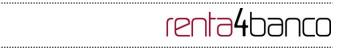

| PSU-Accept-          | See above                                                                                                    | String | OPT | ^.{1,50}\$                                                                                                    |
|----------------------|----------------------------------------------------------------------------------------------------|--------|-----|----------------------------------------------------------------------------------------------------|
| Charset              |                                                                                                    |        |     | E.g. PSU-Accept-<br>Charset: utf-8                                                                                                    |
| PSU-Accept-          | See above                                                                                                    | String | OPT | ^.{1,50}\$                                                                                                    |
| Encoding             |                                                                                                    |        |     | E.g. PSU-Accept-<br>Encoding: gzip                                                                                                    |
| PSU-Accept-          | See above                                                                                                    | String | OPT | ^.{1,50}\$                                                                                                    |
| Language             |                                                                                                    |        |     | E.g. PSU-Accept-<br>Language: es-ES                                                                                                    |
| PSU-User-Agent       | The forwarded Agent header field of the HTTP request between PSU and TPP, if available.                                                                                                    | String | OPT | E.g.  PSU-User-Agent: Mozilla/5.0 (Windows; U; Windows NT 6.1; en-US; rv:1.9.1.5) Gecko/20091102 Firefox/3.5.5 (.NET CLR 3.5.30729)                                                             |
| PSU-Http-<br>Method  | HTTP method used at the PSU – TPP interface, if available.  Valid values are:  GET POST PUT PATCH DELETE                                                                                                    | String | OPT | E.g. PSU-Http-Method:<br>POST                                                                                                    |
| PSU-Device-ID        | UUID (Universally Unique Identifier) for a device, which is used by the PSU, if available.  UUID identifies either a device or a device dependant application installation. In case of an installation identification this ID need to be unaltered until removal from device. | String | OPT | \( \text{VUID} \) \( \lambda \text{-[0-9a-fA-F]{8}-[0-9a-fA-F]{4}-[0-9a-fA-F]{4}-[0-9a-fA-F]{12}\\ \text{E.g.} \) \( \text{PSU-Device-ID:} \) \( \text{5b3ab8e8-0fd5-43d2-946e-d75958b172e7} \) |
| PSU-Geo-<br>Location | The forwarded Geo<br>Location of the<br>corresponding HTTP<br>request between PSU and<br>TPP if available.                                                                                                    | String | OPT | RFC 2426  ^GEO:[\\d]*.[\\d]*[;][\\d]* .[\\d]*\$  E.g.  PSU-Geo-Location:                                                                                                    |

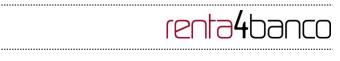

|                            |                                                                                                    |         |      | GEO:90.023856;25.34<br>5963                                               |
|----------------------------|----------------------------------------------------------------------------------------------------|---------|------|---------------------------------------------------------------------------|
| TPP-Redirect-<br>Preferred | If it equals "true", the TPP prefers a redirect over an embedded SCA approach.                                                                                                    | Boolean | OPT  | E.g. TPP-Redirect-<br>Preferred: true                                     |
|                            | If it equals "false", the TPP prefers not to be redirected for SCA. The ASPSP will then choose between the Embedded or the Decoupled SCA approach, depending on the choice of the SCA procedure by the TPP/PSU.           |         |      |                                                                           |
|                            | If the parameter is not used, the ASPSP will choose the SCA approach to be applied depending on the SCA method chosen by the TPP/PSU.                                                                                     |         |      |                                                                           |
|                            | EMBEDDED NOT<br>SUPPORTED IN THIS<br>VERSION                                                                                                    |         |      |                                                                           |
| TPP-Redirect-<br>URI       | URI of the TPP, where the transaction flow shall be redirected to after a Redirect. Mandated for the Redirect SCA Approach, specifically when TPP-Redirect-Preferred equals "true".                                       | String  | COND | ^.{1,250}\$ E.g. TPP-Redirect-URI":"https://tpp.exam ple.es/cb"           |
|                            | It is recommended to always use this header field.                                                                                                    |         |      |                                                                           |
|                            | Remark for Future: This field might be changed to mandatory in the next version of the specification.                                                                                                    |         |      |                                                                           |
| TPP-Nok-<br>Redirect-URI   | If this URI is contained, the TPP is asking to redirect the transaction flow to this address instead of the TPP-Redirect-URI in case of a negative result of the redirect SCA method. This might be ignored by the ASPSP. | String  | OPT  | ^.{1,250}\$ E.g. TPP-Nok- Redirect- URI":"https://tpp.exam ple.es/cb/nok" |

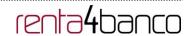

| TPP-Explicit-<br>Authorisation-<br>Preferred | If it equals "true", the TPP prefers to start the authorisation process separately. This preference might be ignored by the ASPSP, if a signing basket is not supported as functionality.  If it equals "false" or if the parameter is not used, there is no preference of the TPP. This especially indicates that the TPP assumes a direct authorisation of the transaction in the next step.  Note: the ASPSP may not take it into account if it does not support it. | Boolean | OPT | E.g. TPP-Explicit-<br>Authorisation-<br>Preferred: false                                                                             |
|----------------------------------------------|----------------------------------------------------------------------------------------------------|---------|-----|----------------------------------------------------------------------------------------------------|
| Digest                                       | Is contained if and only if the "Signature" element is contained in the header of the request.  See 6.1 Signature for more information.                                                                                                    | String  | MAN | ^.{1,100}\$ E.g. Digest: SHA- 256=NzdmZjA4YjY5M 2M2NDYyMmVjOWF mMGNmYTZiNTU3Mj VmNDI4NTRIMzJkYzE 3ZmNmMDE3ZGFmMj hhNTc5OTU3OQ==      |
| Signature                                    | A signature of the request by the TPP on application level.  See 6.1 Signature for more information.                                                                                                    | String  | MAN | See annexes                                                                                                    |
| TPP-Signature-<br>Certificate                | The certificate used for signing the request, in base64 encoding.                                                                                                    | String  | MAN | ^.{1,5000}\$ E.g. TPP-Signature-Certificate: MIIHgzCCBmugAwlBA gIIZzZvBQlt0UcwDQY JKoZIhvcNA QELBQAwSTELMAkG A1UEBhMCVVMxEzA RBgNVBA |

### Body

The content of the Body is that defined in 5.15 SinglePayment.

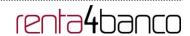

### 3.1.1.2 Response

### Header

| Field                  | Description                                                                                                    | Туре   | Man. | Format                                                                                                    |
|------------------------|----------------------------------------------------------------------------------------------------|--------|------|----------------------------------------------------------------------------------------------------|
| Location               | Location of the created resource (if created)                                                                                                    | String | MAN  | ^.{1,512}\$ E.g. Location: /v1/payments/{payment- product}/{payment-id}                                                           |
| X-Request-ID           | ID of the request,<br>unique to the call, as<br>determined by the<br>initiating party.                                                                                                    | String | MAN  | VUID  ^[0-9a-fA-F]{8}-[0-9a-fA-F]{4}-[0-9a-fA-F]{4}-[0-9a-fA-F]{12}\$  E.g.  X-Request-ID: 1b3ab8e8- 0fd5-43d2-946e- d75958b172e7 |
| ASPSP-SCA-<br>Approach | This data element must be contained, if the SCA Approach is already fixed. Possible values are:  • EMBEDDED  • DECOUPLED  • REDIRECT  The OAuth SCA approach will be subsumed by REDIRECT. | String | COND | E.g. ASPSP-SCA-Approach: REDIRECT                                                                                                 |

### Body

| Field                 | Description                                                                      | Туре   | Man. | Format                                                                |
|-----------------------|----------------------------------------------------------------------------------|--------|------|-----------------------------------------------------------------------|
| transactionStat<br>us | Status of the transaction.  Values defined in annexes in 6.4  Transaction status | String | MAN  | E.g. "transactionStatus": "RCVD"                                      |
| paymentId             | Resource identification of the generated payment initiation resource.            | String | MAN  | ^.{1,36}\$ E.g. "paymentId": "1b3ab8e8-0fd5- 43d2-946e- d75958b172e7" |

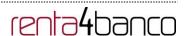

| transactionFee<br>s         | Can be used by the ASPSP to transport transaction fees relevant for the underlying payments.                                                                     | Amount                                            | OPT  | E.g. "transactionFees": {}            |
|-----------------------------|----------------------------------------------------------------------------------------------------|---------------------------------------------------|------|---------------------------------------|
| transactionFeel<br>ndicator | If equals true, the transaction will involve specific transaction cost as shown by the ASPSP in their public price list or as agreed between ASPSP and PSU.      | Boolean                                           | OPT  | E.g. "transactionFeeIndic ator": true |
|                             | If equals false, the transaction will not involve additional specific transaction costs to the PSU.                                                              |                                                   |      |                                       |
| scaMethods                  | This data element might be contained, if SCA is required and if the PSU has a choice between different authentication methods.                                   | List <auth<br>entication<br/>Object&gt;</auth<br> | COND | E.g. "scaMethods":<br>[]              |
|                             | If this data element is contained, then there is also a hyperlink of type "startAuthorisationWithAut henticationMethodSelection" contained in the response body. |                                                   |      |                                       |
|                             | These methods shall be presented towards the PSU for selection by the TPP.                                                                                       |                                                   |      |                                       |
|                             | Note: Only if ASPSP supports selection of the SCA method                                                                                                    |                                                   |      |                                       |
| _links                      | A list of hyperlinks to be recognised by the TPP.                                                                                                    | Links                                             | MAN  | E.g. "_links": {}                     |
|                             | Type of links admitted in this response:                                                                                                    |                                                   |      |                                       |
|                             | scaRedirect: In case<br>of an SCA Redirect<br>Approach, the ASPSP<br>is transmitting the link<br>to which to redirect                                            |                                                   |      |                                       |

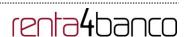

|   | the PSU browser.                           |   |   |
|---|--------------------------------------------|---|---|
|   | <ul> <li>startAuthorisation: In</li> </ul> |   |   |
|   | case, where an                             |   |   |
|   | explicit start of the                      |   |   |
|   | transaction                                |   |   |
|   | authorisation is                           |   |   |
|   | needed, but no more                        |   |   |
|   | data needs to be                           |   |   |
|   | updated (no                                |   |   |
|   | authentication method                      |   |   |
|   | to be selected, no                         |   |   |
|   | PSU identification nor                     |   |   |
|   | PSU authentication                         |   |   |
|   | data to be uploaded).                      |   |   |
|   | <ul> <li>startAuthorisationWith</li> </ul> |   |   |
|   | AuthenticationMethod                       |   |   |
|   | Selection: The link to                     |   |   |
|   | the authorisation end-                     |   |   |
|   | point, where the                           |   |   |
|   | authorisation sub-                         |   |   |
|   | resource has to be                         |   |   |
|   | generated while                            |   |   |
|   | selecting the                              |   |   |
|   | authentication                             |   |   |
|   | method. This link is                       |   |   |
|   | contained under                            |   |   |
|   |                                            |   |   |
|   | exactly the same conditions as the data    |   |   |
|   |                                            |   |   |
|   | element<br>"scaMethods"                    |   |   |
|   |                                            |   |   |
|   | self: link to the                          |   |   |
|   | resource created by                        |   |   |
|   | this request.                              |   |   |
|   | status: The link to                        |   |   |
|   | retrieve the                               |   |   |
|   | transaction status                         |   |   |
|   | <ul> <li>scaStatus: The link to</li> </ul> |   |   |
|   | retrieve the scaStatus                     |   |   |
|   | of the corresponding                       |   |   |
|   | authorisation sub-                         |   |   |
|   | resource. This link is                     |   |   |
|   | only contained, if an                      |   |   |
|   | authorisation sub-                         |   |   |
|   | resource has been                          |   |   |
| " |                                            | • | • |

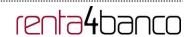

|             | already created.                |                                        |     |                                                          |
|-------------|---------------------------------|----------------------------------------|-----|----------------------------------------------------------|
| psuMessage  | Text to be displayed to the PSU | String                                 | OPT | ^.{1,512}\$ E.g. "psuMessage": "Information for the PSU" |
| tppMessages | Message to the TPP              | List <tpp<br>Message<br/>&gt;</tpp<br> | OPT | E.g. "tppMessages": []                                   |

### **3.1.1.3** Examples

### **Example of request for SCA via redirection**

POST <a href="https://www.hub.com/aspsp-name/v1/payments/sepa-credit-transfers">https://www.hub.com/aspsp-name/v1/payments/sepa-credit-transfers</a>

Content-Encoding: gzip

Content-Type: application/json

X-Request-ID: 10391c7e-ad88-49ec-a2ad-00aacb1f6541

Authorization: Bearer 2YotnFZFEjr1zCsicMWpAA

PSU-IP-Address: 192.168.8.16

PSU-IP-Port: 443

PSU-Accept: application/json
PSU-Accept-Charset: utf-8
PSU-Accept-Encoding: gzip
PSU-Accept-Language: es-ES

PSU-User-Agent: Mozilla/5.0 (Windows NT 10.0; WOW64; rv:54.0) Gecko/20100101

Firefox/54.0

PSU-Http-Method: POST

PSU-Device-ID: f8b3feda-6fe3-11e8-adc0-fa7ae01bbebc

PSU-GEO-Location: GEO:12.526347;54.649862

TPP-Redirect-Preferred: true

TPP-Redirect-URI: https://www.tpp.com/cb

TPP-Nok-Redirect-URI: https://www.tpp.com/cb/nok

Date: Sun, 26 Sep 2017 15:02:37 GMT

•

"amount": "153.50"

"scaStatus": {

}

"href":

456/authorisations/123auth456"

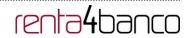

```
},
        "debtorAccount": {
               "iban": "ES111111111111111111111"
       },
        "creditorAccount": {
               "iban": "ES2222222222222222222"
       },
        "creditorName": "Name123",
        "remittanceInformationUnstructured": "Additional information"
}
Example of response in case of a redirect with an implicitly created authorisation sub-
resource
HTTP/1.1 201 Created
X-Request-ID: 10391c7e-ad88-49ec-a2ad-00aacb1f6541
ASPSP-SCA-Approach: REDIRECT
Date: Sun, 26 Sep 2017 15:02:43 GMT
Location: /v1/payments/sepa-credit-transfers/123-gwe-456
Content-Type: application/json
        "transactionStatus": "RCVD",
        "paymentId": "123-qwe-456",
        " links": {
               "scaRedirect": {
                       "href": "https://hub.example.es/authorize "
               },
               "self": {
                       "href": "/v1/payments/sepa-credit-transfers/123-qwe-456",
               "status": {
                       "href": "/v1/payments/sepa-credit-transfers/123-qwe-456/status"
               },
```

"/v1/payments/sepa-credit-transfers/123-qwe-

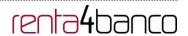

```
}
}
```

### **Example of request for decoupled SCA**

POST <a href="https://hub.example.es/asp-name/v1/payments/sepa-credit-transfers">https://hub.example.es/asp-name/v1/payments/sepa-credit-transfers</a>

```
Content-Encoding: gzip
```

Content-Type: application/json

X-Request-ID: 10391c7e-ad88-49ec-a2ad-00aacb1f6541

Authorization: Bearer 2YotnFZFEjr1zCsicMWpAA

PSU-IP-Address: 192.168.8.16

PSU-IP-Port: 443

PSU-Accept: application/json PSU-Accept-Charset: utf-8 PSU-Accept-Encoding: gzip PSU-Accept-Language: es-ES

PSU-User-Agent: Mozilla/5.0 (Windows NT 10.0; WOW64; rv:54.0) Gecko/20100101

Firefox/54.0

PSU-Http-Method: POST

PSU-Device-ID: f8b3feda-6fe3-11e8-adc0-fa7ae01bbebc

PSU-GEO-Location: GEO:12.526347;54.649862

TPP-Redirect-Preferred: false

Date: Sun, 26 Sep 2017 15:02:37 GMT

"creditorName": "Name123",

```
"instructedAmount": {
       "currency": "EUR",
       "amount": "153.50"
},
"debtorAccount": {
       "iban": "ES111111111111111111111"
},
"creditorAccount": {
       "iban": "ES2222222222222222222"
},
```

}

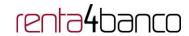

```
"remittanceInformationUnstructured": "Additional information"
```

### Example of response in case of an decoupled SCA approach with implicitly creating an authorisation sub-resource

```
HTTP/1.1 201 Created
X-Request-ID: 10391c7e-ad88-49ec-a2ad-00aacb1f6541
ASPSP-SCA-Approach: DECOUPLED
Date: Sun, 26 Sep 2017 15:02:43 GMT
Location: /v1/payments/sepa-credit-transfers/123-qwe-456
Content-Type: application/json
{
        "transactionStatus": "RCVD",
        "paymentId": "123-qwe-456",
        "_links": {
               "self": {
                       "href": "/v1/payments/sepa-credit-transfers/123-qwe-456"
               },
               "status": {
                       "href": "/v1/payments/sepa-credit-transfers/123-qwe-456/status"
               "scaStatus": {
                       "href":
                                                 "/v1/payments/sepa-credit-transfers/123-qwe-
               456/authorisations/123auth456"
               }
       },
        "psuMessage": "Please use your XXX Bank app to authorise the payment"
}
```

### 3.1.2 Initiation for standing orders for recurring/periodic payments

Message sent by the TPP to the ASPSP through the Hub to create a future recurring/periodic payment initiation.

The functionality of recurring payment initiations is covered by the Berlin Group specification as a specific standing order initiation.

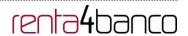

The TPP can submit a recurring payment initiation where the starting date, frequency and conditionally an end date is provided. Once authorised by the PSU, the payment then will be executed by the ASPSP, if possible, following this "standing order" as submitted by the TPP. No further TPP action is needed. This payment is called a periodic payment in this context to differentiate the payment from recurring payment types, where third parties are initiating the same amount of money e.g. payees for using credit card transactions or direct debits for recurring payments of goods or services. These latter types of payment initiations are not part of this interface.

**Note**: for the permanent payment initiation orders, the ASPSP will always request SCA with Dynamic linking. No exceptions are allowed.

### dayOfExecution field rules

- **Daily payments**: the "dayOfExecution" field is not required. The first payment is the "startDate", and from then on, the payment is made every day.
- Weekly payments: if "dayOfExecution" is required, the possible values are from 01=Monday to 07=Sunday. If "dayOfExecution" is not required, the "startDate" used is that of the day of the week on which the payment was made. (If the "startDate" is Thursday, the payment will be made every Thursday)
- Twice-monthly payments: the same rule as for weekly payments applies.
- Monthly or less frequent payments: the possible values range from 01 to 31, using 31 as the last day of the month.

### **3.1.2.1** Request

#### Endpoint

POST {provider}/{aspsp}/v1/periodic-payments/{payment-product}

### Path

| Field               | Description                                                                            | Туре   | Man. | Format                                                                               |
|---------------------|----------------------------------------------------------------------------------------|--------|------|--------------------------------------------------------------------------------------|
| provider            | URL of the HUB where the service is published.                                         | String | MAN  | E.g. hub.example.es                                                                  |
| aspsp               | Name of the ASPSP to which the request is made.                                        | String | MAN  | E.g. aspsp-name                                                                      |
| payment-<br>product | Payment product to be used. List of supported products:  cross-border-credit-transfers | String | MAN  | E.g. {provider}/{aspsp-<br>name)/v1/periodic-<br>payments/sepa-credit-<br>transfers/ |

### **Query parameters**

No additional parameters are specified for this request.

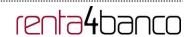

### Header

| Field          | Description                                                                                                    | Туре   | Man. | Format                                                                                     |
|----------------|----------------------------------------------------------------------------------------------------|--------|------|--------------------------------------------------------------------------------------------|
| Content-Type   | Value: application/json                                                                                                    | String | MAN  | Content-Type: application/json                                                             |
| X-Request-ID   | ID of the request, unique to                                                                                                    | String | MAN  | UUID                                                                                       |
|                | the call, as determined by the initiating party.                                                                                                    |        |      | ^[0-9a-fA-F]{8}-[0-<br>9a-fA-F]{4}-[0-9a-fA-<br>F]{4}-[0-9a-fA-F]{4}-<br>[0-9a-fA-F]{12}\$ |
|                |                                                                                                    |        |      | E.g.                                                                                       |
|                |                                                                                                    |        |      | X-Request-ID:<br>1b3ab8e8-0fd5-<br>43d2-946e-<br>d75958b172e7                              |
| Authorisation  | Bearer Token. Obtained in                                                                                                    | String | MAN  | E.g.                                                                                       |
|                | a prior authentication on OAuth2.                                                                                                    |        |      | Authorisation: Bearer<br>2YotnFZFEjr1zCsic<br>MWpAA                                        |
| Consent-ID     | This data element may be                                                                                                    | String | OPT  | ^.{1,36}\$                                                                                 |
|                | contained, if the payment initiation transaction is part of a session, i.e. combined AIS/PIS service. This then contains the "consentId" of the related AIS consent, which was performed prior to this payment initiation. |        |      | E.g. Consent-ID:<br>7890-asdf-4321                                                         |
| PSU-IP-Address | The forwarded IP Address header field consists of the corresponding HTTP request IP Address field                                                                                                    | String | MAN  | ^[0-9]{1,3}.[0-<br>9]{1,3}.[0-9]{1,3}.[0-<br>9]{1,3}\$                                     |
|                | between PSU and TPP.                                                                                                    |        |      | E.g.                                                                                       |
|                | If not available, the TPP shall use the IP Address used by the TPP when submitting this request.                                                                                                    |        |      | PSU-IP-Address:<br>192.168.16.5                                                            |
| PSU-IP-Port    | The forwarded IP Port header field consists of the corresponding HTTP request IP Port field between PSU and TPP, if                                                                                                    | String | OPT  | ^.{1,5}\$<br>E.g. PSU-IP-Port:<br>443                                                      |

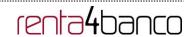

|                         | available.                                                                                                    |        |     |                                                                                                    |
|-------------------------|----------------------------------------------------------------------------------------------------|--------|-----|----------------------------------------------------------------------------------------------------|
| PSU-Accept              | The forwarded Accept header fields consist of the corresponding HTTP request Accept header fields between PSU and TPP, if available.                                                                                  | String | OPT | ^.{1,50}\$ E.g. PSU-Accept: application/json                                                                                        |
| PSU-Accept-<br>Charset  | See above                                                                                                    | String | OPT | ^.{1,50}\$ E.g. PSU-Accept- Charset: utf-8                                                                                          |
| PSU-Accept-<br>Encoding | See above                                                                                                    | String | OPT | ^.{1,50}\$ E.g. PSU-Accept- Encoding: gzip                                                                                          |
| PSU-Accept-<br>Language | See above                                                                                                    | String | OPT | ^.{1,50}\$ E.g. PSU-Accept- Language: es-ES                                                                                         |
| PSU-User-Agent          | The forwarded Agent header field of the HTTP request between PSU and TPP, if available.                                                                                                    | String | OPT | E.g.  PSU-User-Agent: Mozilla/5.0 (Windows; U; Windows NT 6.1; en-US; rv:1.9.1.5) Gecko/20091102 Firefox/3.5.5 (.NET CLR 3.5.30729) |
| PSU-Http-<br>Method     | HTTP method used at the PSU – TPP interface, if available.  Valid values are:  GET POST PUT PATCH DELETE                                                                                                    | String | OPT | E.g. PSU-Http-<br>Method: POST                                                                                                    |
| PSU-Device-ID           | UUID (Universally Unique Identifier) for a device, which is used by the PSU, if available.  UUID identifies either a device or a device dependant application installation. In case of an installation identification | String | OPT | VUID  ^[0-9a-fA-F]{8}-[0- 9a-fA-F]{4}-[0-9a-fA- F]{4}-[0-9a-fA-F]{4}- [0-9a-fA-F]{12}\$  E.g.  PSU-Device-ID: 5b3ab8e8-0fd5-        |

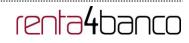

|                            | this ID need to be unaltered until removal from device.                                                                                                    |         |      | 43d2-946e-<br>d75958b172e7                                                                       |
|----------------------------|----------------------------------------------------------------------------------------------------|---------|------|--------------------------------------------------------------------------------------------------|
| PSU-Geo-<br>Location       | The forwarded Geo<br>Location of the<br>corresponding HTTP<br>request between PSU and<br>TPP if available.                                                                                                    | String  | OPT  | RFC 2426  ^GEO:[\\d]*.[\\d]*[;][\\d]*.[\\d]*\$  E.g.  PSU-Geo-Location: GEO:90.023856;25. 345963 |
| TPP-Redirect-<br>Preferred | If it equals "true", the TPP prefers a redirect over an embedded SCA approach.  If it equals "false", the TPP prefers not to be redirected for SCA. The ASPSP will then choose between the Embedded or the Decoupled SCA approach, depending on the choice of the SCA procedure by the TPP/PSU.  If the parameter is not used, the ASPSP will choose the SCA approach to be applied depending on the SCA method chosen by the TPP/PSU.  EMBEDDED NOT SUPPORTED IN THIS VERSION | Boolean | OPT  | E.g. TPP-Redirect-<br>Preferred: true                                                            |
| TPP-Redirect-<br>URI       | URI of the TPP, where the transaction flow shall be redirected to after a Redirect. Mandated for the Redirect SCA Approach, specifically when TPP-Redirect-Preferred equals "true".  It is recommended to always use this header field.  Remark for Future: This field might be changed to mandatory in the next version of the specification.                                                                                                    | String  | COND | ^.{1,250}\$ E.g. TPP-Redirect-URI":"https://tpp.example.es/cb"                                   |

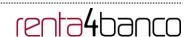

| TPP-Nok-<br>Redirect-URI                     | If this URI is contained, the TPP is asking to redirect the transaction flow to this address instead of the TPP-Redirect-URI in case of a negative result of the redirect SCA method. This might be ignored by the ASPSP.                                                                                                    | String  | OPT | ^.{1,250}\$ E.g. TPP-Nok- Redirect- URI":"https://tpp.exa mple.es/cb/nok"                                                        |
|----------------------------------------------|----------------------------------------------------------------------------------------------------|---------|-----|----------------------------------------------------------------------------------------------------|
| TPP-Explicit-<br>Authorisation-<br>Preferred | If it equals "true", the TPP prefers to start the authorisation process separately. This preference might be ignored by the ASPSP, if a signing basket is not supported as functionality.  If it equals "false" or if the parameter is not used, there is no preference of the TPP. This especially indicates that the TPP assumes a direct authorisation of the transaction in the next step.  Note: the ASPSP may not take it into account if it does not support it. | Boolean | OPT | E.g. TPP-Explicit-<br>Authorisation-<br>Preferred: false                                                                         |
| Digest                                       | Is contained if and only if the "Signature" element is contained in the header of the request.  See 6.1 Signature for more information.                                                                                                    | String  | OPT | ^.{1,100}\$ E.g. Digest: SHA- 256=NzdmZjA4YjY5 M2M2NDYyMmVjO WFmMGNmYTZiNT U3MjVmNDI4NTRIM zJkYzE3ZmNmMDE 3ZGFmMjhhNTc5OT U3OQ== |
| Signature                                    | A signature of the request by the TPP on application level.  See 6.1 Signature for more information.                                                                                                    | String  | MAN | See annexes                                                                                                    |
| TPP-Signature-<br>Certificate                | The certificate used for signing the request, in base64 encoding.                                                                                                    | String  | MAN | ^.{1,5000}\$ E.g. TPP-Signature-Certificate: MIIHgzCCBmugAwl BAgIIZzZvBQlt0Ucw                                                   |

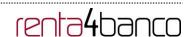

### **Body**

The content of the body is defined in 5.15 SinglePayment together with the following definitions:

| Field        | Description                                                                                                    | Туре   | Man. | Format                                                   |
|--------------|----------------------------------------------------------------------------------------------------|--------|------|----------------------------------------------------------|
| startDate    | The first applicable day of execution starting from this date is the first payment.                                                                                                    | String | MAN  | ISODate E.g. "startDate":"2018-12-20"                    |
| executionRul | Supported values:  • following  • preceding  This data attribute defines the behavior when recurring payment dates falls on a weekend or bank holiday. The payment is then executed either the "preceding" or "following" working day.  ASPSP might reject the request due to the communicated value, if rules in Online-Banking are not supporting this execution rule. | String | OPT  | E.g. "executionRule":"followin g"                        |
| endDate      | The last applicable day of execution  If not given, it is an infinite standing order.                                                                                                    | String | OPT  | ISODate E.g. "endDate":"2019-01- 20"                     |
| frequency    | The frequency of the recurring payment resulting from this standing order.  Permitted values:  Daily  Weekly  EveryTwoWeeks                                                                                                    | String | MAN  | ISO 20022 EventFrequency7Code E.g. "frequency":"Monthly" |

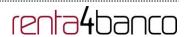

|                    | <ul><li>Monthly</li><li>EveryTwoMonths</li><li>Quarterly</li><li>SemiAnnual</li><li>Annual</li></ul>                  |        |      |                                          |
|--------------------|----------------------------------------------------------------------------------------------------|--------|------|------------------------------------------|
| dayOfExecut<br>ion | "31" is ultimo.  The format is following the regular expression \d{1,2}.  Example: The first day is addressed by "1". | String | COND | \d{1,2}<br>E.g.<br>"dayOfExecution":"01" |
|                    | The date is referring to the time zone of the ASPSP.  Only if supported in the ASPSP Online Banking.                  |        |      |                                          |

### 3.1.2.2 Response

### Header

| Field                  | Description                                                                                                    | Туре   | Man. | Format                                                                                                    |
|------------------------|----------------------------------------------------------------------------------------------------|--------|------|----------------------------------------------------------------------------------------------------|
| Location               | Location of the created resource (if created)                                                                                                    | String | MAN  | ^.{1,512}\$ E.g. Location: /v1/periodic-payments/{payment-product}/{payment-id}                                                   |
| X-Request-ID           | ID of the request, unique to the call, as determined by the initiating party.                                                                     | String | MAN  | UUID  ^[0-9a-fA-F]{8}-[0-9a-fA-F]{4}-[0-9a-fA-F]{4}-[0-9a-fA-F]{12}\$  E.g.  X-Request-ID: 1b3ab8e8- 0fd5-43d2-946e- d75958b172e7 |
| ASPSP-SCA-<br>Approach | This data element must be contained, if the SCA Approach is already fixed. Possible values are:  • EMBEDDED • DECOUPLED • REDIRECT  The OAuth SCA | String | COND | E.g. ASPSP-SCA-<br>Approach: REDIRECT                                                                                             |

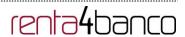

| approach will be |  |  |
|------------------|--|--|
| subsumed by      |  |  |
| REDIRECT.        |  |  |
|                  |  |  |

### Body

| Field                       | Description                                                                                                    | Туре                                              | Man. | Format                                                          |
|-----------------------------|----------------------------------------------------------------------------------------------------|---------------------------------------------------|------|-----------------------------------------------------------------|
| transactionS                | Status of the transaction.                                                                                                    | String                                            | MAN  | ISO 20022                                                       |
| tatus                       | Values defined in annexes in 6.4 Transaction status                                                                                                    |                                                   |      | E.g. "transactionStatus": "RCVD"                                |
| paymentId                   | Resource identification of                                                                                                    | String                                            | MAN  | ^.{1,36}\$                                                      |
|                             | the generated payment initiation resource.                                                                                                    |                                                   |      | E.g. "paymentId":<br>"1b3ab8e8-0fd5-43d2-<br>946e-d75958b172e7" |
| transactionF<br>ees         | Can be used by the ASPSP to transport transaction fees relevant for the underlying payments.                                                                     | Amount                                            | OPT  | E.g. "transactionFees": {}                                      |
| transactionF<br>eeIndicator | If equals true, the transaction will involve specific transaction cost as shown by the ASPSP in their public price list or as agreed between ASPSP and PSU.      | Boolean                                           | OPT  | E.g. "transactionFeeIndicator": true                            |
|                             | If equals false, the transaction will not involve additional specific transaction costs to the PSU.                                                              |                                                   |      |                                                                 |
| scaMethods                  | This data element might be contained, if SCA is required and if the PSU has a choice between different authentication methods.                                   | List <auth<br>entication<br/>Object&gt;</auth<br> | COND | E.g. "scaMethods": []                                           |
|                             | If this data element is contained, then there is also a hyperlink of type "startAuthorisationWithAut henticationMethodSelection" contained in the response body. |                                                   |      |                                                                 |
|                             | These methods shall be presented towards the                                                                                                    |                                                   |      |                                                                 |

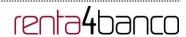

|        | PSU for selection by the                                                                                                    |       |     |                   |
|--------|----------------------------------------------------------------------------------------------------|-------|-----|-------------------|
|        | TPP.                                                                                                    |       |     |                   |
|        | Note: Only if ASPSP supports selection of the SCA method                                                                                                    |       |     |                   |
| _links | A list of hyperlinks to be recognised by the TPP.                                                                                                    | Links | MAN | E.g. "_links": {} |
|        | Type of links admitted in this response:                                                                                                    |       |     |                   |
|        | <ul> <li>scaRedirect: In case of an SCA Redirect Approach, the ASPSP is transmitting the link to which to redirect the PSU browser.</li> <li>startAuthorisation: In case, where an explicit start of the transaction authorisation is needed, but no more data needs to be updated (no authentication method to be selected, no PSU identification nor PSU authentication data to be uploaded).</li> <li>startAuthorisationWith AuthenticationMethod Selection: The link to the authorisation subresource has to be generated while selecting the authentication method. This link is contained under exactly the same conditions as the data element "scaMethods"</li> </ul> |       |     |                   |
|        | self: link to the                                                                                                    |       |     |                   |

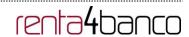

|                 | resource created by this request.  status: The link to retrieve the transaction status  scaStatus: The link to retrieve the scaStatus of the corresponding authorisation subresource. This link is only contained, if an authorisation subresource has been already created. |                                        |     |                                                          |
|-----------------|----------------------------------------------------------------------------------------------------|----------------------------------------|-----|----------------------------------------------------------|
| psuMessage      | Text to be displayed to the PSU                                                                                                    | String                                 | OPT | ^.{1,512}\$ E.g. "psuMessage": "Information for the PSU" |
| tppMessage<br>s | Message to the TPP                                                                                                    | List <tpp<br>Message<br/>&gt;</tpp<br> | OPT | E.g. "tppMessages": []                                   |

### **3.1.2.3 Examples**

### **Example of request for SCA via redirect**

POST <a href="https://hub.example.es/{aspsp-name}/v1/periodic-payments/sepa-credit-transfers">https://hub.example.es/{aspsp-name}/v1/periodic-payments/sepa-credit-transfers</a>

```
Content-Encoding: gzip
```

Content-Type: application/json

X-Request-ID: 10391c7e-ad88-49ec-a2ad-00aacb1f6541

Authorization: Bearer 2YotnFZFEjr1zCsicMWpAA

PSU-IP-Address: 192.168.8.16 TPP-Redirect-Preferred: true

TPP-Redirect-URI: https://tpp.example.es/cb

TPP-Nok-Redirect-URI: https://tpp.example.es/cb/nok

Date: Sun, 26 Sep 2017 15:02:37 GMT {
 "instructedAmount": {

"currency": "EUR",
"amount": "153.50"

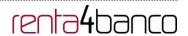

### 3.1.3 Get payment status

This message is sent by the TPP to the HUB to request information on the status of the payment initiation requested by the TPP.

### 3.1.3.1 Request

### **Endpoint**

GET {provider}/{aspsp}/v1/{payment-service}/{payment-product}/{paymentId}/status

### Path

| Field           | Description                                             | Туре   | Man. | Format                                       |
|-----------------|---------------------------------------------------------|--------|------|----------------------------------------------|
| provider        | URL of the HUB where the service is published.          | String | MAN  | E.g.<br>www.hub.com                          |
| aspsp           | Name of the ASPSP to which the request is made.         | String | MAN  | E.g. aspsp-name                              |
| payment-service | Possible values are:     payments     periodic-payments | String | MAN  | E.g.<br>{provider}/{aspsp<br>}/v1/payments   |
| payment-product | Payment product to be used. List of supported           | String | MAN  | E.g.<br>{provider}/{aspsp<br>}/v1/payments/s |

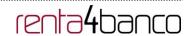

|           | products:     sepa-credit-transfers     target-2-payments     cross-border-credit-transfers                                           |        |     | epa-credit-<br>transfers/             |
|-----------|----------------------------------------------------------------------------------------------------|--------|-----|---------------------------------------|
| paymentId | Resource Identification of the related payment.  Sent previously as a response to a message initiating payment by the TPP to the HUB. | String | MAN | ^.{1,36}\$<br>E.g. 1234-qwer-<br>5678 |

### **Query parameters**

No additional fields are specified.

### Header

| Field          | Description                                                                                                    | Туре   | Man. | Format                                                                                                    |
|----------------|----------------------------------------------------------------------------------------------------|--------|------|----------------------------------------------------------------------------------------------------|
| X-Request-ID   | ID of the request, unique to the call, as determined by the initiating party.                                          | String | MAN  | VUID  ^[0-9a-fA-F]{8}-[0-9a-fA-F]{4}-[0-9a-fA-F]{4}-[0-9a-fA-F]{4}-[0-9a-fA-F]{12}\$  E.g.  X-Request-ID: 1b3ab8e8-0fd5-43d2- 946e-d75958b172e7 |
| Authorisation  | Bearer Token. Obtained in a prior authentication on OAuth2.                                                            | String | MAN  | E.g. Authorisation: Bearer 2YotnFZFEjr1zCsicM WpAA                                                                                              |
| Accept         | Response format supported. Supported values:  • application/json                                                       | String | OPT  | ^.{1,50}\$ E.g. Accept: application/json                                                                                                    |
| PSU-IP-Address | The forwarded IP Address header field consists of the corresponding HTTP request IP Address field between PSU and TPP. | String | OPT  | ^[0-9]{1,3}.[0-<br>9]{1,3}.[0-9]{1,3}.[0-<br>9]{1,3}\$<br>E.g.<br>PSU-IP-Address:                                                               |

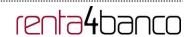

|                         | If not available, the TPP shall use the IP Address used by the TPP when submitting this request.                                     |        |     | 192.168.16.5                                                                                                    |
|-------------------------|----------------------------------------------------------------------------------------------------|--------|-----|----------------------------------------------------------------------------------------------------|
| PSU-IP-Port             | The forwarded IP Port header field consists of the corresponding HTTP request IP Port field between PSU and TPP, if available.       | String | OPT | ^\\d{1,5}\$ E.g. PSU-IP-Port: 443                                                                                                   |
| PSU-Accept              | The forwarded Accept header fields consist of the corresponding HTTP request Accept header fields between PSU and TPP, if available. | String | OPT | ^.{1,50}\$ E.g. PSU-Accept: application/json                                                                                        |
| PSU-Accept-<br>Charset  | See above                                                                                                    | String | OPT | ^.{1,50}\$ E.g. PSU-Accept- Charset: utf-8                                                                                          |
| PSU-Accept-<br>Encoding | See above                                                                                                    | String | OPT | ^.{1,50}\$ E.g. PSU-Accept- Encoding: gzip                                                                                          |
| PSU-Accept-<br>Language | See above                                                                                                    | String | OPT | ^.{1,50}\$ E.g. PSU-Accept- Language: es-ES                                                                                         |
| PSU-User-Agent          | The forwarded Agent header field of the HTTP request between PSU and TPP, if available.                                              | String | OPT | E.g.  PSU-User-Agent: Mozilla/5.0 (Windows; U; Windows NT 6.1; en-US; rv:1.9.1.5) Gecko/20091102 Firefox/3.5.5 (.NET CLR 3.5.30729) |
| PSU-Http-<br>Method     | HTTP method used at the PSU – TPP interface, if available.  Valid values are:  GET POST PUT PATCH DELETE                             | String | OPT | E.g. PSU-Http-<br>Method: GET                                                                                                    |

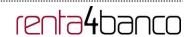

| PSU-Device-ID                 | UUID (Universally Unique Identifier) for a device, which is used by the PSU, if available.  UUID identifies either a device or a device dependant application installation. In case of an installation identification this ID need to be unaltered until removal from device. | String | OPT | VUID  ^[0-9a-fA-F]{8}-[0-9a-fA-F]{4}-[0-9a-fA-F]{4}-[0-9a-fA-F]{4}-[0-9a-fA-F]{12}\$  E.g.  PSU-Device-ID: 5b3ab8e8-0fd5-43d2- 946e-d75958b172e7 |
|-------------------------------|----------------------------------------------------------------------------------------------------|--------|-----|----------------------------------------------------------------------------------------------------|
| PSU-Geo-<br>Location          | The forwarded Geo<br>Location of the<br>corresponding HTTP<br>request between PSU and<br>TPP if available.                                                                                                    | String | OPT | RFC 2426  ^GEO:[\\d]*.[\\d]*[;][\\d] *.[\\d]*\$  E.g.  PSU-Geo-Location: GEO:90.023856;25.34 5963                                                |
| Digest                        | Is contained if and only if the "Signature" element is contained in the header of the request.  See 6.1 Signature for more information.                                                                                                    | String | MAN | ^.{1,100}\$ E.g. Digest: SHA- 256=NzdmZjA4YjY5M 2M2NDYyMmVjOWF mMGNmYTZiNTU3Mj VmNDI4NTRIMzJkYz E3ZmNmMDE3ZGFm MjhhNTc5OTU3OQ==                  |
| Signature                     | A signature of the request by the TPP on application level.  See 6.1 Signature for more information.                                                                                                    | String | MAN | See annexes                                                                                                    |
| TPP-Signature-<br>Certificate | The certificate used for signing the request, in base64 encoding.                                                                                                    | String | MAN | ^.{1,5000}\$ E.g. TPP-Signature-Certificate: MIIHgzCCBmugAwlB AgIIZzZvBQlt0UcwDQ YJKoZlhvcN AQELBQAwSTELMAk GA1UEBhMCVVMxEz ARBgNVBA             |

### Body

No additional data are specified.

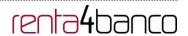

# 3.1.3.2 Response

# Header

| Field        | Description                                                                   | Туре   | Man. | Format                                                                      |
|--------------|-------------------------------------------------------------------------------|--------|------|-----------------------------------------------------------------------------|
| X-Request-ID | ID of the request, unique to the call, as determined by the initiating party. | String | MAN  | VUID  ^[0-9a-fA-F]{8}-[0-9a-fA-F]{4}-[0-9a-fA-F]{4}-[0-9a-fA-F]{12}\$  E.g. |
|              |                                                                               |        |      | X-Request-ID:<br>1b3ab8e8-0fd5-43d2-<br>946e-d75958b172e7                   |

# Body

| Field                 | Description                                                                                                    | Туре                                   | Man. | Format                                              |
|-----------------------|----------------------------------------------------------------------------------------------------|----------------------------------------|------|-----------------------------------------------------|
| transactionStat<br>us | Status of the payment transaction.  Values defined in 6.4  Transaction status                                                                         | String                                 | MAN  | E.g. "transactionStatus":" ACCP"                    |
| fundsAvailable        | This data element is contained, if supported by the ASPSP, if a funds check has been performed and if the transactionStatus is:  • ATCT • ACWC • ACCP | Boolean                                | COND | E.g. "fundsAvailable": true                         |
| psuMessage            | Text to show to the PSU.                                                                                                    | String                                 | OPT  | ^.{1,512}\$ E.g. "psuMessage":"Information for PSU" |
| tppMessages           | Message for the TPP                                                                                                    | List <tpp<br>Message<br/>&gt;</tpp<br> | OPT  | E.g.<br>"tppMessages":[]                            |

# 3.1.3.3 Examples

# **Example of request**

GET <a href="https://www.hub.com/aspsp-name/v1/payments/sepa-credit-transfer/123asdf456/status">https://www.hub.com/aspsp-name/v1/payments/sepa-credit-transfer/123asdf456/status</a>

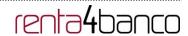

Accept: application/json

X-Request-ID: 96201400-6ff9-11e8-adc0-fa7ae01bbebc

Authorization: Bearer 2YotnFZFEjr1zCsicMWpAA

PSU-IP-Address: 192.168.8.16

PSU-IP-Port: 443

PSU-Accept: application/json PSU-Accept-Charset: utf-8 PSU-Accept-Encoding: gzip PSU-Accept-Language: es-ES

PSU-User-Agent: Mozilla/5.0 (Windows NT 10.0; WOW64; rv:54.0) Gecko/20100101

Firefox/54.0

PSU-Http-Method: GET

PSU-Device-ID: f8b3feda-6fe3-11e8-adc0-fa7ae01bbebc

PSU-GEO-Location: GEO:12.526347;54.649862

Date: Sun, 26 Sep 2017 15:02:48 GMT

### **Example of response**

HTTP/1.1 200 Ok

X-Request-ID: 96201400-6ff9-11e8-adc0-fa7ae01bbebc

Date: Sun, 26 Sep 2017 15:02:50 GMT

Content-Type: application/json

{

"transactionStatus": " ACCP",

"fundsAvailable": true

}

## 3.1.4 Get payment initiation

This message is sent by the TPP through the HUB to the ASPSP to obtain the information of a payment initiation.

## 3.1.4.1 Request

### **Endpoint**

GET {provider}/{aspsp}/v1/{payment-service}/{payment-product}/{paymentId}

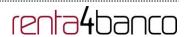

# Path

| Field           | Description                                                                                                    | Туре   | Man. | Format                                                                    |
|-----------------|----------------------------------------------------------------------------------------------------|--------|------|---------------------------------------------------------------------------|
| provider        | URL of the HUB where the service is published.                                                                                         | String | MAN  | E.g.<br>www.hub.com                                                       |
| aspsp           | Name of the ASPSP to which the request is made.                                                                                        | String | MAN  | E.g. aspsp-name                                                           |
| payment-service | Possible values are:     payments     periodic-payments                                                                                | String | MAN  | E.g.<br>{provider}/{aspsp<br>}/v1/payments                                |
| payment-product | Payment product to be used. List of supported products:  • sepa-credit-transfers  • target-2-payments  • cross-border-credit-transfers | String | MAN  | E.g.<br>{provider}/{aspsp<br>}/v1/payments/s<br>epa-credit-<br>transfers/ |
| paymentId       | Resource Identification of the related payment.  Sent previously as a response to a message initiating payment by the TPP to the HUB.  | String | MAN  | ^.{1,36}\$<br>E.g. 1234-qwer-<br>5678                                     |

# **Query parameters**

No additional fields are specified.

| Field         | Description                                                                   | Туре   | Man. | Format                                                                                                    |
|---------------|-------------------------------------------------------------------------------|--------|------|----------------------------------------------------------------------------------------------------|
| X-Request-ID  | ID of the request, unique to the call, as determined by the initiating party. | String | MAN  | VUID  ^[0-9a-fA-F]{8}-[0-9a-fA-F]{4}-[0-9a-fA-F]{4}-[0-9a-fA-F]{4}-[0-9a-fA-F]{12}\$  E.g.  X-Request-ID: 1b3ab8e8-0fd5-43d2- 946e-d75958b172e7 |
| A (1          | D 71 011: 1:                                                                  | 0      |      |                                                                                                    |
| Authorisation | Bearer Token. Obtained in a prior authentication on                           | String | MAN  | E.g.                                                                                                    |
|               | OAuth2.                                                                       |        |      | Authorisation: Bearer 2YotnFZFEjr1zCsicM                                                                                                    |

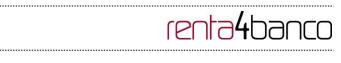

|                         |                                                                                                    |        |     | WpAA                                                                                                    |
|-------------------------|----------------------------------------------------------------------------------------------------|--------|-----|----------------------------------------------------------------------------------------------------|
| PSU-IP-Address          | The forwarded IP Address header field consists of the corresponding HTTP request IP Address field between PSU and TPP.  If not available, the TPP shall use the IP Address used by the TPP when submitting this request. | String | OPT | ^[0-9]{1,3}.[0-<br>9]{1,3}.[0-9]{1,3}.[0-<br>9]{1,3}\$<br>E.g.<br>PSU-IP-Address:<br>192.168.16.5                                   |
| PSU-IP-Port             | The forwarded IP Port header field consists of the corresponding HTTP request IP Port field between PSU and TPP, if available.                                                                                           | String | OPT | ^\\d{1,5}\$ E.g. PSU-IP-Port: 443                                                                                                   |
| PSU-Accept              | The forwarded Accept header fields consist of the corresponding HTTP request Accept header fields between PSU and TPP, if available.                                                                                     | String | OPT | ^.{1,50}\$ E.g. PSU-Accept: application/json                                                                                        |
| PSU-Accept-<br>Charset  | See above                                                                                                    | String | OPT | ^.{1,50}\$ E.g. PSU-Accept- Charset: utf-8                                                                                          |
| PSU-Accept-<br>Encoding | See above                                                                                                    | String | OPT | ^.{1,50}\$ E.g. PSU-Accept- Encoding: gzip                                                                                          |
| PSU-Accept-<br>Language | See above                                                                                                    | String | OPT | ^.{1,50}\$ E.g. PSU-Accept- Language: es-ES                                                                                         |
| PSU-User-Agent          | The forwarded Agent header field of the HTTP request between PSU and TPP, if available.                                                                                                    | String | OPT | E.g.  PSU-User-Agent: Mozilla/5.0 (Windows; U; Windows NT 6.1; en-US; rv:1.9.1.5) Gecko/20091102 Firefox/3.5.5 (.NET CLR 3.5.30729) |
| PSU-Http-<br>Method     | HTTP method used at the PSU – TPP interface, if available.  Valid values are:                                                                                                    | String | OPT | E.g. PSU-Http-<br>Method: GET                                                                                                    |

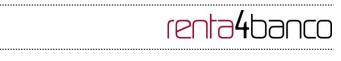

|                               | T                                                                                                    |        |     | <del> </del>                                                                                                    |
|-------------------------------|----------------------------------------------------------------------------------------------------|--------|-----|----------------------------------------------------------------------------------------------------|
|                               | <ul><li>GET</li><li>POST</li><li>PUT</li><li>PATCH</li><li>DELETE</li></ul>                                                                                                    |        |     |                                                                                                    |
| PSU-Device-ID                 | UUID (Universally Unique Identifier) for a device, which is used by the PSU, if available.  UUID identifies either a device or a device dependant application installation. In case of an installation identification this ID need to be unaltered until removal from device. | String | OPT | VUID  ^[0-9a-fA-F]{8}-[0-9a-fA-F]{4}-[0-9a-fA-F]{4}-[0-9a-fA-F]{4}-[0-9a-fA-F]{12}\$  E.g.  PSU-Device-ID: 5b3ab8e8-0fd5-43d2- 946e-d75958b172e7 |
| PSU-Geo-<br>Location          | The forwarded Geo<br>Location of the<br>corresponding HTTP<br>request between PSU and<br>TPP if available.                                                                                                    | String | OPT | RFC 2426  ^GEO:[\\d]*.[\\d]*[;][\\d] *.[\\d]*\$  E.g.  PSU-Geo-Location: GEO:90.023856;25.34 5963                                                |
| Digest                        | Is contained if and only if the "Signature" element is contained in the header of the request.  See 6.1 Signature for more information.                                                                                                    | String | MAN | ^.{1,100}\$ E.g. Digest: SHA- 256=NzdmZjA4YjY5M 2M2NDYyMmVjOWF mMGNmYTZiNTU3Mj VmNDI4NTRIMzJkYz E3ZmNmMDE3ZGFm MjhhNTc5OTU3OQ==                  |
| Signature                     | A signature of the request by the TPP on application level.  See 6.1 Signature for more information.                                                                                                    | String | MAN | See annexes                                                                                                    |
| TPP-Signature-<br>Certificate | The certificate used for signing the request, in base64 encoding.                                                                                                    | String | MAN | ^.{1,5000}\$ E.g. TPP-Signature- Certificate: MIIHgzCCBmugAwIB                                                                                   |

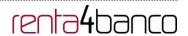

|  |  | AgIIZzZvBQlt0UcwDQ |
|--|--|--------------------|
|  |  | YJKoZlhvcN         |
|  |  | AQELBQAwSTELMAk    |
|  |  | GA1UEBhMCVVMxEz    |
|  |  | ARBgNVBA           |
|  |  | -                  |

# **Body**

No additional data are specified.

# 3.1.4.2 Response

## Header

| Field        | Description                                                                   | Туре   | Man. | Format                                                                                                    |
|--------------|-------------------------------------------------------------------------------|--------|------|----------------------------------------------------------------------------------------------------|
| X-Request-ID | ID of the request, unique to the call, as determined by the initiating party. | String | MAN  | UUID  ^[0-9a-fA-F]{8}-[0-9a-fA-F]{4}-[0-9a-fA-F]{4}-[0-9a-fA-F]{4}-[0-9a-fA-F]{12}\$  E.g.  X-Request-ID: 1b3ab8e8-0fd5-43d2-946e-d75958b172e7 |

# **Body**

The fields to return are those requesting initiation of the original payment:

- 3.1.1 Payment initiation
- 3.1.2 Initiation for standing orders for recurring/periodic payments

Plus the following:

| Field                 | Description                                                       | Type                          | Man. | Format                                                   |
|-----------------------|-------------------------------------------------------------------|-------------------------------|------|----------------------------------------------------------|
| transactionS<br>tatus | Status of the transaction. Values defined in annexes. Short code. | String                        | MAN  | ISO 20022 E.g. "transactionStatus": "ACCP"               |
| psuMessage            | Text to show to the PSU.                                          | String                        | OPT  | ^.{1,512}\$ E.g. "psuMessage": "Information for the PSU" |
| tppMessage<br>s       | Message for the TPP                                               | List <tpp<br>Message</tpp<br> | OPT  | E.g. "tppMessage": []                                    |

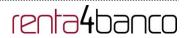

|  | _ |  |
|--|---|--|
|  | > |  |
|  | - |  |
|  |   |  |

### **3.1.4.3** Examples

## **Example of request**

GET https://www.hub.com/aspsp-name/v1/payments/sepa-credit-transfers/123-asdf-456

Accept: application/json

X-Request-ID: 96201400-6ff9-11e8-adc0-fa7ae01bbebc Authorization: Bearer 2YotnFZFEjr1zCsicMWpAA

PSU-IP-Address: 192.168.8.16

PSU-IP-Port: 443

PSU-Accept: application/json PSU-Accept-Charset: utf-8 PSU-Accept-Encoding: gzip PSU-Accept-Language: es-ES

PSU-User-Agent: Mozilla/5.0 (Windows NT 10.0; WOW64; rv:54.0) Gecko/20100101

Firefox/54.0

PSU-Http-Method: GET

PSU-Device-ID: f8b3feda-6fe3-11e8-adc0-fa7ae01bbebc

PSU-GEO-Location: GEO:12.526347;54.649862

Date: Sun, 26 Sep 2017 15:02:48 GMT

### **Example of response**

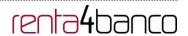

# 3.1.5 Payment cancellation

This request is send by the TPP to the ASPSP through the Hub and allows payment cancellation to be initiated. Depending on the payment-service, the payment-product and the ASPSP's implementation, this TPP call might be sufficient to cancel a payment. If an authorisation of the payment cancellation is mandated by the ASPSP, a corresponding hyperlink will be contained in the response message.

## 3.1.5.1 Request

### **Endpoint**

DELETE {provider}/{aspsp}/v1/{payment-service}/{payment-product}/{paymentId}

## **Path**

| Field               | Description                                                                              | Туре   | Man. | Format                        |
|---------------------|------------------------------------------------------------------------------------------|--------|------|-------------------------------|
| provider            | URL of the ASPSP where the service is published.                                         | String | MAN  | E.g. www.hub.com              |
| aspsp               | Name of the ASPSP to which the request is made.                                          | String | MAN  | E.g. aspsp-name               |
| payment-<br>service | Possible values are: • periodic-payments                                                 | String | MAN  | E.g. {provider}/v1/payments   |
| paymentId           | Identifier of the resource that references the payment initiation.  Sent previously as a | String | MAN  | ^.{1,36}\$<br>E.g.123-qwe-456 |
|                     | response to a message initiating payment by the HUB to the ASPSP.                        |        |      |                               |

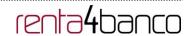

# **Query parameters**

No additional fields are specified.

| Field                  | Description                                                                                                    | Туре   | Man. | Format                                                                                                    |
|------------------------|----------------------------------------------------------------------------------------------------|--------|------|----------------------------------------------------------------------------------------------------|
| X-Request-ID           | ID of the request, unique to the call, as determined by the initiating party.                                                                                                    | String | MAN  | VUID  ^[0-9a-fA-F]{8}-[0-9a-fA-F]{4}-[0-9a-fA-F]{4}-[0-9a-fA-F]{12}\$  E.g.  X-Request-ID: 1b3ab8e8-0fd5-43d2-946e-d75958b172e7 |
| Authorisatio<br>n      | Bearer Token. Obtained in a prior authentication on OAuth2.                                                                                                    | String | MAN  | E.g. Authorisation: Bearer 2YotnFZFEjr1zCsicMWpA A                                                                              |
| PSU-IP-<br>Address     | The forwarded IP Address header field consists of the corresponding HTTP request IP Address field between PSU and TPP.  If not available, the TPP shall use the IP Address used by the TPP when submitting this request. | String | OPT  | ^[0-9]{1,3}.[0-9]{1,3}.[0-9]{1,3}.[0-9]{1,3}.[0-9]{1,3}\$ E.g. PSU-IP-Address: 192.168.16.5                                     |
| PSU-IP-Port            | The forwarded IP Port header field consists of the corresponding HTTP request IP Port field between PSU and TPP, if available.                                                                                           | String | OPT  | ^\\d{1,5}\$ E.g. PSU-IP-Port: 443                                                                                               |
| PSU-Accept             | The forwarded Accept header fields consist of the corresponding HTTP request Accept header fields between PSU and TPP, if available.                                                                                     | String | OPT  | ^.{1,50}\$ E.g. PSU-Accept: application/json                                                                                    |
| PSU-Accept-<br>Charset | See above                                                                                                    | String | OPT  | ^.{1,50}\$ E.g. PSU-Accept-Charset: utf-8                                                                                       |
| PSU-Accept-            | See above                                                                                                    | String | OPT  | ^.{1,50}\$                                                                                                    |

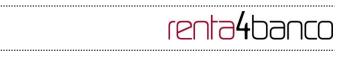

| Encoding                |                                                                                                    |        |     | E.g. PSU-Accept-<br>Encoding: gzip                                                                                                  |
|-------------------------|----------------------------------------------------------------------------------------------------|--------|-----|----------------------------------------------------------------------------------------------------|
| PSU-Accept-<br>Language | See above                                                                                                    | String | OPT | ^.{1,50}\$ E.g. PSU-Accept- Language: es-ES                                                                                         |
| PSU-User-<br>Agent      | The forwarded Agent header field of the HTTP request between PSU and TPP, if available.                                                                                                    | String | OPT | E.g.  PSU-User-Agent: Mozilla/5.0 (Windows; U; Windows NT 6.1; en-US; rv:1.9.1.5) Gecko/20091102 Firefox/3.5.5 (.NET CLR 3.5.30729) |
| PSU-Http-<br>Method     | HTTP method used at the PSU – TPP interface, if available.  Valid values are:  GET POST PUT PATCH DELETE                                                                                                    | String | OPT | E.g. PSU-Http-Method:<br>DELETE                                                                                                    |
| PSU-Device-ID           | UUID (Universally Unique Identifier) for a device, which is used by the PSU, if available.  UUID identifies either a device or a device dependant application installation. In case of an installation identification this ID need to be unaltered until removal from device. | String | OPT | UUID  ^[0-9a-fA-F]{8}-[0-9a-fA-F]{4}-[0-9a-fA-F]{4}-[0-9a-fA-F]{12}\$  E.g.  PSU-Device-ID: 5b3ab8e8-0fd5-43d2- 946e-d75958b172e7   |
| PSU-Geo-<br>Location    | The forwarded Geo<br>Location of the<br>corresponding HTTP<br>request between PSU and<br>TPP if available.                                                                                                    | String | OPT | RFC 2426  ^GEO:[\\d]*.[\\d]*[;][\\d]*.[\\d ]*\$  E.g.  PSU-Geo-Location:  GEO:90.023856;25.34596 3                                  |
| Digest                  | Is contained if and only if the "Signature" element is                                                                                                    | String | MAN | ^.{1,100}\$                                                                                                    |

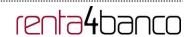

|                                   | contained in the header of the request.  See 6.1 Signature for more information.                     |        |     | E.g. Digest: SHA-<br>256=NzdmZjA4YjY5M2M2<br>NDYyMmVjOWFmMGNm<br>YTZiNTU3MjVmNDI4NTRI<br>MzJkYzE3ZmNmMDE3ZG<br>FmMjhhNTc5OTU3OQ==   |
|-----------------------------------|----------------------------------------------------------------------------------------------------|--------|-----|----------------------------------------------------------------------------------------------------|
| Signature                         | A signature of the request by the TPP on application level.  See 6.1 Signature for more information. | String | MAN | See annexes                                                                                                    |
| TPP-<br>Signature-<br>Certificate | The certificate used for signing the request, in base64 encoding.                                    | String | MAN | ^.{1,5000}\$ E.g. TPP-Signature- Certificate: MIIHgzCCBmugAwlBAgIIZ zZvBQlt0UcwDQYJKoZlhvcNAQELBQAwS TELMAkGA1UEBhMCVV MxEzARBgNVBA |

# Body

No additional data are specified.

# 3.1.5.2 Response

## Header

| Field        | Description                                                                   | Туре   | Man. | Format                                                                                                    |
|--------------|-------------------------------------------------------------------------------|--------|------|----------------------------------------------------------------------------------------------------|
| X-Request-ID | ID of the request, unique to the call, as determined by the initiating party. | String | MAN  | \( \begin{align*} \begin{align*} \( \left( \text{0-9a-fA-F} \ \ 4 \right) \ \ \left( \text{0-9a-fA-F} \ \ 4 \right) \ \ \left( \text{0-9a-fA-F} \ \ 4 \right) \ \ \left( \text{0-9a-fA-F} \ \ \ \ \ \ \ \ \ \ \ \ \ \ \ \ \ \ \ |

# Body

| Field              | Description                                          | Туре   | Man. | Format                    |
|--------------------|------------------------------------------------------|--------|------|---------------------------|
| transactionS tatus | Status of the transaction. Values defined in annexes | String | MAN  | ISO 20022                 |
| tatus              | in                                                   |        |      | E.g. "transactionStatus": |

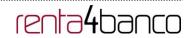

|                 | 6.4 Transaction status   |                                        |     | "CANC"                                       |
|-----------------|--------------------------|----------------------------------------|-----|----------------------------------------------|
| psuMessage      | Text to show to the PSU. | String                                 | OPT | ^.{1,512}\$                                  |
|                 |                          |                                        |     | E.g. "psuMessage": "Information for the PSU" |
| tppMessage<br>s | Message for the TPP      | List <tpp<br>Message<br/>&gt;</tpp<br> | OPT | E.g. "tppMessages": []                       |

# **3.1.5.3** Examples

#### **Example of request**

DELETE <a href="https://www.hub.com/aspsp-name/v1/payments/sepa-credit-transfers/123-qwe-456">https://www.hub.com/aspsp-name/v1/payments/sepa-credit-transfers/123-qwe-456</a>

X-Request-ID: 96201400-6ff9-11e8-adc0-fa7ae01bbebc

Authorization: Bearer 2YotnFZFEjr1zCsicMWpAA

PSU-IP-Address: 192.168.8.16

PSU-IP-Port: 443

PSU-Accept: application/json PSU-Accept-Charset: utf-8 PSU-Accept-Encoding: gzip PSU-Accept-Language: es-ES

PSU-User-Agent: Mozilla/5.0 (Windows NT 10.0; WOW64; rv:54.0) Gecko/20100101

Firefox/54.0

PSU-Http-Method: GET

PSU-Device-ID: f8b3feda-6fe3-11e8-adc0-fa7ae01bbebc

PSU-GEO-Location: GEO:12.526347;54.649862

Content-Type: application/json

Date: Sun, 26 Sep 2017 15:02:48 GMT

# Example in case the DELETE process as such is already sufficient for cancelling the payment

HTTP/1.1 204 No Content

X-Request-ID: 0ee25bf4-6ff1-11e8-adc0-fa7ae01bbebc

Date: Sun, 26 Sep 2017 15:02:47 GMT

### 3.2 AIS: Establish account information consent service

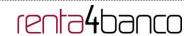

# **Characteristics of the consent**

# 3.2.1.1 Consent model

| Model                   | Description                                                                                                    |
|-------------------------|----------------------------------------------------------------------------------------------------|
|                         | Request consent for the accounts indicated Create a consent, which the ASPSP must store, requesting access for the accounts indicated and with the requested access.                                                                                      |
| nsent                   | If there was already consent, this consent will expire and the new agreement will enter into force when authorised by the PSU.                                                                                                    |
| Detailed consent        | The accounts for which consent is requested to access the "balances" and/or "transactions" are also assumed to have the "accounts" access type.                                                                                                    |
|                         |                                                                                                    |
|                         | Request consent for the list of available accounts  This functionality only serves to request consent for the list of available PSU accounts. It does not give consent for "accounts", "balances" and/or "transactions".                                  |
|                         | This request does not indicate the accounts for which access is wanted. It indicates that it is requested for "all available accounts", indicating in the access the "availableAccounts" or "availableAccountsWithBalances" with the value "allAccounts". |
|                         | It is a once-time-only consent to obtain the list of available accounts. It will not give details of the accounts.                                                                                                    |
|                         | Request consent to obtain access to all the accounts for all the PSD2 AIS services                                                                                                    |
|                         | Request access for all the PSU accounts available on all the PSD2 AIS services.                                                                                                    |
|                         | The accounts are not indicated by the TPP.                                                                                                    |
| sent                    | This request does not indicate the accounts for which access is wanted. The request is indicated as being for "all PSD2 accounts", indicating in the access the "allPsd2" attribute with the value "allAccounts".                                         |
| Global consent          | Through the HUB, the TPP may recover this information managed between ASPSP and PSU, making a request to recover consent information.                                                                                                    |
|                         |                                                                                                    |
| Bank-offered<br>consent | Request consent without indicating the accounts  Request consent to access "accounts", "balances" and/or "transactions" without indicating the accounts. Thus the "accounts", "balances" and "transactions" attributes will include a blank array.        |
| Baı                     | To select the accounts that will be provided, access must be obtained bilaterally between ASPSP and PSU through the ASPSP interface in the                                                                                                    |

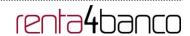

| OAuth redirect flow.                                                                                                    |
|----------------------------------------------------------------------------------------------------|
| In the redirection process, the ASPSP will show the PSU its accounts so that the PSU can choose which to provide consent for to the TPP. |
| Through the HUB, the TPP may recover this information managed between ASPSP and PSU, making a request to recover consent information.    |

## 3.2.1.2 Recurring access

## **Recurring consents**

If there is already a prior consent with recurring access (recurringIndicator=true) and a new consent request is sent with recurring access, as soon as the new consent is accepted by the PSU, the prior consent will expire and only the new requested consent will be valid.

A consent with recurring access my have one or more accounts with different types of access ("accounts", "balances", "transactions")

Note: giving access to "balances" and/or "transactions" automatically grants "accounts" access to these accounts.

### Non-recurring consents

A consent request for non-recurring access (once-only and with recurringIndicator=false) will be treated as a new consent (new consentId) without affecting previous existing consents.

### 3.2.2 Account information consent

With this service, a TPP may request consent through the HUB to access the PSU accounts. This request may be for indicated accounts or not.

That is why the consent request has these variants:

- Establish consent for account information on the indicated accounts
- Establish account information consent to obtain a list of all available accounts
- Establish consent for account information without indicating the accounts
- Establish account information consent to obtain access to all accounts for all types of PSD2 AIS access: "accounts", "balances" and/or "transactions"

Note: each consent information will generate a new resource, i.e. a new consentId.

### **3.2.2.1** Request

#### **Endpoint**

POST {provider}/{aspsp}/v1/consents

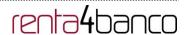

## **Path**

| Field    | Description                                     | Type   | Man. | Format           |
|----------|-------------------------------------------------|--------|------|------------------|
| provider | URL of the HUB where the service is published.  | String | MAN  | E.g. www.hub.com |
| aspsp    | Name of the ASPSP to which the request is made. | String | MAN  | E.g. aspsp-name  |

# **Query parameters**

No additional fields are specified.

| Field              | Description                                                                                                    | Туре   | Man. | Format                                                                                                    |
|--------------------|----------------------------------------------------------------------------------------------------|--------|------|----------------------------------------------------------------------------------------------------|
| X-Request-ID       | ID of the request, unique to the call, as determined by the initiating party.                                                                                                    | String | MAN  | UUID  ^[0-9a-fA-F]{8}-[0-9a-fA-F]{4}-[0-9a-fA-F]{4}-[0-9a-fA-F]{4}-[0-9a-fA-F]{4}-[0-9a-fA-F]{4}-[0-9a-fA-F]{4}-[0-9a-fA-F]{4}-[0-9a-fA-F] |
|                    |                                                                                                    |        |      | E.g.<br>X-Request-ID: 1b3ab8e8-<br>0fd5-43d2-946e-<br>d75958b172e7                                                                         |
| Authorisation      | Bearer Token. Obtained in a prior authentication on OAuth2.                                                                                                    | String | MAN  | E.g. Authorisation: Bearer 2YotnFZFEjr1zCsicMWpAA                                                                                          |
| PSU-IP-<br>Address | The forwarded IP Address header field consists of the corresponding HTTP request IP Address field between PSU and TPP.  If not available, the TPP shall use the IP Address used by the TPP when submitting this request. | String | OPT  | ^[0-9]{1,3}.[0-9]{1,3}.[0-9]{1,3}.[0-9]{1,3}.[0-9]{1,3}.<br>E.g.<br>PSU-IP-Address:<br>192.168.16.5                                        |
| PSU-IP-Port        | The forwarded IP Port header field consists of the corresponding HTTP request IP Port field between PSU and TPP, if available.                                                                                           | String | OPT  | ^\\d{1,5}\$ E.g. PSU-IP-Port: 443                                                                                                    |

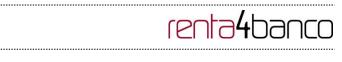

| PSU-Accept              | The forwarded Accept header fields consist of the corresponding HTTP request Accept header fields between PSU and TPP, if available.                                                                                                    | String | OPT | ^.{1,50}\$ E.g. PSU-Accept: application/json                                                                                                    |
|-------------------------|----------------------------------------------------------------------------------------------------|--------|-----|----------------------------------------------------------------------------------------------------|
| PSU-Accept-<br>Charset  | See above                                                                                                    | String | OPT | ^.{1,50}\$ E.g. PSU-Accept-Charset: utf-8                                                                                                    |
| PSU-Accept-<br>Encoding | See above                                                                                                    | String | OPT | ^.{1,50}\$ E.g. PSU-Accept-Encoding: gzip                                                                                                    |
| PSU-Accept-<br>Language | See above                                                                                                    | String | OPT | ^.{1,50}\$ E.g. PSU-Accept-Language: es-ES                                                                                                    |
| PSU-User-<br>Agent      | The forwarded Agent header field of the HTTP request between PSU and TPP, if available.                                                                                                    | String | ОРТ | E.g. PSU-User-Agent: Mozilla/5.0 (Windows; U; Windows NT 6.1; en-US; rv:1.9.1.5) Gecko/20091102 Firefox/3.5.5 (.NET CLR 3.5.30729)              |
| PSU-Http-<br>Method     | HTTP method used at the PSU – TPP interface, if available.  Valid values are:  GET POST PUT PATCH DELETE                                                                                                    | String | OPT | E.g. PSU-Http-Method:<br>POST                                                                                                    |
| PSU-Device-ID           | UUID (Universally Unique Identifier) for a device, which is used by the PSU, if available.  UUID identifies either a device or a device dependant application installation. In case of an installation identification this ID need to be unaltered until removal from device. | String | OPT | VUID  ^[0-9a-fA-F]{8}-[0-9a-fA-F]{4}-[0-9a-fA-F]{4}-[0-9a-fA-F]{4}-[0-9a-fA-F]{12}\$  E.g.  PSU-Device-ID: 5b3ab8e8-0fd5-43d2-946e-d75958b172e7 |

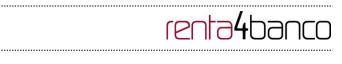

| PSU-Geo-<br>Location       | The forwarded Geo<br>Location of the<br>corresponding HTTP                                                                                                    | String      | OPT  | RFC 2426  ^GEO:[\\d]*.[\\d]*[;][\\d]*.[\\d]*                     |
|----------------------------|----------------------------------------------------------------------------------------------------|-------------|------|------------------------------------------------------------------|
|                            | request between PSU and TPP if available.                                                                                                    |             |      | E.g.                                                             |
|                            |                                                                                                    |             |      | PSU-Geo-Location:<br>GEO:90.023856;25.345963                     |
| TPP-Redirect-<br>Preferred | If it equals "true", the TPP prefers a redirect over an embedded SCA approach.                                                                                                    | Boolea<br>n | OPT  | E.g. TPP-Redirect-Preferred: true                                |
|                            | If it equals "false", the TPP prefers not to be redirected for SCA. The ASPSP will then choose between the Embedded or the Decoupled SCA approach, depending on the choice of the SCA procedure by the TPP/PSU. |             |      |                                                                  |
|                            | If the parameter is not used, the ASPSP will choose the SCA approach to be applied depending on the SCA method chosen by the TPP/PSU.                                                                           |             |      |                                                                  |
|                            | EMBEDDED NOT<br>SUPPORTED IN THIS<br>VERSION                                                                                                    |             |      |                                                                  |
| TPP-Redirect-<br>URI       | URI of the TPP, where the transaction flow shall be redirected to after a Redirect. Mandated for the Redirect SCA Approach, specifically when TPP-Redirect-Preferred equals "true".                             | String      | COND | ^.{1,250}\$ E.g. TPP-Redirect- URI":"https://tpp.example.es/ cb" |
|                            | It is recommended to always use this header field.                                                                                                    |             |      |                                                                  |
|                            | Remark for Future: This field might be changed to mandatory in the next version of the specification.                                                                                                    |             |      |                                                                  |

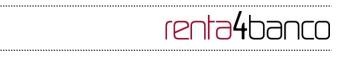

| TPP-Nok-<br>Redirect-URI                     | If this URI is contained, the TPP is asking to redirect the transaction flow to this address instead of the TPP-Redirect-URI in case of a negative result of the redirect SCA method. This might be ignored by the ASPSP.                                                                                                    | String  | OPT | ^.{12,50}\$ E.g. TPP-Nok-Redirect-URI":"https://tpp.example.es/cb/nok"                                                          |
|----------------------------------------------|----------------------------------------------------------------------------------------------------|---------|-----|----------------------------------------------------------------------------------------------------|
| TPP-Explicit-<br>Authorisation-<br>Preferred | If it equals "true", the TPP prefers to start the authorisation process separately. This preference might be ignored by the ASPSP, if a signing basket is not supported as functionality.  If it equals "false" or if the parameter is not used, there is no preference of the TPP. This especially indicates that the TPP assumes a direct authorisation of the transaction in the next step.  Note: the ASPSP may not take it into account if it does not support it. | Boolean | OPT | E.g. TPP-Explicit-<br>Authorisation-Preferred:<br>false                                                                         |
| Digest                                       | Is contained if and only if<br>the "Signature" element<br>is contained in the<br>header of the request.<br>See 6.1 Signature for<br>more information.                                                                                                    | String  | MAN | ^.{1,100}\$  E.g. Digest: SHA- 256=NzdmZjA4YjY5M2M2N DYyMmVjOWFmMGNmYTZi NTU3MjVmNDI4NTRIMzJkY zE3ZmNmMDE3ZGFmMjhh NTc5OTU3OQ== |
| Signature                                    | A signature of the request by the TPP on application level.  See 6.1 Signature for more information.                                                                                                    | String  | MAN | See annexes                                                                                                    |
| TPP-<br>Signature-<br>Certificate            | The certificate used for signing the request, in base64 encoding.                                                                                                    | String  | MAN | ^.{1,5000}\$  E.g. TPP-Signature- Certificate: MIIHgzCCBmugAwlBAgIIZz                                                           |

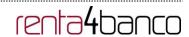

|  |  | ZvBQlt0UcwDQYJ<br>KoZlhvcNAQELBQAwSTEL<br>MAkGA1UEBhMCVVMxEzA<br>RBgNVBA |
|--|--|--------------------------------------------------------------------------|
|--|--|--------------------------------------------------------------------------|

# Body

| Field                     | Description                                                                                                    | Туре              | Man. | Format                                  |
|---------------------------|----------------------------------------------------------------------------------------------------|-------------------|------|-----------------------------------------|
| access                    | Accesses requested to the services. Only the subattributes with "accounts", "balances" and "transactions" tags are accepted. In addition, the ASPSP may support the attributes "availableAccounts", "availableAccountsWithBal ances" or "allPsd2" with the value "allAccounts". | AccountA<br>ccess | MAN  | E.g. "access":{}                        |
| recurringIndic ator       | Possible values:         true: recurring access to the account.         false: once-only access.                                                                                                    | Boolean           | MAN  | E.g. "recurringIndicator":true          |
| validUntil                | Date until which the consent requests access.  The following value should be used to create consent with the maximum possible access time: 9999-12-31  When consent is recovered, the maximum possible date will be adjusted.                                                   | String            | MAN  | ISODate E.g. "validUntil":"2018- 05-17" |
| frequencyPerD<br>ay       | This field indicates the requested maximum frequency for an access without PSU involvement per day. For a one-off access, this attribute is set to "1".                                                                                                    | Integer           | MAN  | E.g. "frequencyPerDay":4                |
| combinedServ iceIndicator | If true indicates that a payment initiation service                                                                                                    | Boolean           | MAN  | E.g. "combinedServiceIndica             |

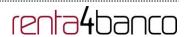

| will be addressed in the same "session" |  | tor": false |
|-----------------------------------------|--|-------------|
|                                         |  |             |

# 3.2.2.2 Response

# Header

| Field              | Description                                                                                                    | Туре   | Man. | Format                                                                                                    |
|--------------------|----------------------------------------------------------------------------------------------------|--------|------|----------------------------------------------------------------------------------------------------|
| Location           | Location of the created resource (if created)                                                                                                    | String | MAN  | Max512Text E.g. Location: /v1/consents/{consentId}                                                                              |
| X-Request-ID       | ID of the request, unique to the call, as determined by the initiating party.                                                                                                    | String | MAN  | VUID  ^[0-9a-fA-F]{8}-[0-9a-fA-F]{4}-[0-9a-fA-F]{4}-[0-9a-fA-F]{12}\$  E.g.  X-Request-ID: 1b3ab8e8-0fd5-43d2-946e-d75958b172e7 |
| ASPSP-SCA-Approach | This data element must be contained, if the SCA Approach is already fixed. Possible values are:  • EMBEDDED • DECOUPLED • REDIRECT  The OAuth SCA approach will be subsumed by REDIRECT. | String | COND | E.g. ASPSP-SCA-<br>Approach: REDIRECT                                                                                           |

# Body

| Field             | Description                                                                                   | Туре   | Man. | Format                                     |
|-------------------|-----------------------------------------------------------------------------------------------|--------|------|--------------------------------------------|
| consentStatu<br>s | Consent authentication status. See values defined in 6.5 Consent status                       | String | MAN  | E.g. "consentStatus": "received"           |
| consentId         | Identifier of the resource that references the consent. It must be contained if a consent was | String | MAN  | ^.{1,36}\$ E.g. "consentId":"123- QWE-456" |

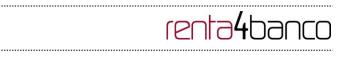

|        | generated.                                                               |       |     |                   |
|--------|--------------------------------------------------------------------------|-------|-----|-------------------|
| _links | A list of hyperlinks to be recognised by the TPP.                        | Links | MAN | E.g. "_links": {} |
|        | Type of links admitted in this response:                                 |       |     |                   |
|        |                                                                          |       |     |                   |
|        | conditions as the data element "scaMethods"                              |       |     |                   |
|        | • self: link to the resource created by this request.                    |       |     |                   |
|        | status: The link to<br>retrieve the transaction<br>status                |       |     |                   |
|        | scaStatus: The link to<br>retrieve the scaStatus<br>of the corresponding |       |     |                   |

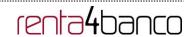

|             | authorisation sub-<br>resource. This link is<br>only contained, if an<br>authorisation sub-<br>resource has been<br>already created. |                                        |     |                                                          |
|-------------|----------------------------------------------------------------------------------------------------|----------------------------------------|-----|----------------------------------------------------------|
| psuMessage  | Text to be displayed to the PSU                                                                                                    | String                                 | OPT | ^.{1,512}\$ E.g. "psuMessage": "Information for the PSU" |
| tppMessages | Message to the TPP                                                                                                    | List <tpp<br>Messag<br/>e&gt;</tpp<br> | OPT | E.g. "tppMessages":<br>[]                                |

### **3.2.2.3** Examples

## Example of consent request for dedicated accounts with SCA via redirect

POST https://www.hub.com/aspsp-name/v1/consents

Content-Encoding: gzip

Content-Type: application/json

X-Request-ID: 10391c7e-ad88-49ec-a2ad-00aacb1f6541

Authorization: Bearer 2YotnFZFEjr1zCsicMWpAA

PSU-IP-Address: 192.168.8.16

PSU-IP-Port: 443

PSU-Accept: application/json PSU-Accept-Charset: utf-8 PSU-Accept-Encoding: gzip PSU-Accept-Language: es-ES

PSU-User-Agent: Mozilla/5.0 (Windows NT 10.0; WOW64; rv:54.0) Gecko/20100101

Firefox/54.0

PSU-Http-Method: POST

PSU-Device-ID: f8b3feda-6fe3-11e8-adc0-fa7ae01bbebc

PSU-GEO-Location: GEO:12.526347;54.649862

TPP-Redirect-Preferred: true

TPP-Redirect-URI: https://www.tpp.com/cb

TPP-Nok-Redirect-URI: https://www.tpp.com/cb/nok

Date: Sun, 26 Sep 2017 15:02:37 GMT

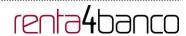

```
{
       "access": {
             "balances": [
             {
                    "iban": "ES111111111111111111111"
             },
             {
                    "iban": "ES2222222222222222",
                    "currency": "USD"
             },
             {
                    }
             ],
             "transactions": [
                    "iban": "ES111111111111111111111"
             1
      },
      "recurringIndicator": true,
      "validUntil": "2018-05-17",
      "frequencyPerDay": 4
}
```

### Example of consent request for the list of available accounts with SCA via redirect

POST https://www.hub.com/aspsp-name/v1/consents

```
Content-Encoding: gzip
```

Content-Type: application/json

X-Request-ID: 10391c7e-ad88-49ec-a2ad-00aacb1f6541

Authorization: Bearer 2YotnFZFEjr1zCsicMWpAA

PSU-IP-Address: 192.168.8.16

PSU-IP-Port: 443

PSU-Accept: application/json PSU-Accept-Charset: utf-8 PSU-Accept-Encoding: gzip PSU-Accept-Language: es-ES

PSU-User-Agent: Mozilla/5.0 (Windows NT 10.0; WOW64; rv:54.0) Gecko/20100101

Firefox/54.0

PSU-Device-ID: f8b3feda-6fe3-11e8-adc0-fa7ae01bbebc

PSU-Http-Method: POST

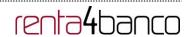

```
PSU-GEO-Location: GEO:12.526347;54.649862
TPP-Redirect-Preferred: true
TPP-Redirect-URI: https://www.tpp.com/cb
TPP-Nok-Redirect-URI: https://www.tpp.com/cb/nok
Date: Sun, 26 Sep 2017 15:02:37 GMT
{
       "access": {
               "availableAccounts": "allAccounts"
       },
       "recurringIndicator": false,
       "validUntil": "2018-05-17",
       "frequencyPerDay": 1
}
Example of consent request without indicating the accounts and decoupled SCA
POST https://www.hub.com/aspsp-name/v1/consents
Content-Encoding: gzip
Content-Type: application/json
X-Request-ID: 10391c7e-ad88-49ec-a2ad-00aacb1f6541
Authorization: Bearer 2YotnFZFEjr1zCsicMWpAA
PSU-IP-Address: 192.168.8.16
PSU-IP-Port: 443
PSU-Accept: application/json
PSU-Accept-Charset: utf-8
PSU-Accept-Encoding: gzip
PSU-Accept-Language: es-ES
PSU-User-Agent: Mozilla/5.0 (Windows NT 10.0; WOW64; rv:54.0) Gecko/20100101
Firefox/54.0
PSU-Http-Method: POST
PSU-Device-ID: f8b3feda-6fe3-11e8-adc0-fa7ae01bbebc
PSU-GEO-Location: GEO:12.526347;54.649862
TPP-Redirect-Preferred: false
Date: Sun, 26 Sep 2017 15:02:37 GMT
```

}

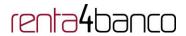

```
{
        "access": {
                "balances": [],
                "transactions": []
        },
        "recurringIndicator": true,
        "validUntil": "2018-05-17",
        "frequencyPerDay": 4
}
Example of the response in the case of SCA via redirect with an implicitly generated sub-
resource authorisation
HTTP/1.1 201 Created
X-Request-ID: 10391c7e-ad88-49ec-a2ad-00aacb1f6541
ASPSP-SCA-Approach: REDIRECT
Date: Sun, 26 Sep 2017 15:02:43 GMT
Location: /v1/consents/123-asdf-456
Content-Type: application/json
        "consentStatus": "received",
        "consentId": "123-asdf-456",
        "_links": {
                "scaRedirect": {
                        "href": "https://hub.example.es/authorize "
               },
                "self": {
                        "href": "/v1/consents/123-asdf-456",
               },
                "status": {
                        "href": "/v1/consents/123-asdf-456/status"
               },
                "scaStatus": {
                        "href": "/v1/consents/123-asdf-456/authorisations/123auth456"
               }
```

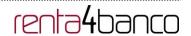

}

## Example of response in the case of decoupled SCA

```
HTTP/1.1 201 Created
X-Request-ID: 10391c7e-ad88-49ec-a2ad-00aacb1f6541
ASPSP-SCA-Approach: DECOUPLED
Date: Sun, 26 Sep 2017 15:02:43 GMT
Location: /v1/consents/123-asdf-456
Content-Type: application/json
{
       "consentStatus": "received",
       "consentId": "123-asdf-456",
        "_links": {
               "self": {
                       "href": "/v1/consents/123-asdf-456",
               "status": {
                       "href": "/v1/consents/123-asdf-456/status"
               }
       },
       "psuMessage": "Please use your XXX Bank app to authorise consent"
```

### 3.2.3 Get consent status

This service allows TPP to know the status of a consent request initiated previously.

## 3.2.3.1 Request

### **Endpoint**

GET {provider}/{aspsp}/v1/consents/{consent-id}/status

#### **Path**

}

| Field    | Description                                    | Туре   | Man. | Format           |
|----------|------------------------------------------------|--------|------|------------------|
| provider | URL of the HUB where the service is published. | String | MAN  | E.g. www.hub.com |

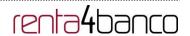

| aspsp     | Name of the ASPSP to which the request is made.                                                                                                  | String | MAN | E.g. aspsp-name                |
|-----------|----------------------------------------------------------------------------------------------------|--------|-----|--------------------------------|
| consentId | Identifier of the resource that references the consent.  Sent previously as a response to a request message for consent from the TPP to the HUB. | String | MAN | ^.{1,36}\$ E.g.123-qwerty- 456 |

# **Query parameters**

No additional fields are specified.

| Field          | Description                                                                                                    | Туре   | Man. | Format                                                                                                    |
|----------------|----------------------------------------------------------------------------------------------------|--------|------|----------------------------------------------------------------------------------------------------|
| X-Request-ID   | ID of the request, unique to the call, as determined by the initiating party.                                                                                                    | String | MAN  | VUID  ^[0-9a-fA-F]{8}-[0-9a-fA-F]{4}-[0-9a-fA-F]{4}-[0-9a-fA-F]{4}-[0-9a-fA-F]{12}\$  E.g.  X-Request-ID: 1b3ab8e8-0fd5-43d2- 946e-d75958b172e7 |
| Authorisation  | Bearer Token. Obtained in a prior authentication on OAuth2.                                                                                                    | String | MAN  | E.g.<br>Authorisation: Bearer<br>2YotnFZFEjr1zCsicM<br>WpAA                                                                                     |
| PSU-IP-Address | The forwarded IP Address header field consists of the corresponding HTTP request IP Address field between PSU and TPP.  If not available, the TPP shall use the IP Address used by the TPP when submitting this request. | String | OPT  | ^[0-9]{1,3}.[0-<br>9]{1,3}.[0-9]{1,3}.[0-<br>9]{1,3}\$<br>E.g.<br>PSU-IP-Address:<br>192.168.16.5                                               |
| PSU-IP-Port    | The forwarded IP Port header field consists of the corresponding HTTP                                                                                                    | String | OPT  | ^\\d{1,5}\$<br>E.g. PSU-IP-Port: 443                                                                                                    |

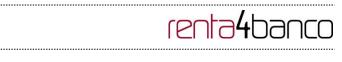

| PSU-Accept              | request IP Port field between PSU and TPP, if available.  The forwarded Accept                                                                                                    | String | OPT | ^.{1,50}\$                                                                                                    |
|-------------------------|----------------------------------------------------------------------------------------------------|--------|-----|----------------------------------------------------------------------------------------------------|
|                         | header fields consist of the corresponding HTTP request Accept header fields between PSU and TPP, if available.                                                                           |        |     | E.g. PSU-Accept: application/json                                                                                                    |
| PSU-Accept-<br>Charset  | See above                                                                                                    | String | OPT | ^.{1,50}\$ E.g. PSU-Accept- Charset: utf-8                                                                                               |
| PSU-Accept-<br>Encoding | See above                                                                                                    | String | OPT | ^.{1,50}\$ E.g. PSU-Accept- Encoding: gzip                                                                                               |
| PSU-Accept-<br>Language | See above                                                                                                    | String | OPT | ^.{1,50}\$ E.g. PSU-Accept- Language: es-ES                                                                                              |
| PSU-User-Agent          | The forwarded Agent header field of the HTTP request between PSU and TPP, if available.                                                                                                   | String | OPT | E.g.  PSU-User-Agent:  Mozilla/5.0 (Windows;  U; Windows NT 6.1; en-US; rv:1.9.1.5)  Gecko/20091102  Firefox/3.5.5 (.NET  CLR 3.5.30729) |
| PSU-Http-<br>Method     | HTTP method used at the PSU – TPP interface, if available.  Valid values are:  GET POST PUT PATCH DELETE                                                                                  | String | OPT | E.g. PSU-Http-<br>Method: GET                                                                                                    |
| PSU-Device-ID           | UUID (Universally Unique Identifier) for a device, which is used by the PSU, if available.  UUID identifies either a device or a device dependant application installation. In case of an | String | OPT | UUID  ^[0-9a-fA-F]{8}-[0-9a-fA-F]{4}-[0-9a-fA-F]{4}-[0-9a-fA-F]{4}-[0-9a-fA-F]{12}\$  E.g.  PSU-Device-ID:                               |

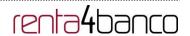

|                               | installation identification this ID need to be unaltered until removal from device.                                                     |        |     | 5b3ab8e8-0fd5-43d2-<br>946e-d75958b172e7                                                                                             |
|-------------------------------|----------------------------------------------------------------------------------------------------|--------|-----|----------------------------------------------------------------------------------------------------|
| PSU-Geo-<br>Location          | The forwarded Geo<br>Location of the<br>corresponding HTTP<br>request between PSU and<br>TPP if available.                              | String | OPT | RFC 2426  ^GEO:[\\d]*.[\\d]*[;][\\d] *.[\\d]*\$  E.g.  PSU-Geo-Location: GEO:90.023856;25.34 5963                                    |
| Digest                        | Is contained if and only if the "Signature" element is contained in the header of the request.  See 6.1 Signature for more information. | String | MAN | ^.{1,100}\$ E.g. Digest: SHA- 256=NzdmZjA4YjY5M 2M2NDYyMmVjOWF mMGNmYTZiNTU3Mj VmNDI4NTRIMzJkYz E3ZmNmMDE3ZGFm MjhhNTc5OTU3OQ==      |
| Signature                     | A signature of the request by the TPP on application level.  See 6.1 Signature for more information.                                    | String | MAN | See annexes                                                                                                    |
| TPP-Signature-<br>Certificate | The certificate used for signing the request, in base64 encoding.                                                                       | String | MAN | ^.{1,5000}\$ E.g. TPP-Signature-Certificate: MIIHgzCCBmugAwIB AgIIZzZvBQlt0UcwDQ YJKoZIhvcN AQELBQAwSTELMAk GA1UEBhMCVVMxEz ARBgNVBA |

# **Body**

No additional data are sent.

# 3.2.3.2 Response

This message is returned by the HUB to the TPP as a response to the request message for the consent status.

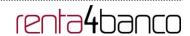

| Field        | Description                                                                   | Туре   | Man. | Format                                                                                     |
|--------------|-------------------------------------------------------------------------------|--------|------|--------------------------------------------------------------------------------------------|
| X-Request-ID | ID of the request, unique to the call, as determined by the initiating party. | String | MAN  | UUID  ^[0-9a-fA-F]{8}-[0-9a-fA-F]{4}-[0-9a-fA-F]{4}-[0-9a-fA-F]{4}-[0-9a-fA-F]{12}\$  E.g. |
|              |                                                                               |        |      | X-Request-ID: 1b3ab8e8-0fd5-<br>43d2-946e-d75958b172e7                                     |

## **Body**

| Field         | Description                                                                      | Туре                                   | Man. | Format                                              |
|---------------|----------------------------------------------------------------------------------|----------------------------------------|------|-----------------------------------------------------|
| consentStatus | Consent authentication<br>status. See values<br>defined in 6.5 Consent<br>status | String                                 | MAN  | E.g.<br>"consentStatus":"vali<br>d"                 |
| psuMessage    | Text to show to the PSU                                                          | String                                 | OPT  | ^.{1,512}\$ E.g. "psuMessage":"Information for PSU" |
| tppMessages   | Message for the TPP                                                              | List <tpp<br>Message<br/>&gt;</tpp<br> | OPT  | E.g.<br>"tppMessages":[]                            |

# **3.2.3.3** Examples

## **Example of request**

GET https://www.hub.com/aspsp-name/v1/consents/123asdf456/status

Accept: application/json

X-Request-ID: 96201400-6ff9-11e8-adc0-fa7ae01bbebc Authorization: Bearer 2YotnFZFEjr1zCsicMWpAA

PSU-IP-Address: 192.168.8.16

PSU-IP-Port: 443

PSU-Accept: application/json PSU-Accept-Charset: utf-8 PSU-Accept-Encoding: gzip PSU-Accept-Language: es-ES

PSU-User-Agent: Mozilla/5.0 (Windows NT 10.0; WOW64; rv:54.0) Gecko/20100101

Firefox/54.0

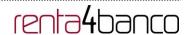

PSU-Http-Method: GET

PSU-Device-ID: f8b3feda-6fe3-11e8-adc0-fa7ae01bbebc

PSU-GEO-Location: GEO:12.526347;54.649862

Date: Sun, 26 Sep 2017 15:02:48 GMT

## **Example of response**

HTTP/1.1 200 Ok

X-Request-ID: 96201400-6ff9-11e8-adc0-fa7ae01bbebc

Date: Sun, 26 Sep 2017 15:02:50 GMT

### 3.2.4 Get consent

### 3.2.4.1 Request

This message is sent by the TPP to the HUB as a request to recover the information of a previously created consent.

## **Endpoint**

GET {provider}/{aspsp}/v1/consents/{consentId}

#### Path

| Field     | Description                                                                                                    | Туре   | Man. | Format                          |
|-----------|----------------------------------------------------------------------------------------------------|--------|------|---------------------------------|
| provider  | URL of the HUB where the service is published.                                                                                                   | String | MAN  | E.g.<br>www.hub.com             |
| aspsp     | Name of the ASPSP to which the request is made.                                                                                                  | String | MAN  | E.g. aspsp-<br>name             |
| consentId | Identifier of the resource that references the consent.  Sent previously as a response to a request message for consent from the TPP to the HUB. | String | MAN  | ^.{1,36}\$ E.g. 7890- asdf-4321 |

## **Query parameters**

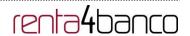

No additional fields are specified.

| Field                  | Description                                                                                                    | Туре   | Man. | Format                                                                                                    |
|------------------------|----------------------------------------------------------------------------------------------------|--------|------|----------------------------------------------------------------------------------------------------|
| X-Request-ID           | ID of the request, unique to the call, as determined by the initiating party.                                                                                                    | String | MAN  | UUID  ^[0-9a-fA-F]{8}-[0-9a-fA-F]{4}-[0-9a-fA-F]{4}-[0-9a-fA-F]{4}-[0-9a-fA-F]{12}\$  E.g.  X-Request-ID: 1b3ab8e8-0fd5-43d2- 946e-d75958b172e7 |
| Authorisation          | Bearer Token. Obtained in a prior authentication on OAuth2.                                                                                                    | String | MAN  | E.g. Authorisation: Bearer 2YotnFZFEjr1zCsicMW pAA                                                                                              |
| PSU-IP-Address         | The forwarded IP Address header field consists of the corresponding HTTP request IP Address field between PSU and TPP.  If not available, the TPP shall use the IP Address used by the TPP when submitting this request. | String | OPT  | ^[0-9]{1,3}.[0-9]{1,3}.[0-9]{1,3}.[0-9]{1,3}\$ E.g. PSU-IP-Address: 192.168.16.5                                                                |
| PSU-IP-Port            | The forwarded IP Port header field consists of the corresponding HTTP request IP Port field between PSU and TPP, if available.                                                                                           | String | OPT  | ^\\d{1,5}\$ E.g. PSU-IP-Port: 443                                                                                                    |
| PSU-Accept             | The forwarded Accept header fields consist of the corresponding HTTP request Accept header fields between PSU and TPP, if available.                                                                                     | String | OPT  | ^.{1,50}\$ E.g. PSU-Accept: application/json                                                                                                    |
| PSU-Accept-<br>Charset | See above                                                                                                    | String | OPT  | ^.{1,50}\$ E.g. PSU-Accept- Charset: utf-8                                                                                                    |
| PSU-Accept-            | See above                                                                                                    | String | OPT  | ^.{1,50}\$                                                                                                    |

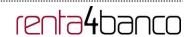

| Encoding                |                                                                                                    |        |     | E.g. PSU-Accept-                                                                                                    |
|-------------------------|----------------------------------------------------------------------------------------------------|--------|-----|----------------------------------------------------------------------------------------------------|
|                         |                                                                                                    |        |     | Encoding: gzip                                                                                                    |
| PSU-Accept-<br>Language | See above                                                                                                    | String | OPT | ^.{1,50}\$                                                                                                    |
| Language                |                                                                                                    |        |     | E.g. PSU-Accept-<br>Language: es-ES                                                                                                    |
| PSU-User-Agent          | The forwarded Agent header field of the HTTP request between PSU and TPP, if available.                                                                                                    | String | ОРТ | E.g. PSU-User-Agent: Mozilla/5.0 (Windows; U; Windows NT 6.1; en- US; rv:1.9.1.5) Gecko/20091102 Firefox/3.5.5 (.NET CLR 3.5.30729)              |
| PSU-Http-<br>Method     | HTTP method used at the PSU – TPP interface, if available.  Valid values are:  GET POST PUT PATCH DELETE                                                                                                    | String | OPT | E.g. PSU-Http-Method:<br>GET                                                                                                    |
| PSU-Device-ID           | UUID (Universally Unique Identifier) for a device, which is used by the PSU, if available.  UUID identifies either a device or a device dependant application installation. In case of an installation identification this ID need to be unaltered until removal from device. | String | OPT | VUID  ^[0-9a-fA-F]{8}-[0-9a-fA-F]{4}-[0-9a-fA-F]{4}-[0-9a-fA-F]{4}-[0-9a-fA-F]{12}\$  E.g.  PSU-Device-ID: 5b3ab8e8-0fd5-43d2- 946e-d75958b172e7 |
| PSU-Geo-<br>Location    | The forwarded Geo<br>Location of the<br>corresponding HTTP<br>request between PSU and<br>TPP if available.                                                                                                    | String | ОРТ | RFC 2426  ^GEO:[\\d]*.[\\d]*[;][\\d]*.[ \\d]*\$  E.g.  PSU-Geo-Location: GEO:90.023856;25.345 963                                                |
| Digest                  | Is contained if and only if<br>the "Signature" element is<br>contained in the header of                                                                                                    | String | MAN | ^.{1,100}\$<br>E.g. Digest: SHA-                                                                                                    |

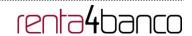

|                               | the request. See 6.1 Signature for more information.                                                 |        |     | 256=NzdmZjA4YjY5M2<br>M2NDYyMmVjOWFmM<br>GNmYTZiNTU3MjVmN<br>DI4NTRIMzJkYzE3ZmN<br>mMDE3ZGFmMjhhNTc<br>5OTU3OQ==                      |
|-------------------------------|----------------------------------------------------------------------------------------------------|--------|-----|----------------------------------------------------------------------------------------------------|
| Signature                     | A signature of the request by the TPP on application level.  See 6.1 Signature for more information. | String | MAN | See annexes                                                                                                    |
| TPP-Signature-<br>Certificate | The certificate used for signing the request, in base64 encoding.                                    | String | MAN | ^.{1,5000}\$  E.g. TPP-Signature- Certificate: MIIHgzCCBmugAwIBAg IIZzZvBQlt0UcwDQYJKoZIhvcNAQEL BQAwSTELMAkGA1UE BhMCVVMxEzARBgNV BA |

# **Body**

No additional data are sent.

# 3.2.4.2 Response

This message is returned by the HUB to the TPP as a response to the message requesting recovery of the consent information.

| Field        | Description                                                                   | Туре   | Man. | Format                                                                                                    |
|--------------|-------------------------------------------------------------------------------|--------|------|----------------------------------------------------------------------------------------------------|
| X-Request-ID | ID of the request, unique to the call, as determined by the initiating party. | String | MAN  | VUID  ^[0-9a-fA-F]{8}-[0-9a-fA-F]{4}-[0-9a-fA-F]{4}-[0-9a-fA-F]{4}-[0-9a-fA-F]{12}\$  E.g.  X-Request-ID: 1b3ab8e8-0fd5-43d2-946e-d75958b172e7 |

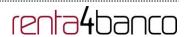

# Body

| Field                  | Description                                                                                                    | Туре              | Man. | Format                                     |
|------------------------|----------------------------------------------------------------------------------------------------|-------------------|------|--------------------------------------------|
| access                 | Accesses requested to the services. Only the sub-attributes with "accounts", "balances" and "transactions" tags are accepted. In addition, the ASPSP may support the attributes "availableAccounts", "availableAccountsWithBa lances" or "allPsd2" with the value "allAccounts" | Account<br>Access | MAN  | E.g. "access": {}                          |
| recurringIndica<br>tor | Possible values:         true: recurring access to the account.         false: once-only access.                                                                                                    | Boolean           | MAN  | E.g. "recurringIndicator": true            |
| validUntil             | Date until which the consent requests access.  The following value should be used to create consent with the maximum possible access time: 9999-12-31  When consent is recovered, the maximum possible date will be adjusted.                                                   | String            | MAN  | E.g. "validUntil": "2018-05-17"            |
| frequencyPerD ay       | Indicates the frequency of access to the account every day.  1 if it is one-time-only access.                                                                                                    | Integer           | MAN  | E.g. "frequencyPerDay":4                   |
| lastActionDate         | Date of the last modification made to the consent.                                                                                                    | String            | MAN  | ISODate E.g. "lastActionDate":"2018-01-01" |
| consentStatus          | Consent authentication status. Values defined in annexes.                                                                                                    | String            | MAN  | E.g. "consentStatus":"valid"               |
| psuMessage             | Text to show to the PSU                                                                                                    | String            | OPT  | ^.{1,512}\$<br>E.g.                        |

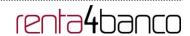

|             |                     |                                       |     | "psuMessage":"Information for PSU" |
|-------------|---------------------|---------------------------------------|-----|------------------------------------|
| tppMessages | Message for the TPP | List <tp<br>pMessa<br/>ge&gt;</tp<br> | OPT | E.g. "tppMessages":[]              |

### **3.2.4.3** Examples

## **Example of request**

GET https://www.hub.com/aspsp-name/v1/consents/7890-asdf-4321/

Accept: application/json

X-Request-ID: 96201400-6ff9-11e8-adc0-fa7ae01bbebc

Authorization: Bearer 2YotnFZFEjr1zCsicMWpAA

PSU-IP-Address: 192.168.8.16

PSU-IP-Port: 443

PSU-Accept: application/json PSU-Accept-Charset: utf-8 PSU-Accept-Encoding: gzip PSU-Accept-Language: es-ES

PSU-User-Agent: Mozilla/5.0 (Windows NT 10.0; WOW64; rv:54.0) Gecko/20100101

Firefox/54.0

PSU-Http-Method: GET

PSU-Device-ID: f8b3feda-6fe3-11e8-adc0-fa7ae01bbebc

PSU-GEO-Location: GEO:12.526347;54.649862

Date: Sun, 26 Sep 2017 15:02:48 GMT

### Example of response to consent with dedicated accounts

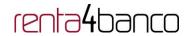

```
},
             {
                    "iban": "E$22222222222222222",
                    "currency": "USD"
             },
             {
                    "transactions": [
             {
                    "iban": "ES11111111111111111111"
             1
      },
       "recurringIndicator": true,
       "validUntil": "2018-05-17",
      "frequencyPerDay": 4,
      "lastActionDate": "2018-01-17",
       "consentStatus": "valid"
}
```

#### Example of response to consent with global availableAccounts

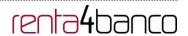

#### 3.2.5 Remove consent

## 3.2.5.1 Request

This request may be sent by a TPP to the HUB to request the removal of a previously created consent.

#### **Endpoint**

DELETE {provider}/{aspsp}/v1/consents/{consentId}

#### **Path**

| Description                                                                                                    | Туре                                                                                                    | Man.                                                                                                    | Format                                                                                                    |
|----------------------------------------------------------------------------------------------------|----------------------------------------------------------------------------------------------------|----------------------------------------------------------------------------------------------------|----------------------------------------------------------------------------------------------------|
| URL of the HUB where the service is published.                                                                                                   | String                                                                                                    | MAN                                                                                                    | E.g.<br>www.hub.com                                                                                                    |
| Name of the ASPSP to which the request is made.                                                                                                  | String                                                                                                    | MAN                                                                                                    | E.g. aspsp-<br>name                                                                                                    |
| Identifier of the resource that references the consent.  Sent previously as a response to a request message for consent from the TPP to the HUB. | String                                                                                                    | MAN                                                                                                    | ^.{1,36}\$ E.g. 7890- asdf-4321                                                                                                    |
|                                                                                                    | URL of the HUB where the service is published.  Name of the ASPSP to which the request is made.  Identifier of the resource that references the consent.  Sent previously as a response to a request message for consent | URL of the HUB where the service is published.  Name of the ASPSP to which the request is made.  Identifier of the resource that references the consent.  Sent previously as a response to a request message for consent | URL of the HUB where the service is published.  Name of the ASPSP to which the request is made.  Identifier of the resource that references the consent.  Sent previously as a response to a request message for consent |

## **Query parameters**

No additional fields are specified.

| Field         | Description                                                                   | Туре   | Man. | Format                                                                                                    |
|---------------|-------------------------------------------------------------------------------|--------|------|----------------------------------------------------------------------------------------------------|
| X-Request-ID  | ID of the request, unique to the call, as determined by the initiating party. | String | MAN  | \( \text{\text{UUID}} \) \( \[ \[ \[ 0-9a-fA-F \] \\ \ \] \\ \[ \[ 0-9a-fA-F \] \\ \ \ \ \ \ \ \ \ \ \ \ \ \ \ \ \ |
|               |                                                                               |        |      | 946e-d75958b172e7                                                                                                  |
| Authorisation | Bearer Token. Obtained in a prior authentication on OAuth2.                   | String | MAN  | E.g. Authorisation: Bearer 2YotnFZFEjr1zCsicMW pAA                                                                 |

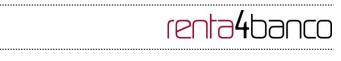

|                     |                                                                                                    | T      | T   | T . =                                                                                                    |
|---------------------|----------------------------------------------------------------------------------------------------|--------|-----|----------------------------------------------------------------------------------------------------|
| PSU-IP-Address      | The forwarded IP Address<br>header field consists of the<br>corresponding HTTP<br>request IP Address field                     | String | OPT | ^[0-9]{1,3}.[0-9]{1,3}.[0-9]{1,3}.[0-9]{1,3}.[0-9]{1,3}\$  E.g.                                                                                  |
|                     | between PSU and TPP.                                                                                                    |        |     | PSU-IP-Address:<br>192.168.16.5                                                                                                    |
|                     | If not available, the TPP shall use the IP Address used by the TPP when submitting this request.                               |        |     | 102.100.10.0                                                                                                    |
| PSU-IP-Port         | The forwarded IP Port header field consists of the corresponding HTTP request IP Port field between PSU and TPP, if available. | String | OPT | ^\\d{1,5}\$ E.g. PSU-IP-Port: 443                                                                                                    |
| PSU-Accept          | The forwarded Accept                                                                                                    | String | OPT | ^.{1,50}\$                                                                                                    |
|                     | header fields consist of the corresponding HTTP request Accept header fields between PSU and TPP, if available.                |        |     | E.g. PSU-Accept: application/json                                                                                                    |
| PSU-Accept-         | See above                                                                                                    | String | OPT | ^.{1,50}\$                                                                                                    |
| Charset             |                                                                                                    |        |     | E.g. PSU-Accept-<br>Charset: utf-8                                                                                                    |
| PSU-Accept-         | See above                                                                                                    | String | OPT | ^.{1,50}\$                                                                                                    |
| Encoding            |                                                                                                    |        |     | E.g. PSU-Accept-<br>Encoding: gzip                                                                                                    |
| PSU-Accept-         | See above                                                                                                    | String | OPT | ^.{1,50}\$                                                                                                    |
| Language            |                                                                                                    |        |     | E.g. PSU-Accept-<br>Language: es-ES                                                                                                    |
| PSU-User-Agent      | The forwarded Agent                                                                                                    | String | OPT | E.g.                                                                                                    |
|                     | header field of the HTTP request between PSU and TPP, if available.                                                            |        |     | PSU-User-Agent:<br>Mozilla/5.0 (Windows;<br>U; Windows NT 6.1; en-<br>US; rv:1.9.1.5)<br>Gecko/20091102<br>Firefox/3.5.5 (.NET CLR<br>3.5.30729) |
| PSU-Http-<br>Method | HTTP method used at the PSU – TPP interface, if available.                                                                     | String | OPT | E.g. PSU-Http-Method:<br>DELETE                                                                                                    |
|                     | Valid values are:                                                                                                    |        |     |                                                                                                    |
|                     | • GET                                                                                                    |        |     |                                                                                                    |

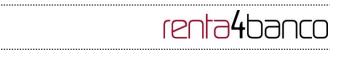

|                               | D007                                                                                                    | 1      | 1   | <u> </u>                                                                                                    |
|-------------------------------|----------------------------------------------------------------------------------------------------|--------|-----|----------------------------------------------------------------------------------------------------|
|                               | <ul><li>POST</li><li>PUT</li><li>PATCH</li><li>DELETE</li></ul>                                                                                                    |        |     |                                                                                                    |
| PSU-Device-ID                 | UUID (Universally Unique Identifier) for a device, which is used by the PSU, if available.  UUID identifies either a device or a device dependant application installation. In case of an installation identification this ID need to be unaltered until removal from device. | String | OPT | VUID  ^[0-9a-fA-F]{8}-[0-9a-fA-F]{4}-[0-9a-fA-F]{4}-[0-9a-fA-F]{4}-[0-9a-fA-F]{12}\$  E.g.  PSU-Device-ID: 5b3ab8e8-0fd5-43d2- 946e-d75958b172e7 |
| PSU-Geo-<br>Location          | The forwarded Geo<br>Location of the<br>corresponding HTTP<br>request between PSU and<br>TPP if available.                                                                                                    | String | OPT | RFC 2426  ^GEO:[\\d]*.[\\d]*[;][\\d]*.[ \\d]*\$  E.g.  PSU-Geo-Location: GEO:90.023856;25.345 963                                                |
| Digest                        | Is contained if and only if the "Signature" element is contained in the header of the request.  See 6.1 Signature for more information.                                                                                                    | String | MAN | ^.{1,100}\$ E.g. Digest: SHA- 256=NzdmZjA4YjY5M2 M2NDYyMmVjOWFmM GNmYTZiNTU3MjVmN DI4NTRIMzJkYzE3ZmN mMDE3ZGFmMjhhNTc 5OTU3OQ==                  |
| Signature                     | A signature of the request by the TPP on application level.  See 6.1 Signature for more information.                                                                                                    | String | MAN | See annexes                                                                                                    |
| TPP-Signature-<br>Certificate | The certificate used for signing the request, in base64 encoding.                                                                                                    | String | MAN | ^.{1,5000}\$  E.g. TPP-Signature- Certificate: MIIHgzCCBmugAwIBAg IIZzZvBQIt0UcwDQYJKoZIhvcNAQEL BQAwSTELMAkGA1UE BhMCVVMxEzARBgNV               |

# PSD2 – TPP Technical Design

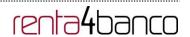

|  |  | BA |
|--|--|----|
|  |  |    |

#### **Body**

No additional data are sent.

#### 3.2.5.2 Response

This message is sent by the HUB to TPP as a response to the request to remove the consent.

#### Header

| Field        | Description                                                                   | Туре   | Man. | Format                                                                                                    |
|--------------|-------------------------------------------------------------------------------|--------|------|----------------------------------------------------------------------------------------------------|
| X-Request-ID | ID of the request, unique to the call, as determined by the initiating party. | String | MAN  | VUID  ^[0-9a-fA-F]{8}-[0-9a-fA-F]{4}-[0-9a-fA-F]{4}-[0-9a-fA-F]{4}-[0-9a-fA-F]{12}\$  E.g.  X-Request-ID: 1b3ab8e8-0fd5-43d2-946e-d75958b172e7 |

#### **Body**

No additional fields are specified.

#### **3.2.5.3** Examples

#### **Example of request**

DELETE https://www.hub.com/aspsp-name/v1/consents/7890-asdf-4321

Accept: application/json

X-Request-ID: 96201400-6ff9-11e8-adc0-fa7ae01bbebc

Authorization: Bearer 2YotnFZFEjr1zCsicMWpAA

PSU-IP-Address: 192.168.8.16

PSU-IP-Port: 443

PSU-Accept-Charset: utf-8
PSU-Accept-Encoding: gzip
PSU-Accept-Language: es-ES

PSU-User-Agent: Mozilla/5.0 (Windows NT 10.0; WOW64; rv:54.0) Gecko/20100101

Firefox/54.0

# PSD2 – TPP Technical Design

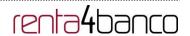

PSU-Http-Method: DELETE

PSU-Device-ID: f8b3feda-6fe3-11e8-adc0-fa7ae01bbebc

PSU-GEO-Location: GEO:12.526347;54.649862

Date: Sun, 26 Sep 2017 15:02:48 GMT

#### **Example of response**

HTTP/1.1 204 Ok

X-Request-ID: 96201400-6ff9-11e8-adc0-fa7ae01bbebc

Date: Sun, 26 Sep 2017 15:02:50 GMT

## 3.3 AIS: Account data reading service

#### 3.3.1 Account list reading

This service allows a list of PSU accounts to be obtained, including the account balances if requested and the consent includes it.

This request is used both for the list of available accounts and the list of account details, depending on the consent used in the request.

As a requirement, it is assumed that the PSU has given its consent for this access and it has been stored by the ASPSP.

Operation of the service according to the type of access indicated in the consent:

| Type of access    | Description                                                                                                    |  |  |  |  |
|-------------------|----------------------------------------------------------------------------------------------------|--|--|--|--|
| availableAccounts | This type of access is associated with once-only consents.                                                              |  |  |  |  |
|                   | If the consent associated with the request has this type of access, it will be a once-only consent and may be obtained: |  |  |  |  |
|                   | List of all the available PSU accounts.                                                                                 |  |  |  |  |
|                   | The following may not be obtained:                                                                                      |  |  |  |  |
|                   | <ul> <li>Account balances (unless supported by the ASPSP)</li> </ul>                                                    |  |  |  |  |
|                   | Links to the endpoint of balances or transactions                                                                       |  |  |  |  |
| availableAccounts | This type of access is associated with once-only consents.                                                              |  |  |  |  |
| WithBalances      | If the consent associated with the request has this type of access, it will be a once-only consent and may be obtained: |  |  |  |  |
|                   | List of all the available PSU accounts.                                                                                 |  |  |  |  |
|                   | Account balances (unless supported by the ASPSP)                                                                        |  |  |  |  |
|                   | The following may not be obtained:                                                                                      |  |  |  |  |
|                   | Links to the endpoint of balances or transactions                                                                       |  |  |  |  |

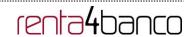

| account      | If the consent associated with the request has this type of access, the accounts included in the consent with the "account" type of access may be listed.                                                               |
|--------------|----------------------------------------------------------------------------------------------------|
| balances     | If the consent associated with the request has this type of access, the accounts included in the consent with the "balances" type of access may be listed and their balances may be obtained if supported by the ASPSP. |
| transactions | If the consent has accounts with this type of access, these accounts may be listed with the "account" access type. This type of access does not imply a "balances" type of access.                                      |
| allPsd2      | If the consent associated with the request has this type of access, the accounts included in the consent may be listed and their balances may be obtained.  Note: allPsd2 grants the three types of access.             |

# 3.3.1.1 Request

# **Endpoint**

GET {provider}/{aspsp}/v1/accounts{query-parameters}

## Path

| Field    | Description                                     | Туре   | Man. | Format              |
|----------|-------------------------------------------------|--------|------|---------------------|
| provider | URL of the HUB where the service is published   | String | MAN  | E.g.<br>www.hub.com |
| aspsp    | Name of the ASPSP to which the request is made. | String | MAN  | E.g. aspsp-<br>name |

# **Query parameters**

| Field       | Description                                                                                                    | Туре        | Man. | Format    |
|-------------|----------------------------------------------------------------------------------------------------|-------------|------|-----------|
| withBalance | If it is included, this function includes the balances.  This request will be rejected if access to balances does not include | Boolea<br>n | OPT  | E.g. true |
|             | consent or the ASPSP does not support this parameter.                                                                         |             |      |           |

| Field        | Description                                      | Туре   | Man. | Format                                             |
|--------------|--------------------------------------------------|--------|------|----------------------------------------------------|
| X-Request-ID | ID of the request, unique to                     | String | MAN  | UUID                                               |
|              | the call, as determined by the initiating party. |        |      | ^[0-9a-fA-F]{8}-[0-9a-<br>fA-F]{4}-[0-9a-fA-F]{4}- |

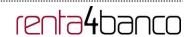

| Authorisation           | Bearer Token. Obtained in a prior authentication on OAuth2.                                                                                                    | String | MAN  | [0-9a-fA-F]{4}-[0-9a-fA-F]{12}\$ E.g. X-Request-ID: 1b3ab8e8-0fd5-43d2- 946e-d75958b172e7 E.g. Authorisation: Bearer 2YotnFZFEjr1zCsicM WpAA |
|-------------------------|----------------------------------------------------------------------------------------------------|--------|------|----------------------------------------------------------------------------------------------------|
| Consent-ID              | Identification of the consent resource                                                                                                    | String | MAN  | ^.{1,36}\$ E.g. Consent-ID: 7890-asdf-4321                                                                                                   |
| PSU-IP-Address          | The forwarded IP Address header field consists of the corresponding HTTP request IP Address field between PSU and TPP.  If not available, the TPP shall use the IP Address used by the TPP when submitting this request. | String | COND | ^[0-9]{1,3}.[0-<br>9]{1,3}.[0-9]{1,3}.[0-<br>9]{1,3}\$<br>E.g.<br>PSU-IP-Address:<br>192.168.16.5                                            |
| PSU-IP-Port             | The forwarded IP Port header field consists of the corresponding HTTP request IP Port field between PSU and TPP, if available.                                                                                           | String | OPT  | ^\\d{1,5}\$ E.g. PSU-IP-Port: 443                                                                                                    |
| PSU-Accept              | The forwarded Accept header fields consist of the corresponding HTTP request Accept header fields between PSU and TPP, if available.                                                                                     | String | OPT  | ^.{1,50}\$ E.g. PSU-Accept: application/json                                                                                                 |
| PSU-Accept-<br>Charset  | See above                                                                                                    | String | OPT  | ^.{1,50}\$ E.g. PSU-Accept- Charset: utf-8                                                                                                   |
| PSU-Accept-<br>Encoding | See above                                                                                                    | String | OPT  | ^.{1,50}\$ E.g. PSU-Accept- Encoding: gzip                                                                                                   |
| PSU-Accept-<br>Language | See above                                                                                                    | String | OPT  | ^.{1,50}\$ E.g. PSU-Accept-                                                                                                    |

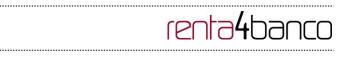

|                      |                                                                                                    |        |     | Language: es-ES                                                                                                    |
|----------------------|----------------------------------------------------------------------------------------------------|--------|-----|----------------------------------------------------------------------------------------------------|
| PSU-User-Agent       | The forwarded Agent header field of the HTTP request between PSU and TPP, if available.                                                                                                    | String | OPT | E.g. PSU-User-Agent: Mozilla/5.0 (Windows; U; Windows NT 6.1; en-US; rv:1.9.1.5) Gecko/20091102 Firefox/3.5.5 (.NET CLR 3.5.30729)               |
| PSU-Http-<br>Method  | HTTP method used at the PSU – TPP interface, if available.  Valid values are:  GET POST PUT PATCH DELETE                                                                                                    | String | OPT | E.g. PSU-Http-<br>Method: GET                                                                                                    |
| PSU-Device-ID        | UUID (Universally Unique Identifier) for a device, which is used by the PSU, if available.  UUID identifies either a device or a device dependant application installation. In case of an installation identification this ID need to be unaltered until removal from device. | String | OPT | VUID  ^[0-9a-fA-F]{8}-[0-9a-fA-F]{4}-[0-9a-fA-F]{4}-[0-9a-fA-F]{4}-[0-9a-fA-F]{12}\$  E.g.  PSU-Device-ID: 5b3ab8e8-0fd5-43d2- 946e-d75958b172e7 |
| PSU-Geo-<br>Location | The forwarded Geo<br>Location of the<br>corresponding HTTP<br>request between PSU and<br>TPP if available.                                                                                                    | String | OPT | RFC 2426  ^GEO:[\\d]*.[\\d]*[;][\\d] *.[\\d]*\$  E.g.  PSU-Geo-Location: GEO:90.023856;25.34 5963                                                |
| Digest               | The forwarded Geo<br>Location of the<br>corresponding HTTP<br>request between PSU and<br>TPP if available.                                                                                                    | String | MAN | ^.{1,100}\$ E.g. Digest: SHA- 256=NzdmZjA4YjY5M 2M2NDYyMmVjOWF mMGNmYTZiNTU3Mj VmNDI4NTRIMzJkYz E3ZmNmMDE3ZGFm                                   |

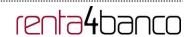

|                               |                                                                                                    |        |     | MjhhNTc5OTU3OQ==                                                                                                    |
|-------------------------------|----------------------------------------------------------------------------------------------------|--------|-----|----------------------------------------------------------------------------------------------------|
| Signature                     | Is contained if and only if the "Signature" element is contained in the header of the request.       | String | MAN | See annexes                                                                                                    |
|                               | See 6.1 Signature for more information.                                                              |        |     |                                                                                                    |
| TPP-Signature-<br>Certificate | A signature of the request by the TPP on application level.  See 6.1 Signature for more information. | String | MAN | ^.{1,5000}\$  E.g. TPP-Signature- Certificate: MIIHgzCCBmugAwlB AgIIZzZvBQlt0UcwDQ YJKoZlhvcN AQELBQAwSTELMAk GA1UEBhMCVVMxEz ARBgNVBA |

Data are not sent in the body in this request.

# 3.3.1.2 Response

## Header

| Field        | Description                                                                   | Туре   | Man. | Format                                                                                     |
|--------------|-------------------------------------------------------------------------------|--------|------|--------------------------------------------------------------------------------------------|
| X-Request-ID | ID of the request, unique to the call, as determined by the initiating party. | String | MAN  | UUID  ^[0-9a-fA-F]{8}-[0-9a-fA-F]{4}-[0-9a-fA-F]{4}-[0-9a-fA-F]{4}-[0-9a-fA-F]{12}\$  E.g. |
|              |                                                                               |        |      | X-Request-ID: 1b3ab8e8-0fd5-<br>43d2-946e-d75958b172e7                                     |

## Body

| Field      | Description                 | Туре                                        | Mand. | Format                             |
|------------|-----------------------------|---------------------------------------------|-------|------------------------------------|
| accounts   | List of available accounts. | List <acco<br>untDetails<br/>&gt;</acco<br> | MAN   | E.g. "accounts": []                |
| psuMessage | Text to show to the PSU.    | String                                      | OPT   | ^.{1,512}\$ E.g. "psuMessage":"Inf |

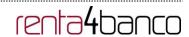

|             |                      |                                    |     | ormation for PSU"      |
|-------------|----------------------|------------------------------------|-----|------------------------|
| tppMessages | Message for the TPP. | List <tppm<br>essage&gt;</tppm<br> | OPT | E.g. "tppMessages": [] |

#### 3.3.1.3 **Examples**

#### Example of request to obtain list of accessible PSU accounts

GET <a href="https://www.hub.com/aspsp-name/v1.1/accounts">https://www.hub.com/aspsp-name/v1.1/accounts</a>

Content-Encoding: gzip

Content-Type: application/json

X-Request-ID: 96201400-6ff9-11e8-adc0-fa7ae01bbebc

Authorization: Bearer 2YotnFZFEjr1zCsicMWpAA

Consent-ID: 7890-asdf-4321 PSU-IP-Address: 192.168.8.16

PSU-IP-Port: 443

PSU-Accept: application/json PSU-Accept-Charset: utf-8 PSU-Accept-Encoding: gzip PSU-Accept-Language: es-ES

PSU-User-Agent: Mozilla/5.0 (Windows NT 10.0; WOW64; rv:54.0) Gecko/20100101

Firefox/54.0

PSU-Http-Method: GET

PSU-Device-ID: f8b3feda-6fe3-11e8-adc0-fa7ae01bbebc

PSU-GEO-Location: GEO:12.526347;54.649862

Date: Sun, 26 Sep 2017 15:02:48 GMT

#### Example of the response obtaining list of accessible PSU accounts

Response where the consent has been given for two different IBAN numbers.

```
HTTP/1.1 200 Ok
X-Request-ID: 96201400-6ff9-11e8-adc0-fa7ae01bbebc
Date: Sun, 26 Sep 2017 15:02:50 GMT
Content-Type: application/json
{
    "accounts": [
```

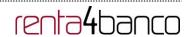

```
{
               "resourceId": "3dc3d5b3-7023-4848-9853-f5400a64e80f",
               "iban": "ES11111111111111111111",
               "currency": "EUR",
               "product": "Girokonto",
               "cashAccountType": "CACC",
               "name": "Main Account",
               "_links": {
                       "balances": {
                              "href":
                                                   "/v1/accounts/3dc3d5b3-7023-4848-9853-
                       f5400a64e80f/balances"
                       },
                       "transactions": {
                              "href":
                                                   "/v1/accounts/3dc3d5b3-7023-4848-9853-
                       f5400a64e80f/transactions"
                       }
               }
   },
   {
               "resourceId": "3dc3d5b3-7023-4848-9853-f5400a64e81g",
               "iban": "ES2222222222222222",
               "currency": "USD",
               "cashAccountType": "CACC",
               "name": "US Dollar Account",
               "_links": {
                       "balances": {
                              "href":
                                                   "/v1/accounts/3dc3d5b3-7023-4848-9853-
                       f5400a64e81g/balances"
                       }
               }
       }
       ]
}
```

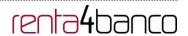

# 3.3.2 Reading account details

This service allows the account details to be read with the balances if required.

As a requirement, it is assumed that the PSU has given its consent for this access and it has been stored by the ASPSP.

Operation of the service according to the type of access indicated in the consent:

| Type of access                | Description                                                                                                    |
|-------------------------------|----------------------------------------------------------------------------------------------------|
| availableAccounts             | This type of access does not allow consumption of this service.                                                                                                    |
| availableAccountsWithBalances | This type of access does not allow consumption of this service.                                                                                                    |
| account                       | If the consent associated with the request has this type of access, the account may be queried.                                                                                   |
| balances                      | If the consent associated with the request has this type of access, the account may be queried and its balances may be obtained if the ASPSP supports it.                         |
| transactions                  | If the consent has accounts with this type of access, this account may be queried with the "account" access type. This type of access does not imply a "balances" type of access. |
| allPsd2                       | If the consent associated with the request has this type of access, the account may be queried and its balances may be obtained.                                                  |
|                               | Note: allPsd2 grants the three types of access.                                                                                                    |

## 3.3.2.1 Request

#### **Endpoint**

GET {provider}/{aspsp}/v1/accounts/{account-id}{query-parameters}

## Path

| Field      | Description                                     | Туре   | Man. | Format                       |
|------------|-------------------------------------------------|--------|------|------------------------------|
| provider   | URL of the HUB where the service is published   | String | MAN  | E.g.<br>www.hub.com          |
| aspsp      | Name of the ASPSP to which the request is made. | String | MAN  | E.g. aspsp-<br>name          |
| account-id | Identifier of the account assigned by the ASPSP | String | MAN  | ^.{1,100}\$<br>E.g. account- |

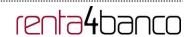

|  |  | id=a1q5w |
|--|--|----------|
|  |  |          |

# **Query parameters**

| Field       | Description                                                                                                    | Туре        | Man. | Format    |
|-------------|----------------------------------------------------------------------------------------------------|-------------|------|-----------|
| withBalance | If it is included, this function includes the balances.                                                                    | Boolea<br>n | OPT  | E.g. true |
|             | This request will be rejected if access to balances does not include consent or the ASPSP does not support this parameter. |             |      |           |

| Field          | Description                                                                                                | Туре   | Man. | Format                                                                                     |
|----------------|----------------------------------------------------------------------------------------------------|--------|------|--------------------------------------------------------------------------------------------|
| X-Request-ID   | ID of the request, unique to                                                                               | String | MAN  | UUID                                                                                       |
|                | the call, as determined by the initiating party.                                                           |        |      | ^[0-9a-fA-F]{8}-[0-9a-<br>fA-F]{4}-[0-9a-fA-F]{4}-<br>[0-9a-fA-F]{4}-[0-9a-<br>fA-F]{12}\$ |
|                |                                                                                                    |        |      | E.g.                                                                                       |
|                |                                                                                                    |        |      | X-Request-ID:<br>1b3ab8e8-0fd5-43d2-<br>946e-d75958b172e7                                  |
| Authorisation  | Bearer Token. Obtained in                                                                                  | String | MAN  | E.g.                                                                                       |
|                | a prior authentication on OAuth2.                                                                          |        |      | Authorisation: Bearer<br>2YotnFZFEjr1zCsicM<br>WpAA                                        |
| Consent-ID     | Identification of the consent                                                                              | String | MAN  | ^.{1,36}\$                                                                                 |
|                | resource                                                                                                   |        |      | E.g. Consent-ID: 7890-asdf-4321                                                            |
| PSU-IP-Address | The forwarded IP Address<br>header field consists of the<br>corresponding HTTP<br>request IP Address field | String | COND | ^[0-9]{1,3}.[0-<br>9]{1,3}.[0-9]{1,3}.[0-<br>9]{1,3}\$<br>E.g.                             |
|                | between PSU and TPP.                                                                                       |        |      | PSU-IP-Address:                                                                            |
|                | If not available, the TPP shall use the IP Address used by the TPP when submitting this request.           |        |      | 192.168.16.5                                                                               |
| PSU-IP-Port    | The forwarded IP Port header field consists of the corresponding HTTP                                      | String | OPT  | ^\\d{1,5}\$<br>E.g. PSU-IP-Port: 443                                                       |

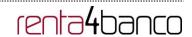

| PSU-Accept              | request IP Port field<br>between PSU and TPP, if<br>available.  The forwarded Accept<br>header fields consist of the<br>corresponding HTTP                                                | String | OPT | ^.{1,50}\$ E.g. PSU-Accept:                                                                                                    |
|-------------------------|----------------------------------------------------------------------------------------------------|--------|-----|----------------------------------------------------------------------------------------------------|
|                         | request Accept header fields between PSU and TPP, if available.                                                                                                    |        |     | application/json                                                                                                    |
| PSU-Accept-<br>Charset  | See above                                                                                                    | String | OPT | ^.{1,50}\$ E.g. PSU-Accept- Charset: utf-8                                                                                         |
| PSU-Accept-<br>Encoding | See above                                                                                                    | String | OPT | ^.{1,50}\$ E.g. PSU-Accept- Encoding: gzip                                                                                         |
| PSU-Accept-<br>Language | See above                                                                                                    | String | OPT | ^.{1,50}\$ E.g. PSU-Accept- Language: es-ES                                                                                        |
| PSU-User-Agent          | The forwarded Agent header field of the HTTP request between PSU and TPP, if available.                                                                                                   | String | OPT | E.g. PSU-User-Agent: Mozilla/5.0 (Windows; U; Windows NT 6.1; en-US; rv:1.9.1.5) Gecko/20091102 Firefox/3.5.5 (.NET CLR 3.5.30729) |
| PSU-Http-<br>Method     | HTTP method used at the PSU – TPP interface, if available.  Valid values are:  GET POST PUT PATCH DELETE                                                                                  | String | OPT | E.g. PSU-Http-<br>Method: GET                                                                                                    |
| PSU-Device-ID           | UUID (Universally Unique Identifier) for a device, which is used by the PSU, if available.  UUID identifies either a device or a device dependant application installation. In case of an | String | OPT | UUID  ^[0-9a-fA-F]{8}-[0-9a-fA-F]{4}-[0-9a-fA-F]{4}-[0-9a-fA-F]{4}-[0-9a-fA-F]{12}\$  E.g.  PSU-Device-ID:                         |

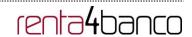

|                               | installation identification<br>this ID need to be unaltered<br>until removal from device.                                               |        |     | 5b3ab8e8-0fd5-43d2-<br>946e-d75958b172e7                                                                                             |
|-------------------------------|----------------------------------------------------------------------------------------------------|--------|-----|----------------------------------------------------------------------------------------------------|
| PSU-Geo-<br>Location          | The forwarded Geo<br>Location of the<br>corresponding HTTP<br>request between PSU and<br>TPP if available.                              | String | OPT | RFC 2426  ^GEO:[\\d]*.[\\d]*[;][\\d] *.[\\d]*\$  E.g.  PSU-Geo-Location: GEO:90.023856;25.34 5963                                    |
| Digest                        | The forwarded Geo<br>Location of the<br>corresponding HTTP<br>request between PSU and<br>TPP if available.                              | String | MAN | ^.{1,100}\$ E.g. Digest: SHA- 256=NzdmZjA4YjY5M 2M2NDYyMmVjOWF mMGNmYTZiNTU3Mj VmNDI4NTRIMzJkYz E3ZmNmMDE3ZGFm MjhhNTc5OTU3OQ==      |
| Signature                     | Is contained if and only if the "Signature" element is contained in the header of the request.  See 6.1 Signature for more information. | String | MAN | See annexes                                                                                                    |
| TPP-Signature-<br>Certificate | A signature of the request by the TPP on application level.  See 6.1 Signature for more information.                                    | String | MAN | ^.{1,5000}\$ E.g. TPP-Signature-Certificate: MIIHgzCCBmugAwIB AgIIZzZvBQIt0UcwDQ YJKoZIhvcN AQELBQAwSTELMAk GA1UEBhMCVVMxEz ARBgNVBA |

Data are not sent in the body in this request.

# 3.3.2.2 Response

| Field | Description | Туре | Man. | Format |
|-------|-------------|------|------|--------|
|       |             |      |      |        |

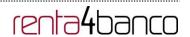

| X-Request-ID | ID of the request, unique to the call, as determined by the initiating party. | String | MAN | UUID ^[0-9a-fA-F]{8}-[0-9a-fA-F]{4}-[0-9a-fA-F]{4}-[0-9a-fA-F]{4}-[0-9a-fA-F]{12}\$  E.g. |
|--------------|-------------------------------------------------------------------------------|--------|-----|-------------------------------------------------------------------------------------------|
|              |                                                                               |        |     | X-Request-ID: 1b3ab8e8-0fd5-<br>43d2-946e-d75958b172e7                                    |

| Field       | Description                         | Туре                               | Mand. | Format                                              |
|-------------|-------------------------------------|------------------------------------|-------|-----------------------------------------------------|
| account     | Detailed information on the account | AccountD etails                    | MAN   | E.g. "account": {}                                  |
| psuMessage  | Text to show to the PSU             | String                             | OPT   | ^.{1,512}\$ E.g. "psuMessage":"Information for PSU" |
| tppMessages | Message for the TPP                 | List <tppm<br>essage&gt;</tppm<br> | OPT   | E.g. "tppMessages": []                              |

#### **3.3.2.3** Examples

#### **Example of request**

GET <a href="https://www.hub.com/aspsp-name/v1.1/accounts/3dc3d5b3-7023-4848-9853-">https://www.hub.com/aspsp-name/v1.1/accounts/3dc3d5b3-7023-4848-9853-</a>

f5400a64e80f

Content-Encoding: gzip

Content-Type: application/json

X-Request-ID: 96201400-6ff9-11e8-adc0-fa7ae01bbebc

Authorization: Bearer 2YotnFZFEjr1zCsicMWpAA

Consent-ID: 7890-asdf-4321 PSU-IP-Address: 192.168.8.16

PSU-IP-Port: 443

PSU-Accept: application/json PSU-Accept-Charset: utf-8 PSU-Accept-Encoding: gzip PSU-Accept-Language: es-ES

PSU-User-Agent: Mozilla/5.0 (Windows NT 10.0; WOW64; rv:54.0) Gecko/20100101

Firefox/54.0

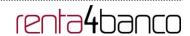

PSU-Http-Method: GET

PSU-Device-ID: f8b3feda-6fe3-11e8-adc0-fa7ae01bbebc

PSU-GEO-Location: GEO:12.526347;54.649862

Date: Sun, 26 Sep 2017 15:02:48 GMT

#### Example when the account only has one currency

```
HTTP/1.1 200 Ok
X-Request-ID: 96201400-6ff9-11e8-adc0-fa7ae01bbebc
Date: Sun, 26 Sep 2017 15:02:50 GMT
Content-Type: application/json
{
        "account": {
               "resourceId": "3dc3d5b3-7023-4848-9853-f5400a64e80f",
               "iban": "ES111111111111111111111",
               "currency": "EUR",
               "product": "Girokonto",
               "cashAccountType": "CACC",
               "name": "Main Account",
               "_links": {
                       "balances": {
                               "href":
                                                    "/v1/accounts/3dc3d5b3-7023-4848-9853-
                       f5400a64e80f/balances"
                       },
                       "transactions": {
                                                   "/v1/accounts/3dc3d5b3-7023-4848-9853--
                               "href":
                       5400a64e80f/transactions"
                       }
               }
   }
}
```

#### Example of multi-currency account response

HTTP/1.1 200 Ok

X-Request-ID: 96201400-6ff9-11e8-adc0-fa7ae01bbebc

Date: Sun, 26 Sep 2017 15:02:50 GMT

Content-Type: application/json

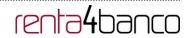

```
{
        "account": {
               "resourceld": "3dc3d5b3-7023-4848-9853-f5400a64e81g",
               "iban": "ES2222222222222222",
               "currency": "XXX",
               "product": "Multicurrency Account",
               "cashAccountType": "CACC",
               "name": "Aggregation Account",
               "_links": {
                       "balances": {
                              "href":
                                                   "/v1/accounts/3dc3d5b3-7023-4848-9853-
                       f5400a64e81g/balances"
                       "transactions": {
                              "href":
                                                   "/v1/accounts/3dc3d5b3-7023-4848-9853-
                       f5400a64e81g/transactions"
                      }
               }
   }
}
```

## 3.3.3 Reading balances

This service allows balances of an account determined by its identifier to be obtained.

As a requirement, it is assumed that the PSU has given its consent for this access and it has been stored by the ASPSP.

Operation of the service according to the type of access indicated in the consent:

| Type of access                | Description                                                     |
|-------------------------------|-----------------------------------------------------------------|
| availableAccounts             | This type of access does not allow consumption of this service. |
| availableAccountsWithBalances | This type of access does not allow consumption of this service. |
| account                       | This type of access does not allow consumption of this service. |

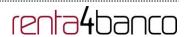

| balances     | If the consent associated with the request has this type of access, the account balances may be queried.                                                  |
|--------------|----------------------------------------------------------------------------------------------------|
| transactions | This type of access does not allow consumption of this service.                                                                                           |
| allPsd2      | If the consent associated with the request has this type of access, the account balances may be queried.  Note: allPsd2 grants the three types of access. |

# 3.3.3.1 Request

#### **Endpoint**

GET {provider}/{aspsp}/v1/accounts/{account-id}/balances

#### **Path**

| Field      | Description                                                                                                    | Туре       | Man. | Format                            |
|------------|----------------------------------------------------------------------------------------------------|------------|------|-----------------------------------|
| provider   | URL of the HUB where the service is published                                                                                                    | String     | MAN  | E.g. www.hub.com                  |
| aspsp      | Name of the ASPSP to which the request is made.                                                                                                    | String MAN |      | E.g. aspsp-name                   |
| account-id | Identifier of the account that will be used in the data reading.  Obtained previously in the reading of the account list.  Must be valid at least while the consent lasts.  This id may be tokenised. | String     | MAN  | ^.{1,100}\$ E.g. account-id=a1q5w |

# **Query parameters**

No additional fields are specified.

| Field        | Description                                                                   | Туре   | Man. | Format                                                                                     |
|--------------|-------------------------------------------------------------------------------|--------|------|--------------------------------------------------------------------------------------------|
| X-Request-ID | ID of the request, unique to the call, as determined by the initiating party. | String | MAN  | VUID  ^[0-9a-fA-F]{8}-[0-9a-fA-F]{4}-[0-9a-fA-F]{4}-[0-9a-fA-F]{4}-[0-9a-fA-F]{12}\$  E.g. |

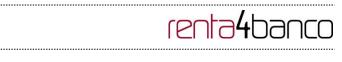

|                | T                                                                                                    | 1      |      | V Dogwoot ID:                                             |
|----------------|----------------------------------------------------------------------------------------------------|--------|------|-----------------------------------------------------------|
|                |                                                                                                    |        |      | X-Request-ID:<br>1b3ab8e8-0fd5-43d2-<br>946e-d75958b172e7 |
| Authorisation  | Bearer Token. Obtained in                                                                                       | String | MAN  | E.g.                                                      |
|                | a prior authentication on OAuth2.                                                                               |        |      | Authorisation: Bearer<br>2YotnFZFEjr1zCsicM<br>WpAA       |
| Consent-ID     | Identification of the consent                                                                                   | String | MAN  | ^.{1,36}\$                                                |
|                | resource                                                                                                    |        |      | E.g. Consent-ID: 7890-asdf-4321                           |
| PSU-IP-Address | The forwarded IP Address header field consists of the corresponding HTTP request IP Address field               | String | COND | ^[0-9]{1,3}.[0-<br>9]{1,3}.[0-9]{1,3}.[0-<br>9]{1,3}\$    |
|                | between PSU and TPP.                                                                                            |        |      | E.g.                                                      |
|                | If not available, the TPP shall use the IP Address used by the TPP when submitting this request.                |        |      | PSU-IP-Address:<br>192.168.16.5                           |
| PSU-IP-Port    | The forwarded IP Port                                                                                           | String | OPT  | ^\\d{1,5}\$                                               |
|                | header field consists of the corresponding HTTP request IP Port field between PSU and TPP, if available.        |        |      | E.g. PSU-IP-Port: 443                                     |
| PSU-Accept     | The forwarded Accept                                                                                            | String | OPT  | ^.{1,50}\$                                                |
|                | header fields consist of the corresponding HTTP request Accept header fields between PSU and TPP, if available. |        |      | E.g. PSU-Accept: application/json                         |
| PSU-Accept-    | See above                                                                                                    | String | OPT  | ^.{1,50}\$                                                |
| Charset        |                                                                                                    |        |      | E.g. PSU-Accept-<br>Charset: utf-8                        |
| PSU-Accept-    | See above                                                                                                    | String | OPT  | ^.{1,50}\$                                                |
| Encoding       |                                                                                                    |        |      | E.g. PSU-Accept-<br>Encoding: gzip                        |
| PSU-Accept-    | See above                                                                                                    | String | OPT  | ^.{1,50}\$                                                |
| Language       |                                                                                                    |        |      | E.g. PSU-Accept-<br>Language: es-ES                       |
| PSU-User-Agent | The forwarded Agent                                                                                             | String | OPT  | E.g.                                                      |
|                | header field of the HTTP request between PSU and                                                                |        |      | PSU-User-Agent:                                           |

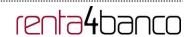

| PSU-Http-<br>Method  | TPP, if available.  HTTP method used at the PSU – TPP interface, if                                                                                                    | String | ОРТ  | Mozilla/5.0 (Windows;<br>U; Windows NT 6.1;<br>en-US; rv:1.9.1.5)<br>Gecko/20091102<br>Firefox/3.5.5 (.NET<br>CLR 3.5.30729)<br>E.g. PSU-Http-<br>Method: GET |
|----------------------|----------------------------------------------------------------------------------------------------|--------|------|----------------------------------------------------------------------------------------------------|
|                      | available. Valid values are: GET POST PUT PATCH DELETE                                                                                                    |        | 0.07 |                                                                                                    |
| PSU-Device-ID        | UUID (Universally Unique Identifier) for a device, which is used by the PSU, if available.  UUID identifies either a device or a device dependant application installation. In case of an installation identification this ID need to be unaltered until removal from device. | String | OPT  | \( \text{\text{UID}} \) \( \[ \[ \] \\ \[ \] \] \\ \[ \] \\ \[ \] \\ \[ \] \\ \[ \] \\ \\ \[ \] \\ \\ \\ \\ \] \\ \\ \\ \\ \\ \\ \\                           |
| PSU-Geo-<br>Location | The forwarded Geo Location of the corresponding HTTP request between PSU and TPP if available.                                                                                                    | String | OPT  | RFC 2426  ^GEO:[\\d]*.[\\d]*[;][\\d] *.[\\d]*\$  E.g.  PSU-Geo-Location: GEO:90.023856;25.34 5963                                                             |
| Digest               | The forwarded Geo Location of the corresponding HTTP request between PSU and TPP if available.                                                                                                    | String | MAN  | ^.{1,100}\$ E.g. Digest: SHA- 256=NzdmZjA4YjY5M 2M2NDYyMmVjOWF mMGNmYTZiNTU3Mj VmNDI4NTRIMzJkYz E3ZmNmMDE3ZGFm MjhhNTc5OTU3OQ==                               |
| Signature            | Is contained if and only if the "Signature" element is contained in the header of                                                                                                    | String | MAN  | See annexes                                                                                                    |

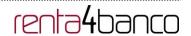

|                               | the request. See 6.1 Signature for more information.                                                 |        |     |                                                                                                    |
|-------------------------------|----------------------------------------------------------------------------------------------------|--------|-----|----------------------------------------------------------------------------------------------------|
| TPP-Signature-<br>Certificate | A signature of the request by the TPP on application level.  See 6.1 Signature for more information. | String | MAN | ^.{1,5000}\$ E.g. TPP-Signature-Certificate: MIIHgzCCBmugAwlB AgIIZzZvBQlt0UcwDQ YJKoZlhvcN AQELBQAwSTELMAk GA1UEBhMCVVMxEz ARBgNVBA |

The data are not sent in the body in this request.

# 3.3.3.2 Response

## Header

| Field        | Description                                                                   | Туре   | Man. | Format                                                                      |
|--------------|-------------------------------------------------------------------------------|--------|------|-----------------------------------------------------------------------------|
| X-Request-ID | ID of the request, unique to the call, as determined by the initiating party. | String | MAN  | UUID  ^[0-9a-fA-F]{8}-[0-9a-fA-F]{4}-[0-9a-fA-F]{4}-[0-9a-fA-F]{12}\$  E.g. |
|              | purty.                                                                        |        |      | X-Request-ID: 1b3ab8e8-0fd5-<br>43d2-946e-d75958b172e7                      |

# Body

| Field    | Description                                                                                                    | Туре                     | Mand. | Format             |
|----------|----------------------------------------------------------------------------------------------------|--------------------------|-------|--------------------|
| account  | Identifier of the addressed account.                                                                                                    | AccountRefere nce        | OPT   | E.g. "account": {} |
|          | Remark for Future: It is recommended to use this data element. The condition might change to "mandatory" in a next version of the specification. |                          |       |                    |
| balances | A list of balances                                                                                                    | List <balance></balance> | MAN   | E.g. "balances":   |

# PSD2 – TPP Technical Design

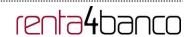

|             | regarding this account, e.g. the current balance, the last booked balance. |                                        |     | {}                                                   |
|-------------|----------------------------------------------------------------------------|----------------------------------------|-----|------------------------------------------------------|
| psuMessage  | Text to show to the PSU.                                                   | String                                 | OPT | ^.{1,512}\$ E.g. "psuMessage":"I nformation for PSU" |
| tppMessages | Message for the TPP.                                                       | List <tppmessa<br>ge&gt;</tppmessa<br> | OPT | E.g.<br>"tppMessages":[<br>]                         |

#### **3.3.3.3 Examples**

#### **Example of request**

GET <a href="https://www.hub.com/aspsp-name/accounts/3dc3d5b3-7023-4848-9853-f5400a64e81g/balances">https://www.hub.com/aspsp-name/accounts/3dc3d5b3-7023-4848-9853-f5400a64e81g/balances</a>

Accept: application/json

X-Request-ID: 96201400-6ff9-11e8-adc0-fa7ae01bbebc

Authorization: Bearer 2YotnFZFEjr1zCsicMWpAA

Consent-ID: 7890-asdf-4321 PSU-IP-Address: 192.168.8.16

PSU-IP-Port: 443

PSU-Accept: application/json PSU-Accept-Charset: utf-8 PSU-Accept-Encoding: gzip PSU-Accept-Language: es-ES

PSU-User-Agent: Mozilla/5.0 (Windows NT 10.0; WOW64; rv:54.0) Gecko/20100101

Firefox/54.0

PSU-Http-Method: GET

PSU-Device-ID: f8b3feda-6fe3-11e8-adc0-fa7ae01bbebc

PSU-GEO-Location: GEO:12.526347;54.649862

Date: Sun, 26 Sep 2017 15:02:48 GMT

#### **Example of response**

HTTP/1.1 200 Ok

X-Request-ID: 96201400-6ff9-11e8-adc0-fa7ae01bbebc

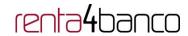

```
Date: Sun, 26 Sep 2017 15:02:50 GMT
Content-Type: application/json
{
        "account": {
                "iban": "ES111111111111111111111"
        },
        "balances": [
        {
               "balanceType": "closingBooked",
               "balanceAmount": {
                       "currency": "EUR",
                       "amount": "500.00"
               },
               "referenceDate": "2017-10-25"
       },
        {
               "balanceType": "expected",
               "balanceAmount": {
                       "currency": "EUR",
                       "amount": "900.00"
               },
               "lastChangeDateTime": "2017-10-25T15:30:35.035Z"
       }
        ]
}
```

## 3.3.4 Reading of transactions

This service allows transactions to be obtained of an account determined by its identifier.

As a requirement, it is assumed that the PSU has given its consent for this access and it has been stored by the ASPSP.

Operation of the service according to the type of access indicated in the consent:

| Type of access | Description |
|----------------|-------------|
| Type of access | Description |

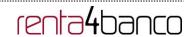

| availableAccounts             | This type of access does not allow consumption of this service.                                                                                           |
|-------------------------------|----------------------------------------------------------------------------------------------------|
| availableAccountsWithBalances | This type of access does not allow consumption of this service.                                                                                           |
| account                       | This type of access does not allow consumption of this service.                                                                                           |
| balances                      | If the consent associated with the request has this type of access, the balances may be requested if the ASPSP supports it.                               |
| transactions                  | If the consent associated with the request has this type of access, the account activity may be queried.                                                  |
| allPsd2                       | If the consent associated with the request has this type of access, the account balances may be queried.  Note: allPsd2 grants the three types of access. |

# 3.3.4.1 Request

# **Endpoint**

GET {provider}/{aspsp}/v1/accounts/{account-id}/transactions{query-parameters}

#### Path

| Field      | Description                                                                                                    | Туре   | Man. | Format                            |
|------------|----------------------------------------------------------------------------------------------------|--------|------|-----------------------------------|
| provider   | URL of the HUB where the service is published                                                                                                    | String | MAN  | E.g. www.hub.com                  |
| aspsp      | Name of the ASPSP to which the request is made.                                                                                                    | String | MAN  | E.g. aspsp-name                   |
| account-id | Identifier of the account that will be used in the data reading.  Obtained previously in the reading of the account list.  Must be valid at least while the consent lasts.  This id may be tokenised. | String | MAN  | ^.{1,100}\$ E.g. account-id=a1q5w |

# **Query parameters**

| Field    | Description                                                             | Туре   | Man. | Format                            |
|----------|-------------------------------------------------------------------------|--------|------|-----------------------------------|
| dateFrom | Start date of query. It is included if the "deltaList" is not included. | String | COND | ISODate<br>E.g. dateFrom=2017-10- |

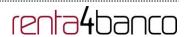

|               |                                                                                                    |             |     | 25                                |
|---------------|----------------------------------------------------------------------------------------------------|-------------|-----|-----------------------------------|
| dateTo        | End date of query. Its default value is the current date, unless otherwise indicated.                                                                                              | String      | OPT | ISODate<br>E.g. dateTo=2017-11-05 |
| bookingStatus | Status of the returned transactions. The status codes permitted are "booked", "pending" and "both". Those mandatory for the ASPSPs are "booked".                                   | String      | MAN | E.g.<br>bookingStatus=booked      |
| withBalance   | If it is included, this function includes the balances. This request will be rejected if access to balances does not include consent or the ASPSP does not support this parameter. | Boolea<br>n | OPT | E.g. true                         |

| Field          | Description                                                                        | Туре   | Man. | Format                                                                                  |
|----------------|------------------------------------------------------------------------------------|--------|------|-----------------------------------------------------------------------------------------|
| X-Request-ID   | ID of the request, unique to the call, as determined by the initiating party.  MAN |        | MAN  | UUID  ^[0-9a-fA-F]{8}-[0-9a- fA-F]{4}-[0-9a-fA-F]{4}- [0-9a-fA-F]{4}-[0-9a- fA-F]{12}\$ |
|                |                                                                                    |        |      | E.g.<br>X-Request-ID:<br>1b3ab8e8-0fd5-43d2-<br>946e-d75958b172e7                       |
| Authorisation  | Bearer Token. Obtained in a prior authentication on OAuth2.                        | String | MAN  | E.g. Authorisation: Bearer 2YotnFZFEjr1zCsicM WpAA                                      |
| Consent-ID     | Identification of the consent resource                                             | String | MAN  | ^.{1,36}\$ E.g. Consent-ID: 7890-asdf-4321                                              |
| Accept         | Response format supported. Supported values: application/json                      | String | OPT  | ^.{1,50}\$ E.g. Accept: application/json                                                |
| PSU-IP-Address | The forwarded IP Address header field consists of the                              | String | COND | ^[0-9]{1,3}.[0-<br>9]{1,3}.[0-9]{1,3}.[0-                                               |

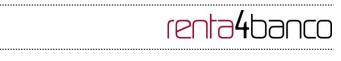

|                     |                                                                                                    |        | ,   |                                                                                                    |
|---------------------|----------------------------------------------------------------------------------------------------|--------|-----|----------------------------------------------------------------------------------------------------|
|                     | corresponding HTTP request IP Address field                                                                                          |        |     | 9]{1,3}\$<br>E.g.                                                                                                    |
|                     | between PSU and TPP.                                                                                                    |        |     | PSU-IP-Address:                                                                                                    |
|                     | If not available, the TPP shall use the IP Address used by the TPP when submitting this request.                                     |        |     | 192.168.16.5                                                                                                    |
| PSU-IP-Port         | The forwarded IP Port                                                                                                    | String | OPT | ^\\d{1,5}\$                                                                                                    |
|                     | header field consists of the corresponding HTTP request IP Port field between PSU and TPP, if available.                             |        |     | E.g. PSU-IP-Port: 443                                                                                                    |
| PSU-Accept          | The forwarded Accept header fields consist of the corresponding HTTP request Accept header fields between PSU and TPP, if available. | String | OPT | ^.{1,50}\$ E.g. PSU-Accept: application/json                                                                                         |
| PSU-Accept-         | See above                                                                                                    | String | OPT | ^.{1,50}\$                                                                                                    |
| Charset             |                                                                                                    |        |     | E.g. PSU-Accept-<br>Charset: utf-8                                                                                                   |
| PSU-Accept-         | See above                                                                                                    | String | OPT | ^.{1,50}\$                                                                                                    |
| Encoding            |                                                                                                    |        |     | E.g. PSU-Accept-<br>Encoding: gzip                                                                                                   |
| PSU-Accept-         | See above                                                                                                    | String | OPT | ^.{1,50}\$                                                                                                    |
| Language            |                                                                                                    |        |     | E.g. PSU-Accept-<br>Language: es-ES                                                                                                  |
| PSU-User-Agent      | The forwarded Agent header field of the HTTP request between PSU and TPP, if available.                                              | String | OPT | E.g.  PSU-User-Agent:  Mozilla/5.0 (Windows; U; Windows NT 6.1; en-US; rv:1.9.1.5) Gecko/20091102 Firefox/3.5.5 (.NET CLR 3.5.30729) |
| PSU-Http-<br>Method | HTTP method used at the PSU – TPP interface, if available.  Valid values are:                                                        | String | OPT | E.g. PSU-Http-<br>Method: GET                                                                                                    |
|                     | <ul><li> GET</li><li> POST</li><li> PUT</li></ul>                                                                                    |        |     |                                                                                                    |

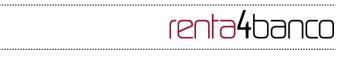

|                               | PATCH     DELETE                                                                                                    |        |     |                                                                                                    |
|-------------------------------|----------------------------------------------------------------------------------------------------|--------|-----|----------------------------------------------------------------------------------------------------|
| PSU-Device-ID                 | UUID (Universally Unique Identifier) for a device, which is used by the PSU, if available.  UUID identifies either a device or a device dependant application installation. In case of an installation identification this ID need to be unaltered until removal from device. | String | OPT | VUID  ^[0-9a-fA-F]{8}-[0-9a-fA-F]{4}-[0-9a-fA-F]{4}-[0-9a-fA-F]{4}-[0-9a-fA-F]{12}\$  E.g.  PSU-Device-ID: 5b3ab8e8-0fd5-43d2- 946e-d75958b172e7 |
| PSU-Geo-<br>Location          | The forwarded Geo<br>Location of the<br>corresponding HTTP<br>request between PSU and<br>TPP if available.                                                                                                    | String | OPT | RFC 2426  ^GEO:[\\d]*.[\\d]*[;][\\d] *.[\\d]*\$  E.g.  PSU-Geo-Location: GEO:90.023856;25.34 5963                                                |
| Digest                        | The forwarded Geo<br>Location of the<br>corresponding HTTP<br>request between PSU and<br>TPP if available.                                                                                                    | String | MAN | ^.{1,100}\$ E.g. Digest: SHA- 256=NzdmZjA4YjY5M 2M2NDYyMmVjOWF mMGNmYTZiNTU3Mj VmNDI4NTRIMzJkYz E3ZmNmMDE3ZGFm MjhhNTc5OTU3OQ==                  |
| Signature                     | Is contained if and only if the "Signature" element is contained in the header of the request.  See 6.1 Signature for more information.                                                                                                    | String | MAN | See annexes                                                                                                    |
| TPP-Signature-<br>Certificate | A signature of the request by the TPP on application level.  See 6.1 Signature for more information.                                                                                                    | String | MAN | ^.{1,5000}\$ E.g. TPP-Signature-Certificate: MIIHgzCCBmugAwlB AgIIZzZvBQlt0UcwDQ YJKoZlhvcN AQELBQAwSTELMAk GA1UEBhMCVVMxEz ARBgNVBA             |

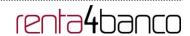

Data are not sent in the body in this request.

# 3.3.4.2 Response

## Header

| Field        | Description                                                                   | Туре   | Man. | Format                                                                                                    |
|--------------|-------------------------------------------------------------------------------|--------|------|----------------------------------------------------------------------------------------------------|
| Content-Type | Possible values: application/json                                             | String | MAN  | E.g. Content-Type: application/json                                                                                                    |
| X-Request-ID | ID of the request, unique to the call, as determined by the initiating party. | String | MAN  | UUID  ^[0-9a-fA-F]{8}-[0-9a-fA-F]{4}-[0-9a-fA-F]{4}-[0-9a-fA-F]{4}-[0-9a-fA-F]{12}\$  E.g.  X-Request-ID: 1b3ab8e8-0fd5-43d2-946e-d75958b172e7 |

# Body

| Field        | Description                                                                                                    | Туре                     | Man. | Format                  |
|--------------|----------------------------------------------------------------------------------------------------|--------------------------|------|-------------------------|
| account      | Identifier of the addressed account.                                                                                                    | AccountRefere nce        | OPT  | E.g. "account": {}      |
|              | Remark for Future: It is recommended to use this data element. The condition might change to "mandatory" in a next version of the specification. |                          |      |                         |
| transactions | JSON based account report.                                                                                                    | AccountReport            | OPT  | E.g. "transactions": {} |
|              | This account report contains transactions resulting from the query parameters.                                                                   |                          |      |                         |
| balances     | A list of balances regarding this account, which might be restricted to the current balance.                                                     | List <balance></balance> | OPT  | E.g. "balances":<br>[]  |
| _links       | List of hyperlinks to be                                                                                                    | Links                    | OPT  | E.g. "_links": {}       |

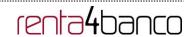

|             | recognised by the TPP.                                                                                               |                                        |     |                                                          |
|-------------|----------------------------------------------------------------------------------------------------|----------------------------------------|-----|----------------------------------------------------------|
|             | Types supported in this response:                                                                                    |                                        |     |                                                          |
|             | "download": Download link for the query data when the data returned are of a substantial weight. Only for camt-data. |                                        |     |                                                          |
| psuMessage  | Text to show to the PSU                                                                                              | String                                 | OPT | ^.{1,512}\$ E.g. "psuMessage": "Information for the PSU" |
| tppMessages | Message for the TPP                                                                                                  | List <tppmessa<br>ge&gt;</tppmessa<br> | OPT | E.g. "tppMessages": []                                   |

#### **3.3.4.3** Examples

#### Example of a search request sending search criteria by dateTo and dateFrom

**GET** 

https://www.hub.com/aspsp-

name/v1/accounts/qwer3456tzui7890/transactions?dateFrom=2017-10-25&dateTo=2017-11-05&bookingStatus=both

Accept: application/json

X-Request-ID: 96201400-6ff9-11e8-adc0-fa7ae01bbebc

Authorization: Bearer 2YotnFZFEjr1zCsicMWpAA

Consent-ID: 7890-asdf-4321 PSU-IP-Address: 192.168.8.16

PSU-IP-Port: 443

PSU-Accept: application/json
PSU-Accept-Charset: utf-8
PSU-Accept-Encoding: gzip
PSU-Accept-Language: es-ES

PSU-User-Agent: Mozilla/5.0 (Windows NT 10.0; WOW64; rv:54.0) Gecko/20100101

Firefox/54.0

PSU-Http-Method: GET

PSU-Device-ID: f8b3feda-6fe3-11e8-adc0-fa7ae01bbebc

PSU-GEO-Location: GEO:12.526347;54.649862

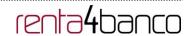

Date: Sun, 26 Sep 2017 15:02:48 GMT

#### Example of a search request sending entryReferenceFrom search criteria

**GET** https://www.hub.com/aspsp-

name/v1/accounts/qwer3456tzui7890/transactions?entryReferenceFrom=1234-asd-4564700&bookingStatus=both

Accept: application/json

X-Request-ID: 96201400-6ff9-11e8-adc0-fa7ae01bbebc

Authorization: Bearer 2YotnFZFEjr1zCsicMWpAA

Consent-ID: 7890-asdf-4321 PSU-IP-Address: 192.168.8.16

PSU-IP-Port: 443

PSU-Accept: application/json PSU-Accept-Charset: utf-8 PSU-Accept-Encoding: gzip PSU-Accept-Language: es-ES

PSU-User-Agent: Mozilla/5.0 (Windows NT 10.0; WOW64; rv:54.0) Gecko/20100101

Firefox/54.0

PSU-Http-Method: GET

PSU-Device-ID: f8b3feda-6fe3-11e8-adc0-fa7ae01bbebc

PSU-GEO-Location: GEO:12.526347;54.649862

Date: Sun, 26 Sep 2017 15:02:48 GMT

#### Example of response with pagination

```
HTTP/1.1 200 Ok
X-Request-ID: 96201400-6ff9-11e8-adc0-fa7ae01bbebc
Date: Sun, 26 Sep 2017 15:02:50 GMT
Content-Type: application/json
       "account": {
               "iban": "ES1111111111111111111111"
       "transactions": {
               "booked": [
               {
                      "transactionId": "1234567",
```

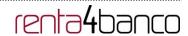

```
"creditorName": "John Miles",
        "creditorAccount": {
                "iban": "ES1111111111111111111111111"
       },
        "transactionAmount": {
                "currency": "EUR",
                "amount": "256.67"
       },
        "bookingDate": "2017-10-25",
        "valueDate": "2017-10-26",
        "remittanceInformationUnstructured":
                                                "Example
                                                                   Remittance
                                                             for
Information"
},
{
        "transactionId": "1234568",
        "debtorName": "Paul Simpson",
        "debtorAccount": {
                "iban": "NL354543123456900"
       },
        "transactionAmount": {
                "currency": "EUR",
                "content": "343.01"
       },
        "bookingDate": "2017-10-25",
        "valueDate": "2017-10-26",
        "remittanceInformationUnstructured": "Another example for Remittance
Information"
}
],
"pending": [
        "transactionId": "123456789",
        "creditorName": "Claude Renault",
        "creditorAccount": {
                "iban": "NL354543123456900"
```

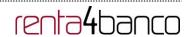

```
},
                       "transactionAmount": {
                               "currency": "EUR",
                               "amount": "-100.03"
                       },
                       "valueDate": "2017-10-26",
                       "remittanceInformationUnstructured": "Another example for Remittance
               Information"
               }
               ],
               "_links": {
                       "account": {
                               "href": "/v1/accounts/qwer3456tzui7890"
                       },
                       "first": {
                               "href":
                                                                                "/v1/accounts/
                       qwer3456tzui7890/transactions?page[number]=1&page[size]=15
                       "previous": {
                                                                                "/v1/accounts/
                       qwer3456tzui7890/transactions?page[number]=2&page[size]=15"
                       "next": {
                                                                                "/v1/accounts/
                       qwer3456tzui7890/transactions?page[number]=4&page[size]=15"
                       },
                       "last": {
                                                                                "/v1/accounts/
                       qwer3456tzui7890/transactions?page[number]=10&page[size]=15"
                       }
               }
       }
}
Example of response with error
{
```

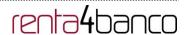

#### 3.4 FCS: Fund Confirmation Service

#### 3.4.1 Confirmation of funds

This type of message is used in the fund query service. The TPP sends a request to the HUB to query the funds for a given amount.

The HUB communicates with the ASPSP to ask whether it has funds or not, and after the query, returns the response to the TPP.

## Rules that are applied to confirm funds in multi-currency accounts

• If no card number but the PSU and the account identifier with currency is contained: check the availability of funds on the corresponding sub-account.

#### 3.4.1.1 Request

#### **Endpoint**

POST {provider}/{aspsp}/v1/funds-confirmations

#### Path

| Field    | Description                                     | Type   | Man. | Format           |
|----------|-------------------------------------------------|--------|------|------------------|
| provider | URL of the HUB where the service is published   | String | MAN  | E.g. www.hub.com |
| aspsp    | Name of the ASPSP to which the request is made. | String | MAN  | E.g. aspsp-name  |

| Field        | Description                   | Туре   | Man. | Format                                                                     |
|--------------|-------------------------------|--------|------|----------------------------------------------------------------------------|
| X-Request-ID | ID of the                     | String | MAN  | UUID                                                                       |
| 1            | to the call, as determined by |        |      | ^[0-9a-fA-F]{8}-[0-9a-fA-F]{4}-[0-9a-<br>fA-F]{4}-[0-9a-fA-F]{4}-[0-9a-fA- |

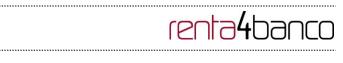

|               | the initiating                                                                 |        |      | F]{12}\$                                                                                                    |
|---------------|--------------------------------------------------------------------------------|--------|------|----------------------------------------------------------------------------------------------------|
|               | party.                                                                         |        |      |                                                                                                    |
|               | ' '                                                                            |        |      | E.g.                                                                                                    |
|               |                                                                                |        |      | X-Request-ID: 1b3ab8e8-0fd5-43d2-<br>946e-d75958b172e7                                                                        |
| Authorisation | Bearer Token.                                                                  | String | COND | E.g.                                                                                                    |
|               | Obtained in a prior authentication on OAuth2.                                  |        |      | Authorisation: Bearer<br>2YotnFZFEjr1zCsicMWpAA                                                                               |
|               | Only if the consent management has been carried out through the API.           |        |      |                                                                                                    |
| Consent-ID    | Identifier of the                                                              | String | COND | ^.{1,36}\$                                                                                                    |
|               | consent obtained in the transaction requesting consent.                        |        |      | E.g. Consent-ID: 7890-asdf-4321                                                                                               |
|               | Only if the consent management has been carried out through the API.           |        |      |                                                                                                    |
| Digest        | Is contained if                                                                | String | MAN  | ^.{1,100}\$                                                                                                    |
|               | and only if the "Signature" element is contained in the header of the request. |        |      | E.g. Digest: SHA-<br>256=NzdmZjA4YjY5M2M2NDYyMm<br>VjOWFmMGNmYTZiNTU3MjVmNDI<br>4NTRIMzJkYzE3ZmNmMDE3ZGFm<br>MjhhNTc5OTU3OQ== |
|               | See 6.1<br>Signature for<br>more<br>information.                               |        |      |                                                                                                    |
| Signature     | A signature of<br>the request by<br>the TPP on<br>application level.           | String | MAN  | See annexes                                                                                                    |
|               | See 6.1<br>Signature for<br>more<br>information.                               |        |      |                                                                                                    |

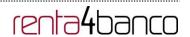

| TPP-                      | The certificate                                            | String | MAN | ^.{1,512}\$                                                                                                    |
|---------------------------|------------------------------------------------------------|--------|-----|----------------------------------------------------------------------------------------------------|
| Signature-<br>Certificate | used for signing<br>the request, in<br>base64<br>encoding. |        |     | E.g. TPP-Signature-Certificate: MIIHgzCCBmugAwlBAgIIZzZvBQlt0 UcwDQYJKoZlhvcNAQEL BQAwSTELMAkGA1UEBhMCVVMx EzARBgNVBA |

#### **Body**

| Field            | Description                                                        | Туре                     | Mand. | Format                                                  |
|------------------|--------------------------------------------------------------------|--------------------------|-------|---------------------------------------------------------|
| account          | PSU's account number.                                              | Accou<br>ntRefer<br>ence | MAN   | E.g. "account":<br>{"iban":"ES11111111<br>11111111111"} |
| instructedAmount | Transaction amount to be checked within the funds check mechanism. | Amoun<br>t               | MAN   | E.g. "instructedAmount": {}                             |

### 3.4.1.2 Response

This message is returned by the HUB to the TPP as a response to the fund confirmation message.

#### Header

| Field        | Description                                                                   | Туре   | Man. | Format                                                                                                    |
|--------------|-------------------------------------------------------------------------------|--------|------|----------------------------------------------------------------------------------------------------|
| Location     | Contains the link to the resource generated.                                  | String | MAN  |                                                                                                    |
| X-Request-ID | ID of the request, unique to the call, as determined by the initiating party. | String | MAN  | VUID  ^[0-9a-fA-F]{8}-[0-9a-fA-F]{4}-[0-9a-fA-F]{4}-[0-9a-fA-F]{12}\$  E.g.  X-Request-ID: 1b3ab8e8-0fd5-43d2-946e-d75958b172e7 |

### **Body**

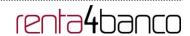

| Field          | Description                                                                                | Туре                          | Man. | Format                         |
|----------------|--------------------------------------------------------------------------------------------|-------------------------------|------|--------------------------------|
| fundsAvailable | Equals true if sufficient funds are available at the time of the request, false otherwise. | Boolean                       | MAN  | E.g. "fundsAvailable":<br>true |
| tppMessages    | Message for the TPP.                                                                       | List <tppme ssage=""></tppme> | OPT  | E.g. "tppMessages": []         |

#### **3.4.1.3** Examples

#### **Example of request**

POST <a href="https://www.hub.com/aspsp-name/v1/funds-confirmations">https://www.hub.com/aspsp-name/v1/funds-confirmations</a>

Content-Encoding: gzip

Content-Type: application/json

X-Request-ID: 96201400-6ff9-11e8-adc0-fa7ae01bbebc

Authorization: Bearer 2YotnFZFEjr1zCsicMWpAA

Consent-ID: 7890-asdf-4321

#### Example of response with available funds

```
HTTP/1.1 200 Ok
X-Request-ID: 0ee25bf4-6ff1-11e8-adc0-fa7ae01bbebc
Date: Sun, 26 Sep 2017 15:02:47 GMT
Content-Type: application/json
{
```

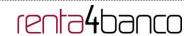

"fundsAvailable": true }

### 3.5 OAuth2 as pre-step

#### 3.5.1 Obtain authorisation

#### 3.5.1.1 Request

The TPP redirects the PSU's browser so that it carries out the following request (redirection) to the HUB:

#### **Endpoint**

#### **GET**

/{aspsp}/authorize?response\_type={response\_type}&client\_id={client\_id}&scope={scope}&state ={state}&redirect\_uri={redirect\_uri}&code\_challenge={code\_challenge}&code\_challenge\_method}

#### Path

| Field    | Description                                     | Туре   | Man. | Format           |
|----------|-------------------------------------------------|--------|------|------------------|
| provider | URL of the HUB where the service is published.  | String | MAN  | E.g. www.hub.com |
| aspsp    | Name of the ASPSP to which the request is made. | String | MAN  | E.g. aspsp-name  |

#### **Query parameters**

| Field             | Description                              | Туре   | Man. | Format                  |
|-------------------|------------------------------------------|--------|------|-------------------------|
| response_t<br>ype | Its value must be established at "code". | String | MAN  | E.g. response_type=code |

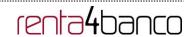

| client_id                     | organizationIdentifier" provided in the eIDAS certificate formed as:  - PSD - 2 characters from the NCA country code (according to ISO 3166) - Carácter "-" - 2-8 characters for the NCA identifier (A-Z in upper case) - Carácter "-" - PSP identifier | String | MAN | ^.{1,70}\$ E.g. client_id=PSDES-BDE-3DFD246                                   |
|-------------------------------|----------------------------------------------------------------------------------------------------|--------|-----|-------------------------------------------------------------------------------|
| scope                         | Possible scope:  PIS AIS FCS  May indicate more than one, separated by a +                                                                                                    | String | MAN | ^.{1,64}\$ E.g. scope=PIS+AIS+SVA                                             |
| state                         | Opaque value generated by the TPP. Used to prevent "cross-site request forgery" XSRF attacks.                                                                                                    | String | MAN | ^.{1,64}\$ E.g. state=XYZ                                                     |
| redirect_uri                  | URL returned to the HUB where it will report the authorisation "code" that will be used subsequently to obtain the access token.                                                                                                    | String | MAN | ^.{1,250}\$ E.g. redirect_uri=https%3A%2F %2Fwww%2Etpp%2Ecom %2Fcb            |
| code_challe<br>nge            | PKCE challenge used to prevent code injection attacks. According to RFC 7636.                                                                                                    | String | MAN | ^.{1,128}\$ E.g. code_challenge=E9Melhoa 2OwvFrEMTJguCHaoeK1t8 URWbuGJSstw-cM |
| code_challe<br>nge_metho<br>d | Method to verify the code<br>that may be "plain" or<br>"S256". S256 (SHA 256)<br>preferred                                                                                                    | String | OPT | ^.{1,120}\$ E.g. code_challenge_method=S                                      |

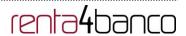

|  |  | 256 |
|--|--|-----|
|  |  |     |

#### Header

No additional fields are specified.

#### **Body**

The data are not sent in the body in this response.

#### 3.5.1.2 Response OK

Response if the request has been processed correctly. The result is the redirection initiated by the HUB from the PSU navigator to the URL of the environment provided by the TPP.

#### **Path**

No additional fields are specified.

#### **Query Parameters**

| Field    | Description                                                                                                    | Туре   | Man. | Format                                       |
|----------|----------------------------------------------------------------------------------------------------|--------|------|----------------------------------------------|
| Location | Contains the URL where the redirection is carried out to the TPP.                                                                                                    | String | MAN  | E.g. Location:<br>https://www.tpp.com/cb     |
| code     | One-time-only<br>authorisation generated by<br>the HUB. A life of not more<br>than 10 minutes is<br>recommended.                                                                                                    | String | MAN  | ^.{1,64}\$ E.g. code=SplxIOBeZQQYbY S6WxSbIA |
| state    | Opaque value generated by the TPP. Used to maintain the status between request and response. The HUB will include it when it redirects the PSU's browser back to the TPP. Used to prevent "cross-site request forgery" attacks. | String | MAN  | ^.{1,64}\$ E.g. state=XYZ                    |

#### **Body**

Data are not sent in the body in this request.

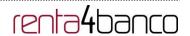

#### 3.5.1.3 Error response

Response if there has been any error in the request. The result is the redirection initiated by the HUB from the PSU navigator to the URL of the environment provided by the TPP.

#### Path

No additional fields are specified.

#### **Query Parameters**

| Field    | Description                                                                                                    | Туре   | Man. | Format                                       |
|----------|----------------------------------------------------------------------------------------------------|--------|------|----------------------------------------------|
| Location | Contains the URL that is redirected to the TPP.                                                                               | String | MAN  | E.g. Location:<br>https://www.tpp.co<br>m/cb |
| error    | Code that indicates the error that has occurred.                                                                              | String | MAN  | E.g.<br>error=invalid_requ<br>est            |
| state    | Value generated by the TPP. Used to maintain the status between request and response. The HUB will return it in the response. | String | MAN  | E.g. state=XYZ                               |

#### **Body**

Data are not sent in the body in this request.

#### **3.5.1.4** Examples

#### **Example of request**

3DFD246&scope=PIS%20AIS%20SVA&state=xyz&redirect\_uri=https%3A%2F%2Fwww%2Ehub%2Ecom%2Fcb&code\_challenge=E9Melhoa2OwvFrEMTJguCHaoeK1t8URWbuGJSstwcM&code\_challenge\_method=S256

#### **Example of OK response**

HTTP/1.1 302 Found

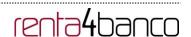

Location: https://www.tpp.com/cb?code=SplxIOBeZQQYbYS6WxSbIA&state=xyz

#### **Example of NOK response**

HTTP/1.1 302 Found

Location: https://www.tpp.com/cb?error=access\_denied&state=xyz

#### 3.5.2 Obtain access token

This message is sent by the HUB to ASPSP to exchange the authorisation code obtained in the prior step and obtain an access token and refresh token.

#### 3.5.2.1 Request

#### **Endpoint**

POST {provider}/{aspsp}/token

#### **Path**

| Field    | Description                                                 | Туре   | Mand. | Format           |
|----------|-------------------------------------------------------------|--------|-------|------------------|
| provider | URL of the<br>HUB where the<br>service is<br>published.     | String | MAN   | E.g. www.hub.com |
| aspsp    | Name of the<br>ASPSP to<br>which the<br>request is<br>made. | String | MAN   | E.g. aspsp-name  |

#### **Request Parameters**

| Field          | Description                                                                                                    | Туре   | Mand. | Format                                       |
|----------------|----------------------------------------------------------------------------------------------------|--------|-------|----------------------------------------------|
| grant_typ<br>e | Must take the value of<br>"authorisation_code"                                                                       | String | MAN   | E.g.<br>grant_type=authorizat<br>ion_code    |
| client_id      | "organizationIdentifier" provided in the eIDAS certificate formed as: - PSD - 2 characters from the NCA country code | String | MAN   | ^.{1,70}\$ E.g. client_id=PSDES- BDE-3DFD246 |

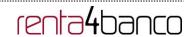

|                   | (according to ISO 3166) - Carácter "-" - 2-8 characters for the NCA identifier (A-Z in upper case) - Carácter "-" - PSP identifier           |        |     |                                                                               |
|-------------------|----------------------------------------------------------------------------------------------------|--------|-----|-------------------------------------------------------------------------------|
| code              | Authorisation code<br>returned by the ASPSP<br>in the previous<br>application requesting an<br>authorisation code                            | String | MAN | ^.{1,64}\$ E.g. code=SplxlOBeZQQY bYS6WxSbIA                                  |
| redirect_<br>uri  | URL is returned to the TPP where the authorisation "code" is entered. It must be the same as that entered in the authorisation code request. | String | MAN | ^.{1,250}\$ E.g. redirect_uri=https%3 A%2F%2Fwww%2Et pp%2Ecom%2Fcb            |
| code_veri<br>fier | PKCE verification code used to prevent code injection attacks. Based on RFC 7636.                                                            | String | MAN | E.g.<br>code_verifier=dBjftJe<br>Z4CVP-<br>mB92K27uhbUJU1p1<br>r_wW1gFWFOEjXk |

#### Header

No additional fields are specified.

#### **Body**

Fields are not sent in the body.

### 3.5.2.2 Response OK

Response if the request has been processed correctly. The result of the request is an access token sent by the HUB to the PSU.

#### **Body**

| Field | Description | Туре | Man. | Format |
|-------|-------------|------|------|--------|
|       |             |      |      |        |

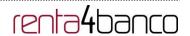

| access_token  | Access token issued by the HUB and joined to the scope that was requested in the request and confirmed by the PSU. | String  | MAN | ^.{1,64}\$ E.g. "access_token":"2YotnFZFEjr1zCsi cMWpAA"  |
|---------------|----------------------------------------------------------------------------------------------------|---------|-----|-----------------------------------------------------------|
| token_type    | Type of token issued. Will take the value "Bearer".                                                                | String  | MAN | E.g. "token_type":"Bearer"                                |
| expires_in    | Life of the access token in seconds.                                                                               | Integer | OPT | E.g. "expires_in":300                                     |
| refresh_token | Refresh token. May be used to obtain a new access token if it has expired.                                         | String  | OPT | ^.{1,64}\$ E.g. "refresh_token":"tGzv3JOkF0XG5 Qx2TIKWIA" |

### 3.5.2.3 Error response

Response if there has been any error in the request. It is the result of the request for an access token made by the TPP to the HUB.

#### **Body**

| Field | Description                                                                             | Туре   | Man. | Format                         |
|-------|-----------------------------------------------------------------------------------------|--------|------|--------------------------------|
| error | Code that indicates the error that has occurred. For more return codes see the annexes. | String | MAN  | E.g. "error":"invalid_request" |

#### **3.5.2.4** Examples

#### **Example of request**

POST /token HTTP/1.1

Host: https://www.hub.com/aspsp-name

Content-Type: application/x-www-form-urlencoded

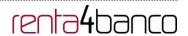

grant type=authorization code&client id=PSDES-BDE-3DFD246&code=SplxlOBeZQQYbYS6WxSbIA&redirect\_uri=https%3A%2F%2Fwww%2Etpp%2 Ecom%2Fcb&code\_verifier=dBjftJeZ4CVP-mB92K27uhbUJU1p1r\_wW1gFWFOEjXk

#### **Example of OK response**

```
HTTP/1.1 200 OK
Content-Type: application/json;charset=UTF-8
Cache-Control: no-store
Pragma: no-cache
       "access_token": "2YotnFZFEjr1zCsicMWpAA",
       "token_type": "Bearer",
       "expires_in": 3600,
       "refresh_token": "tGzv3JOkF0XG5Qx2TIKWIA"
}
Example of NOK response
HTTP/1.1 400 Bad Request
```

```
Content-Type: application/json;charset=UTF-8
Cache-Control: no-store
Pragma: no-cache
        "error": "invalid_request"
}
```

#### 3.6 **Token renewal request**

This service is used when the HUB reports that the access\_token has expired. Using this request you can refresh the access\_token by sending the refresh\_token associated with the expired access\_token.

#### 3.6.1 Request

#### **Endpoint**

POST {provider}/{aspsp}/token

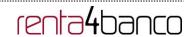

#### Path

| Field             | Description                                                                                                    | Туре   | Mand. | Format                                                |
|-------------------|----------------------------------------------------------------------------------------------------|--------|-------|-------------------------------------------------------|
| provider          | URL of the HUB where the service is published.                                                                                                    | String | MAN   | E.g. www.hub.com                                      |
| aspsp             | Name of the ASPSP to which the request is made.                                                                                                    | String | MAN   | E.g. aspsp-name                                       |
| grant_type        | Must take the value of<br>"refresh_token"                                                                                                    | String | MAN   | E.g. grant_type=refresh_token                         |
| client_id         | organizationIdentifier" provided in the eIDAS certificate formed as:  - PSD - 2 characters from the NCA country code (according to ISO 3166) - Carácter "-" - 2-8 characters for the NCA identifier (A- Z in upper case) - Carácter "-" - PSP identifier | String | MAN   | ^.{1,70}\$ E.g. client_id=PSDES-BDE-3DFD246           |
| refresh_tok<br>en | The refresh token necessary to be able to obtain an unexpired access_token.                                                                                                    | String | MAN   | ^.{1,64}\$ E.g. refresh_token=tGzv3JOkF0X G5Qx2TIKWIA |

#### Header

No additional data are specified.

### Body

No additional data are specified.

## 3.6.2 Response

| Field | Description | Туре | Man. | Format |
|-------|-------------|------|------|--------|
|-------|-------------|------|------|--------|

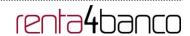

| access_token  | Access token issued by the HUB and joined to the scope that was requested in the request and confirmed by the PSU. | String  | MAN | ^.{1,64}\$ E.g. "access_token":"83kdFZFEjr1zC sicMWBB"   |
|---------------|----------------------------------------------------------------------------------------------------|---------|-----|----------------------------------------------------------|
| token_type    | Type of token issued. Will take the value "Bearer".                                                                | String  | MAN | E.g. "token_type":"Bearer"                               |
| expires_in    | Life of the access token in seconds.                                                                               | Integer | OPT | E.g. "expires_in":300                                    |
| refresh_token | Refresh token. May be used to obtain a new access token if it has expired.                                         | String  | OPT | ^.{1,64}\$ E.g. "refresh_token":"28JD3JOkF0NM 5Qx2TICCC" |

### 3.6.3 Examples

POST /token HTTP/1.1

Host: https://www.hub.com

Content-Type: application/x-www-form-urlencoded grant\_type=refresh\_token&client\_id=PSDES-BDE-3DFD246&refresh\_token=tGzv3JOkF0XG5Qx2TlKWIA

#### **Example of OK response**

```
HTTP/1.1 200 OK

Content-Type: application/json;charset=UTF-8

Cache-Control: no-store

Pragma: no-cache

{
        "access_token": "83kdFZFEjr1zCsicMWBB",
        "token_type": "Bearer",
        "expires_in": 300,
        "access_token": "28JD3JOkF0NM5Qx2TICCC"
}
```

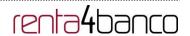

#### 3.7 Sessions: combination of AIS and PIS services

The session support allows you to combine the AIS and PIS services in the same session.

The session support is determined by the access token obtained after carrying out the OAuth2 (pre-step) protocol.

To ensure the session is supported, the access token must have been obtained for the PIS, AIS and TPP scope, and have the roles of PISP and AISP available in its eIDAS certificate.

#### 3.8 Processes common to the services.

#### 3.8.1 Get SCA status

Message sent by the TPP to the ASPSP through the Hub to request the SCA status of an authorisation sub-resource.

#### 3.8.1.1 Request

#### **Endpoint in the case of Fund Confirmation Consent**

GET {provider}/{aspsp}/v2/consents/confirmation-of-funds/{consentId}/authorisations/{authorisationId}

#### **Endpoint in the case of Payment Cancellation**

GET {provider}/{aspsp}/v1/{payment-service}/{payment-product}/{paymentId}/cancellation-authorisations/{cancellationId}

#### Path

| Field           | Description                                                               | Туре   | Man. | Format                                    |
|-----------------|---------------------------------------------------------------------------|--------|------|-------------------------------------------|
| provider        | URL of the HUB where the service is published.                            | String | MAN  | E.g.<br>hub.example.es                    |
| aspsp           | Name of the ASPSP to which the request is made.                           | String | MAN  | E.g. aspsp-name                           |
| payment-service | Possible values are:     payments     bulk-payments     periodic-payments | String | COND | E.g.<br>{provider}/v1/payme<br>nts        |
| payment-product | Payment product to be used. List of supported products:                   | String | COND | E.g. {provider}/v1/payme nts/sepa-credit- |

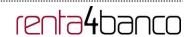

|                         | <ul> <li>sepa-credit-transfers</li> <li>instant-sepa-credit-transfers</li> <li>target-2-payments</li> <li>cross-border-credit-transfers</li> </ul> |        |      | transfers/                    |
|-------------------------|----------------------------------------------------------------------------------------------------|--------|------|-------------------------------|
| paymentld,<br>consentld | Identifier of the resource that references the payment initiation or consent                                                                       | String | MAN  | ^.{1,36}\$<br>E.g.123-qwe-456 |
| authorisationId         | Identifier of the sub-<br>resource associated with<br>the consent.                                                                                 | String | COND | ^.{1,36}\$                    |
| cancellationId          | Identifier of the sub-<br>resource associated with<br>the payment cancellation.                                                                    | String | COND | ^.{1,36}\$                    |

## **Query parameters**

No additional fields are specified.

#### Header

| Field              | Description                                                             | Туре   | Man.                         | Format                                                          |
|--------------------|-------------------------------------------------------------------------|--------|------------------------------|-----------------------------------------------------------------|
| X-Request-ID       | ID of the request, unique                                               | String | MAN                          | UUID                                                            |
|                    | to the call, as determined by the initiating party.                     |        |                              | ^[0-9a-fA-F]{8}-[0-9a-fA-F]{4}-[0-9a-fA-F]{4}-[0-9a-fA-F]{12}\$ |
|                    |                                                                         |        |                              | E.g.                                                            |
|                    |                                                                         |        |                              | X-Request-ID: 1b3ab8e8-<br>0fd5-43d2-946e-<br>d75958b172e7      |
| Authorisatio       | Bearer Token. Obtained in                                               | String | MAN                          | E.g.                                                            |
| n                  | a prior authentication on OAuth2.                                       |        |                              | Authorisation: Bearer<br>2YotnFZFEjr1zCsicMWpA<br>A             |
| PSU-IP-<br>Address | The forwarded IP Address header field consists of                       | String | OPT                          | ^[0-9]{1,3}.[0-9]{1,3}.[0-<br>9]{1,3}.[0-9]{1,3}\$              |
|                    | the corresponding HTTP request IP Address field                         |        |                              | E.g.                                                            |
|                    | between PSU and TPP.                                                    |        | PSU-IP-Address: 192.168.16.5 |                                                                 |
|                    | If not available, the TPP shall use the IP Address used by the TPP when |        |                              |                                                                 |

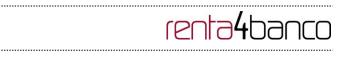

|                         | submitting this request.                                                                                                    |        |     |                                                                                                    |
|-------------------------|----------------------------------------------------------------------------------------------------|--------|-----|----------------------------------------------------------------------------------------------------|
| PSU-IP-Port             | The forwarded IP Port header field consists of the corresponding HTTP request IP Port field between PSU and TPP, if available.       | String | OPT | ^\\d{1,5}\$<br>E.g. PSU-IP-Port: 443                                                                                                |
| PSU-Accept              | The forwarded Accept header fields consist of the corresponding HTTP request Accept header fields between PSU and TPP, if available. | String | OPT | ^.{1,50}\$ E.g. PSU-Accept: application/json                                                                                        |
| PSU-Accept-<br>Charset  | See above                                                                                                    | String | OPT | ^.{1,50}\$ E.g. PSU-Accept-Charset: utf-8                                                                                           |
| PSU-Accept-<br>Encoding | See above                                                                                                    | String | OPT | ^.{1,50}\$ E.g. PSU-Accept- Encoding: gzip                                                                                          |
| PSU-Accept-<br>Language | See above                                                                                                    | String | OPT | ^.{1,50}\$ E.g. PSU-Accept- Language: es-ES                                                                                         |
| PSU-User-<br>Agent      | The forwarded Agent header field of the HTTP request between PSU and TPP, if available.                                              | String | OPT | E.g.  PSU-User-Agent: Mozilla/5.0 (Windows; U; Windows NT 6.1; en-US; rv:1.9.1.5) Gecko/20091102 Firefox/3.5.5 (.NET CLR 3.5.30729) |
| PSU-Http-<br>Method     | HTTP method used at the PSU – TPP interface, if available.  Valid values are:  GET POST PUT PATCH DELETE                             | String | OPT | E.g. PSU-Http-Method:<br>GET                                                                                                    |
| PSU-Device-<br>ID       | UUID (Universally Unique Identifier) for a device, which is used by the PSU,                                                         | String | OPT | UUID<br>^[0-9a-fA-F]{8}-[0-9a-fA-<br>F]{4}-[0-9a-fA-F]{4}-[0-9a-                                                                    |

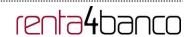

|                                   | if available.  UUID identifies either a device or a device dependant application installation. In case of an installation identification this ID need to be unaltered until removal from device. |        |     | fA-F]{4}-[0-9a-fA-F]{12}\$ E.g. PSU-Device-ID: 5b3ab8e8-0fd5-43d2- 946e-d75958b172e7                                                |
|-----------------------------------|----------------------------------------------------------------------------------------------------|--------|-----|----------------------------------------------------------------------------------------------------|
| PSU-Geo-<br>Location              | The forwarded Geo<br>Location of the<br>corresponding HTTP<br>request between PSU and<br>TPP if available.                                                                                       | String | OPT | RFC 2426  ^GEO:[\\d]*.[\\d]*[;,][\\d]*.[\\ d]*\$  E.g.  PSU-Geo-Location: GEO:90.023856;25.34596 3                                  |
| Digest                            | Is contained if and only if the "Signature" element is contained in the header of the request.  See 6.1 Signature for more information.                                                          | String | MAN | ^.{1,100}\$ E.g. Digest: SHA- 256=NzdmZjA4YjY5M2M2 NDYyMmVjOWFmMGNm YTZiNTU3MjVmNDI4NTRI MzJkYzE3ZmNmMDE3ZG FmMjhhNTc5OTU3OQ==      |
| Signature                         | A signature of the request by the TPP on application level.  See 6.1 Signature for more information.                                                                                             | String | MAN | See annexes                                                                                                    |
| TPP-<br>Signature-<br>Certificate | The certificate used for signing the request, in base64 encoding.                                                                                                    | String | MAN | ^.{1,5000}\$ E.g. TPP-Signature- Certificate: MIIHgzCCBmugAwlBAgIIZ zZvBQlt0UcwDQYJKoZlhvcNAQELBQAwS TELMAkGA1UEBhMCVV MxEzARBgNVBA |

## Body

No additional data are specified.

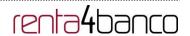

#### 3.8.1.2 Response

#### Header

| Field        | Description                                                                                         | Туре   | Man. | Format                                                                                                    |
|--------------|----------------------------------------------------------------------------------------------------|--------|------|----------------------------------------------------------------------------------------------------|
| X-Request-ID | Unique identifier of the transaction assigned by the TPP and submitted through the HUB to the ASPSP | String | MAN  | VUID  ^[0-9a-fA-F]{8}-[0-9a-fA-F]{4}-[0-9a-fA-F]{4}-[0-9a-fA-F]{12}\$  E.g.  X-Request-ID: 1b3ab8e8-0fd5-43d2-946e-d75958b172e7 |

#### **Body**

| Field           | Description                                          | Туре                                    | Man. | Format                                                   |
|-----------------|------------------------------------------------------|-----------------------------------------|------|----------------------------------------------------------|
| scaStatus       | SCA status                                           | String                                  | MAN  | E.g. "scaStatus":<br>"finalised"                         |
| psuMessage      | Text sent to TPP through the HUB to be shown to PSU. | String                                  | OPT  | ^.{1,512}\$ E.g. "psuMessage": "Information for the PSU" |
| tppMessage<br>s | Message for the TPP sent through the HUB.            | List <tppmessag<br>e&gt;</tppmessag<br> | OPT  | E.g. "tppMessages": []                                   |

#### **3.8.1.3** Examples

#### **Example of request**

 $\begin{tabular}{ll} GET & $\underline{$https://hub.example.es/aspsp-name/v1/payments/sepa-credit-transfers/123-qwe-456/cancellation-authorisations/123asd456} \end{tabular}$ 

X-Request-ID: 96201400-6ff9-11e8-adc0-fa7ae01bbebc

Authorization: Bearer 2YotnFZFEjr1zCsicMWpAA

PSU-IP-Address: 192.168.8.16

PSU-IP-Port: 443

PSU-Accept: application/json PSU-Accept-Charset: utf-8 PSU-Accept-Encoding: gzip PSU-Accept-Language: es-ES

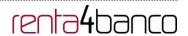

PSU-User-Agent: Mozilla/5.0 (Windows NT 10.0; WOW64; rv:54.0) Gecko/20100101

Firefox/54.0

PSU-Http-Method: GET

PSU-Device-ID: f8b3feda-6fe3-11e8-adc0-fa7ae01bbebc

PSU-GEO-Location: GEO:12.526347;54.649862

Date: Sun, 26 Sep 2017 15:02:48 GMT

#### **Example of response**

HTTP/1.1 200 Ok

X-Request-ID: 96201400-6ff9-11e8-adc0-fa7ae01bbebc

Date: Sun, 26 Sep 2017 15:02:50 GMT

Content-Type: application/json {

"scaStatus": " finalised" }

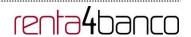

#### 4. DESCRIPTION OF VALUE-ADDED SERVICES

## 4.1 SVA: payment initiation with list of available accounts for PISP

This service allows the TPP to initiate a payment without entering information on the debtor's account "debtorAccount" and provides the list of accounts during the SCA flow so that the PSU can select one.

This value service complements the payment API payment and uses the CORE services to:

- Obtain payment status
- Recover payment initiation information
- Cancel payment initiation

#### 4.1.1 Payment initiation

This message is sent by the TPP to the HUB to initiate payment without entering information on the debtor's account.

#### 4.1.1.1 Request

#### **Endpoint**

POST {provider}/{aspsp}/v1/sva/payments/{payment-product}

#### Path

| Field           | Description                                                                                                    | Туре   | Man. | Format                                                                |
|-----------------|----------------------------------------------------------------------------------------------------|--------|------|-----------------------------------------------------------------------|
| provider        | URL of the HUB where the service is published.                                                                                         | String | MAN  | E.g. www.hub.com                                                      |
| aspsp           | Name of the ASPSP to which the request is made.                                                                                        | String | MAN  | E.g. aspsp-name                                                       |
| payment-product | Payment product to be used. List of supported products:  • sepa-credit-transfers  • target-2-payments  • cross-border-credit-transfers | String | MAN  | E.g.<br>{provider}/{aspsp}/v<br>1/payments/sepa-<br>credit-transfers/ |

#### Header

| Field | Description | Type | Man. | Format |
|-------|-------------|------|------|--------|
|-------|-------------|------|------|--------|

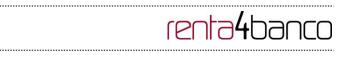

| Content-Type   | Value: application/json                                                                                                    | String | MAN | Content-Type: application/json                                                                                                    |
|----------------|----------------------------------------------------------------------------------------------------|--------|-----|----------------------------------------------------------------------------------------------------|
| X-Request-ID   | ID of the request, unique to the call, as determined by the initiating party.                                                                                                    | String | MAN | VUID  ^[0-9a-fA-F]{8}-[0-9a-fA-F]{4}-[0-9a-fA-F]{4}-[0-9a-fA-F]{4}-[0-9a-fA-F]{12}\$  E.g.  X-Request-ID: 1b3ab8e8-0fd5- 43d2-946e- d75958b172e7 |
| Authorisation  | Bearer Token. Obtained in a prior authentication on OAuth2.                                                                                                    | String | MAN | E.g. Authorisation: Bearer 2YotnFZFEjr1zCsic MWpAA                                                                                               |
| Consent-ID     | This data element may be contained, if the payment initiation transaction is part of a session, i.e. combined AIS/PIS service. This then contains the "consentId" of the related AIS consent, which was performed prior to this payment initiation. | String | OPT | ^.{1,36}\$ E.g. Consent-ID: 7890-asdf-4321                                                                                                    |
| PSU-IP-Address | The forwarded IP Address header field consists of the corresponding HTTP request IP Address field between PSU and TPP.  If not available, the TPP shall use the IP Address used by the TPP when submitting this request.                            | String | MAN | ^[0-9]{1,3}.[0-9]{1,3}.[0-9]{1,3}.[0-9]{1,3}\$ E.g. PSU-IP-Address: 192.168.16.5                                                                 |
| PSU-IP-Port    | The forwarded IP Port header field consists of the corresponding HTTP request IP Port field between PSU and TPP, if available.                                                                                                    | String | OPT | ^\\d{1,5}\$<br>E.g. PSU-IP-Port:<br>443                                                                                                    |
| PSU-Accept     | The forwarded Accept header fields consist of the corresponding HTTP request Accept header fields between PSU and                                                                                                    | String | OPT | ^.{1,50}\$ E.g. PSU-Accept: application/json                                                                                                    |

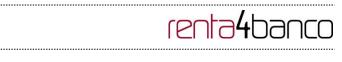

|                         | TPP, if available.                                                                                                    |        |     |                                                                                                    |
|-------------------------|----------------------------------------------------------------------------------------------------|--------|-----|----------------------------------------------------------------------------------------------------|
| PSU-Accept-<br>Charset  | See above                                                                                                    | String | OPT | ^.{1,50}\$ E.g. PSU-Accept- Charset: utf-8                                                                                                    |
| PSU-Accept-<br>Encoding |                                                                                                    |        | OPT | ^.{1,50}\$ E.g. PSU-Accept- Encoding: gzip                                                                                                    |
| PSU-Accept-<br>Language | See above                                                                                                    | String | OPT | ^.{1,50}\$ E.g. PSU-Accept- Language: es-ES                                                                                                    |
| PSU-User-Agent          | The forwarded Agent header field of the HTTP request between PSU and TPP, if available.                                                                                                    | String | OPT | E.g.  PSU-User-Agent: Mozilla/5.0 (Windows; U; Windows NT 6.1; en-US; rv:1.9.1.5) Gecko/20091102 Firefox/3.5.5 (.NET CLR 3.5.30729)                  |
| PSU-Http-<br>Method     | HTTP method used at the PSU – TPP interface, if available.  Valid values are:  GET POST PUT PATCH DELETE                                                                                                    | String | OPT | E.g. PSU-Http-<br>Method: POST                                                                                                    |
| PSU-Device-ID           | UUID (Universally Unique Identifier) for a device, which is used by the PSU, if available.  UUID identifies either a device or a device dependant application installation. In case of an installation identification this ID need to be unaltered until removal from device. | String | OPT | UUID  ^[0-9a-fA-F]{8}-[0- 9a-fA-F]{4}-[0-9a-fA- F]{4}-[0-9a-fA-F]{4}- [0-9a-fA-F]{12}\$  E.g.  PSU-Device-ID: 5b3ab8e8-0fd5- 43d2-946e- d75958b172e7 |
| PSU-Geo-<br>Location    | The forwarded Geo<br>Location of the<br>corresponding HTTP<br>request between PSU and                                                                                                    | String | OPT | RFC 2426<br>^GEO:[\\d]*.[\\d]*[;][\\<br>d]*.[\\d]*\$                                                                                                 |

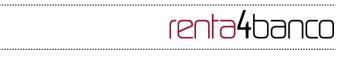

|                            | TPP if available.                                                                                                    |         |      | E.g.                                                                      |
|----------------------------|----------------------------------------------------------------------------------------------------|---------|------|---------------------------------------------------------------------------|
|                            |                                                                                                    |         |      | PSU-Geo-Location:<br>GEO:90.023856;25.<br>345963                          |
| TPP-Redirect-<br>Preferred | If it equals "true", the TPP prefers a redirect over an embedded SCA approach.                                                                                                    | Boolean | OPT  | E.g. TPP-Redirect-<br>Preferred: true                                     |
|                            | If it equals "false", the TPP prefers not to be redirected for SCA. The ASPSP will then choose between the Embedded or the Decoupled SCA approach, depending on the choice of the SCA procedure by the TPP/PSU. |         |      |                                                                           |
|                            | If the parameter is not used, the ASPSP will choose the SCA approach to be applied depending on the SCA method chosen by the TPP/PSU.                                                                           |         |      |                                                                           |
|                            | EMBEDDED NOT<br>SUPPORTED IN THIS<br>VERSION                                                                                                    |         |      |                                                                           |
| TPP-Redirect-<br>URI       | URI of the TPP, where the transaction flow shall be redirected to after a Redirect. Mandated for the Redirect SCA Approach, specifically when TPP-Redirect-Preferred equals "true".                             | String  | COND | ^.{1,250}\$ E.g. TPP-Redirect-URI":"https://tpp.example.es/cb"            |
|                            | It is recommended to always use this header field.                                                                                                    |         |      |                                                                           |
|                            | Remark for Future: This field might be changed to mandatory in the next version of the specification.                                                                                                    |         |      |                                                                           |
| TPP-Nok-<br>Redirect-URI   | If this URI is contained, the TPP is asking to redirect the transaction flow to this address instead of the TPP-Redirect-URI in case of a negative result of the redirect SCA method. This                      | String  | OPT  | ^.{1,250}\$ E.g. TPP-Nok- Redirect- URI":"https://tpp.exa mple.es/cb/nok" |

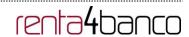

|                               | might be ignored by the ASPSP.                                                                                                    |        |     |                                                                                                    |
|-------------------------------|----------------------------------------------------------------------------------------------------|--------|-----|----------------------------------------------------------------------------------------------------|
| Digest                        | If it equals "true", the TPP prefers to start the authorisation process separately. This preference might be ignored by the ASPSP, if a signing basket is not supported as functionality.           | String | MAN | ^.{1,100}\$ E.g. Digest: SHA- 256=NzdmZjA4YjY5 M2M2NDYyMmVjO WFmMGNmYTZiNT U3MjVmNDI4NTRIM zJKYzE3ZmNmMDE 3ZGFmMjhhNTc5OT |
|                               | If it equals "false" or if the parameter is not used, there is no preference of the TPP. This especially indicates that the TPP assumes a direct authorisation of the transaction in the next step. |        |     | U3OQ==                                                                                                    |
|                               | <b>Note</b> : the ASPSP may not take it into account if it does not support it.                                                                                                    |        |     |                                                                                                    |
| Signature                     | Is contained if and only if the "Signature" element is contained in the header of the request.  See 6.1 Signature for more                                                                          | String | MAN | See annexes                                                                                                    |
|                               | information.                                                                                                    | 24.1   |     |                                                                                                    |
| TPP-Signature-<br>Certificate | A signature of the request by the TPP on application level.                                                                                                    | String | MAN | ^.{1,5000}\$ E.g. TPP-Signature-Certificate:                                                                              |
|                               | See 6.1 Signature for more information.                                                                                                    |        |     | MIIHgzCCBmugAwl<br>BAgIIZzZvBQlt0Ucw<br>DQYJKoZI<br>hvcNAQELBQAwST<br>ELMAkGA1UEBhMC<br>VVMxEzARBgNVBA                    |

## Body

| Field                | Description                              | Туре              | Man. | Format                                                          |
|----------------------|------------------------------------------|-------------------|------|-----------------------------------------------------------------|
| instructedAmo<br>unt | Information on the transfer carried out. | Amount            | MAN  | E.g. "instructedAmount": {}                                     |
| creditorAccou<br>nt  | Creditor account                         | AccountRefe rence | MAN  | E.g. "creditorAccount":<br>{"iban":"ES1111111111111<br>111111"} |

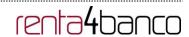

| creditorName            | Creditor's name     | String  | MAN | ^.{1,70}\$                                                         |
|-------------------------|---------------------|---------|-----|--------------------------------------------------------------------|
|                         |                     |         |     | E.g. "creditorName":"Name"                                         |
| creditorAgent           | BIC of the creditor | String  | OPT | ^.{1,12}\$                                                         |
|                         | account.            |         |     | E.g. "creditorAgent":"XSXHXSM MXXX"                                |
| creditorAddre<br>ss     | Creditor's address  | Address | OPT | E.g. "creditorAddress":{}                                          |
| remittanceInfo          | Additional          | String  | OPT | ^.{1,140}\$                                                        |
| rmationUnstru<br>ctured | information         |         |     | E.g. "remittanceInformationUnst ructured":"Additional information" |

## 4.1.1.2 Response

### Header

| Field                  | Description                                                                                                    | Туре   | Man. | Format                                                                                                    |
|------------------------|----------------------------------------------------------------------------------------------------|--------|------|----------------------------------------------------------------------------------------------------|
| Location               | Location of the created resource (if created)                                                                             | String | MAN  | E.g. Location: /v1/payments/{payment- product}/{payment-id}                                                                                                   |
| X-Request-ID           | ID of the request, unique to the call, as determined by the initiating party.                                             | String | MAN  | VUID  ^[0-9a-fA-F]{8}-[0-9a-fA-F]{4}-[0-9a-fA-F]{4}-[0-9a-fA-F]{4}-[0-9a-fA-F]{4}-[0-9a-fA-F]{12}\$  E.g.  X-Request-ID: 1b3ab8e8-0fd5-43d2-946e-d75958b172e7 |
| ASPSP-SCA-<br>Approach | This data element must be contained, if the SCA Approach is already fixed. Possible values are:  • EMBEDDE D • DECOUPL ED | String | COND | E.g. ASPSP-SCA-Approach: REDIRECT                                                                                                    |

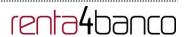

| REDIRECT                                             |  |
|------------------------------------------------------|--|
| The OAuth SCA approach will be subsumed by REDIRECT. |  |

## Body

| Field                       | Description                                                                                                    | Туре    | Man. | Format                                                               |
|-----------------------------|----------------------------------------------------------------------------------------------------|---------|------|----------------------------------------------------------------------|
| transactionStat<br>us       | Status of the transaction.  Values defined in annexes in 6.4  Transaction status                                                                                                    | String  | MAN  | ISO 20022 E.g. "transactionStatus": "RCVD"                           |
| paymentId                   | Identifier of the resource that references the payment initiation.                                                                                                    | String  | MAN  | ^.{1,36}\$ E.g. "paymentId": "1b3ab8e8-0fd5-43d2- 946e-d75958b172e7" |
| transactionFee<br>s         | Fees associated with the payment.                                                                                                    | Amount  | OPT  | E.g. "transactionFees": {}                                           |
| transactionFeel<br>ndicator | If equal to "true", the transaction will involve a fee depending on the ASPSP or what has been agreed between the ASPSP and the PSU.  If equal to "false", the transaction will not involve any additional fee for the PSU. | Boolean |      | E.g. "transactionFeeIndicator ": true                                |
| _links                      | List of hyperlinks to be recognised by the TPP. Types supported in this response:  • scaRedirect: in case of SCA by redirection. Link where the PSU navigator must be redirected by the                                     | Links   | MAN  | E.g. "_links": {}                                                    |

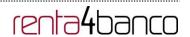

|             | TPP.                                   | 1      |     |                    |
|-------------|----------------------------------------|--------|-----|--------------------|
|             |                                        |        |     |                    |
|             | • startAuthorisation:                  |        |     |                    |
|             | if an explicit                         |        |     |                    |
|             | initiation of the                      |        |     |                    |
|             | transaction                            |        |     |                    |
|             | authorisation is                       |        |     |                    |
|             | necessary (there is                    |        |     |                    |
|             | no selection of the                    |        |     |                    |
|             | SCA method)                            |        |     |                    |
|             | <ul> <li>startAuthorisation</li> </ul> |        |     |                    |
|             | WithAuthentication                     |        |     |                    |
|             | MethodSelection:                       |        |     |                    |
|             | link to the                            |        |     |                    |
|             | authorisation                          |        |     |                    |
|             | endpoint where                         |        |     |                    |
|             | the authorisation                      |        |     |                    |
|             | sub-resource has                       |        |     |                    |
|             | to be generated                        |        |     |                    |
|             | while the SCA                          |        |     |                    |
|             | method is                              |        |     |                    |
|             | selected. This link                    |        |     |                    |
|             | is contained under                     |        |     |                    |
|             | the same                               |        |     |                    |
|             | conditions as the                      |        |     |                    |
|             | "scaMethods" field                     |        |     |                    |
|             | self: link to the                      |        |     |                    |
|             | resource created                       |        |     |                    |
|             | by this request.                       |        |     |                    |
|             | status: link to                        |        |     |                    |
|             | recover the                            |        |     |                    |
|             | transaction status.                    |        |     |                    |
|             |                                        |        |     |                    |
|             | scaStatus: link to                     |        |     |                    |
|             | query the SCA                          |        |     |                    |
|             | status                                 |        |     |                    |
|             | corresponding to                       |        |     |                    |
|             | the authorisation                      |        |     |                    |
|             | sub-resource. This                     |        |     |                    |
|             | link is only                           |        |     |                    |
|             | contained if an                        |        |     |                    |
|             | authorisation sub-                     |        |     |                    |
|             | resource has been                      |        |     |                    |
|             | created.                               |        |     |                    |
| psuMessage  | Text to show to the                    | String | OPT | ^.{1,512}\$        |
| pounicoodye | PSU.                                   | Curry  |     |                    |
|             |                                        |        |     | E.g. "psuMessage": |

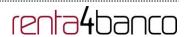

|             |                     |                                        |     | "Information for the PSU" |
|-------------|---------------------|----------------------------------------|-----|---------------------------|
| tppMessages | Message for the TPP | List <tpp<br>Message<br/>&gt;</tpp<br> | OPT | E.g. "tppMessages": []    |

#### **4.1.1.3 Examples**

#### **Example of request**

POST https://www.hub.com/aspsp-name/v1/sva/payments/sepa-credit-transfers

Content-Encoding: gzip

Content-Type: application/json

X-Request-ID: 10391c7e-ad88-49ec-a2ad-00aacb1f6541

Authorization: Bearer 2YotnFZFEjr1zCsicMWpAA

PSU-IP-Address: 192.168.8.16

PSU-IP-Port: 443

PSU-Accept: application/json PSU-Accept-Charset: utf-8 PSU-Accept-Encoding: gzip PSU-Accept-Language: es-ES

PSU-User-Agent: Mozilla/5.0 (Windows NT 10.0; WOW64; rv:54.0) Gecko/20100101

Firefox/54.0

PSU-Http-Method: POST

PSU-Device-ID: f8b3feda-6fe3-11e8-adc0-fa7ae01bbebc

PSU-GEO-Location: GEO:12.526347;54.649862

TPP-Redirect-Preferred: true

TPP-Redirect-URI: https://www.tpp.com/cb

TPP-Nok-Redirect-URI: https://www.tpp.com/cb/nok

Date: Sun, 26 Sep 2017 15:02:37 GMT {

"iban": "ES22222222222222222"

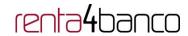

```
},
        "creditorName": "Name123",
        "remittanceInformationUnstructured": "Additional information"
}
Example of response
HTTP/1.1 201 Created
X-Request-ID: 10391c7e-ad88-49ec-a2ad-00aacb1f6541
ASPSP-SCA-Approach: REDIRECT
Date: Sun, 26 Sep 2017 15:02:43 GMT
Location: /v1/payments/sepa-credit-transfers/1234-qwer-5678
        "transactionStatus": "RCVD",
        "paymentId": "123-qwe-456",
        "_links": {
               "scaRedirect": {
                       "href": "https://www.hub.com/aspsp-name/authorize"
               },
               "self": {
                       "href": "/v1/payments/sepa-credit-transfers/123-qwe-456",
               "status": {
                       "href": "/v1/payments/sepa-credit-transfers/123-qwe-456/status"
               }
       }
}
```

#### 5. DEFINITION OF TYPES OF COMPOSITE DATA

The types of composite data used for the requests and responses in the system are defined below.

#### 5.1 AccountAccess

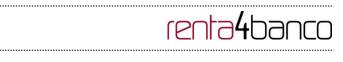

| Field                                 | Description                                                                                                    | Туре                                           | Man. | Format                                              |
|---------------------------------------|----------------------------------------------------------------------------------------------------|------------------------------------------------|------|-----------------------------------------------------|
| accounts                              | Indicates the accounts on which to ask for detailed information.  If the list is empty, the TPP requests all the accessible accounts and they will be queried in a dialogue between PSU-ASPSP. In addition, the  | List <accou<br>ntReferenc<br/>e&gt;</accou<br> | OPT  | E.g. "accounts": []                                 |
|                                       | list of balances and transactions must also be empty if they are used.                                                                                                    |                                                |      |                                                     |
| balances                              | Indicates the accounts on which to ask for balances.                                                                                                    | List <accou<br>ntReferenc<br/>e&gt;</accou<br> | OPT  | E.g. "balances": []                                 |
|                                       | If the list is empty, the TPP requests all the accessible accounts and they will be queried in a dialogue between PSU-ASPSP. The list of accounts and transactions must also be empty if they are used.          |                                                |      |                                                     |
| transactions                          | Indicates the accounts on which to ask for transactions.                                                                                                    | List <accou<br>ntReferenc<br/>e&gt;</accou<br> | OPT  | E.g. "transactions": []                             |
|                                       | If the list is empty, the TPP requests all the accessible accounts and they will be queried in a dialogue between PSU-ASPSP. In addition, the list of balances and accounts must also be empty if they are used. |                                                |      |                                                     |
| availableAcc<br>ounts                 | Only the value "allAccounts" is admitted.                                                                                                    | String                                         | OPT  | E.g. "availableAccounts": "allAcounts"              |
| availableAcc<br>ountsWithBa<br>lances | Only the value "allAcounts" is admitted                                                                                                    | String                                         | OPT  | E.g. "availableAccountsWithBa lances": "allAcounts" |
| allPsd2                               | Only the value                                                                                                    | String                                         | OPT  | E.g. "allPsd2":                                     |

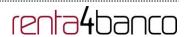

|  | "allAcounts" is admitted |  | "allAcounts" |
|--|--------------------------|--|--------------|
|  |                          |  |              |

## 5.2 AccountDetails

| Field               | Description                                                                                                    | Туре   | Man. | Format                                                                    |
|---------------------|----------------------------------------------------------------------------------------------------|--------|------|---------------------------------------------------------------------------|
| resourceld          | This is the data element to be used in the path when retrieving data from a dedicated account.  This shall be filled, if addressable resource are created by the ASPSP on the /accounts endpoint. | String | COND | ^.{1,100}\$ E.g. "resourceId":"3dc3d5b370 2348489853f5400a64e80f"         |
| iban                | IBAN of the account                                                                                                    | String | OPT  | E.g.<br>"iban":"ES1111111111111<br>111111"                                |
| currency            | Account currency.                                                                                                    | String | MAN  | ISO 4217 E.g. "currency":"EUR"                                            |
| name                | Name of the account given by the bank or the PSU in Online-Banking                                                                                                    | String | OPT  | ^.{1,35}\$ E.g. "name":"Name"                                             |
| product             | Product Name of the Bank for this account, proprietary definition                                                                                                    | String | OPT  | ^.{1,35}\$ E.g. "product":"Main Account"                                  |
| cashAccount<br>Type | Specifies the nature or use of the account.                                                                                                    | String | OPT  | ExternalCashAccount Type1Code de ISO 20022 E.g. "cashAccountType": "CACC" |
| status              | Account status. The value is one of the following:  • enabled: the account is available  • deleted: account closed  • blocked: account                                                            | String | OPT  | E.g. "status":"enabled"                                                   |

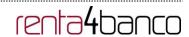

|                    | blocked                                                                                                    |                                  |      |                                     |
|--------------------|----------------------------------------------------------------------------------------------------|----------------------------------|------|-------------------------------------|
| bic                | BIC of the account.                                                                                                    | String                           | OPT  | ^.{1,12}\$ E.g. "bic":"XSXHXSMMXXX" |
| linkedAccou<br>nts | This data attribute is a field, where an ASPSP can name a cash account associated to pending card transactions.                                                                                                    | String                           | OPT  | ^.{1,70}\$                          |
| usage              | Specifies the use of the account. Possible values:  PRIV: private personal account ORGA: business account                                                                                                    | String                           | OPT  | ^.{1,4}\$ E.g. "usage": "PRIV"      |
| details            | Specifications that might be provided by the ASPSP.  • Account characteristics • Card characteristics                                                                                                    | String                           | OPT  | ^.{1,140}\$                         |
| balances           | Account balances.                                                                                                    | List <balan<br>ce&gt;</balan<br> | COND | "balances": []                      |
| _links             | Links to the account, which can be directly used for retrieving account information from this dedicated account.  Links to "balances" and/or "transactions"  These links are only supported, when the corresponding consent has been already granted. | Links                            | OPT  | E.g. "links": {}                    |

### 5.3 AccountReference

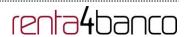

| Field    | Description         | Туре   | Man. | Format                                     |
|----------|---------------------|--------|------|--------------------------------------------|
| iban     | IBAN of the account | String | COND | E.g.<br>"iban":"ES1111111111111<br>111111" |
| currency | Currency.           | String | OPT  | ISO 4217 E.g. "currency":"EUR"             |

## 5.4 AccountReport

| Field   | Description                                                                                                    | Туре                             | Man. | Format              |
|---------|----------------------------------------------------------------------------------------------------|----------------------------------|------|---------------------|
| booked  | Latest known transactions (notes) in the account                                                                 | List <transa ctions=""></transa> | COND | E.g. "booked":[{}]  |
|         | Must be included if the bookingStatus parameter is set to "booked" or "both".                                    |                                  |      |                     |
| pending | Transactions pending in the account.                                                                             | List <transa ctions=""></transa> | OPT  | E.g. "pending":[{}] |
|         | Not contained if the bookingStatus parameter is established as "booked".                                         |                                  |      |                     |
| _links  | The following links are accepted in this object:  account (MAN) first (OPT) next (OPT) previous (OPT) last (OPT) | Links                            | MAN  | E.g. "_links":[{}]  |

### 5.5 Address

| Field          | Description | Туре   | Mand. | Format                            |
|----------------|-------------|--------|-------|-----------------------------------|
| street         | Street      | String | OPT   | ^.{1,70}\$                        |
|                |             |        |       | E.g. "street":"Example of street" |
| buildingNumber | Number      | String | OPT   | E.g. "buildingNumber":"5"         |

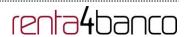

| city       | City         | String | OPT | E.g. "city":"Córdoba"           |
|------------|--------------|--------|-----|---------------------------------|
| postalCode | Postcode     | String | OPT | E.g. "postalCode":"14100"       |
| country    | Country code | String | MAN | ISO 3166<br>E.g. "country":"ES" |

## 5.6 Amount

| Field    | Description                       | Туре   | Mand. | Format                    |
|----------|-----------------------------------|--------|-------|---------------------------|
| currency | Currency of                       | String | MAN   | ISO 4217                  |
|          | amount.                           |        |       | E.g.                      |
|          |                                   |        |       | "currency":"EUR"          |
| amount   | Amount                            | String | MAN   | ISO 4217                  |
|          | The decimal separator is a point. |        |       | E.g.<br>"amount":"500.00" |

## 5.7 AuthenticationObject

| Field                      | Description                                                                   | Туре   | Mand. | Format                                   |
|----------------------------|-------------------------------------------------------------------------------|--------|-------|------------------------------------------|
| authenticatio<br>nType     | Type of authentication method. Possible values:                               | String | MAN   | E.g. "authenticationType":"SMS _OTP"     |
|                            | <ul><li>SMS_OTP</li><li>CHIP_OTP</li><li>PHOTO_OTP</li><li>PUSH_OTP</li></ul> |        |       |                                          |
|                            | See annex 6.6 Types of authentication for more information.                   |        |       |                                          |
| authenticatio<br>nVersion  | Version of the tool associated with the authenticationType.                   | String | COND  | E.g. "authenticationVersion":"1. 0"      |
| authenticatio<br>nMethodId | Id of the authentication method provided by the ASPSP.                        | String | MAN   | ^.{1,35}\$                               |
| name                       | Name of the authentication method defined by the PSU in                       | String | MAN   | E.g. "name":"SMS OTP to phone 666777888" |

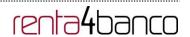

|             | the ASPSP online banking.                                   |        |     |  |
|-------------|-------------------------------------------------------------|--------|-----|--|
|             | It may also be a description provided by the ASPSP.         |        |     |  |
|             | If the TPP has it available, it must present it to the PSU. |        |     |  |
| explanation | Detailed information about the SCA method for the PSU       | String | OPT |  |

## 5.8 Aspsp

| Field   | Description                                                          | Туре   | Man. | Format                           |
|---------|----------------------------------------------------------------------|--------|------|----------------------------------|
| bic     | BIC code of the ASPSP.                                               | String | MAN  | E.g. "bic":"<br>XXXXXXXXXXX      |
| name    | Name of the ASPSP                                                    | String | OPT  | E.g. "name":"ASPSP<br>Name"      |
| apiName | Name of the ASPSP used in the request PATH.                          | String | COND | E.g. "apiName":<br>"nombreBanco" |
|         | <b>Note</b> : Only available for V2 of the list of available ASPSPs. |        |      |                                  |

## 5.9 Balance

| Field                   | Description                                                                                                    | Туре    | Man. | Format                              |
|-------------------------|----------------------------------------------------------------------------------------------------|---------|------|-------------------------------------|
| balanceAmo<br>unt       | Amount and currency of the balance                                                                                                 | Amount  | MAN  | E.g. "balanceAmount": {}            |
| balanceType             | Type of balance. Values supported in the annex 6.7 Balance type                                                                    | String  | MAN  | E.g. "balanceType": "closingBooked" |
| creditLimitIn<br>cluded | A flag indicating if the credit limit of the corresponding account is included in the calculation of the balance, where applicable | Boolean | OPT  | E.g. "creditLimitIncluded":true     |

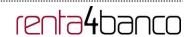

| lastChangeD<br>ateTime           | Date of the last action carried out on the account.                                                                                | String | OPT | ISODateTime E.g. "lastChangeDateTime": "2017-10- 25T15:30:35.035Z" |
|----------------------------------|----------------------------------------------------------------------------------------------------|--------|-----|--------------------------------------------------------------------|
| referenceDat<br>e                | Reference date of the balance                                                                                                    | String | OPT | ISODate  E.g. "referenceDate": "2017-10-25"                        |
| lastCommitt<br>edTransactio<br>n | entryReference of the last committed transaction to support the TPP in identifying whether all PSU transactions are already known. | String | OPT | Max35Text E.g. "lastCommittedTransaction ": "1234-asd-567"         |

#### 5.10 ExchangeRate

| Field            | Description                                                                                         | Туре   | Man. | Format                    |
|------------------|----------------------------------------------------------------------------------------------------|--------|------|---------------------------|
| currencyFro<br>m | Source currency                                                                                     | String | MAN  | E.g. "currencyFrom":"USD" |
| rate             | Defines the exchange rate. E.g. currencyFrom=USD, currencyTo=EUR: 1USD =0.8 EUR and 0.8 is the fee. | String | MAN  | E.g. "rate":"0.8"         |
| currencyTo       | Destination currency                                                                                | String | MAN  | E.g. "currencyTo":"EUR"   |
| rateDate         | Date of fee                                                                                         | String | MAN  | ISODateTame               |
| rateContract     | Reference to the fee contract                                                                       | String | OPT  |                           |

#### 5.11 Href

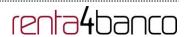

| Field | Description                   | Туре   | Man. | Format                                                         |
|-------|-------------------------------|--------|------|----------------------------------------------------------------|
| href  | Contains a link to a resource | String | OPT  | E.g. "href": "/v1/payments/sepa-credit-transfers/asd-1234-jkl" |

## 5.12 Links

| Field                                                               | Description                                                                                                    | Туре | Man. | Format                                                            |
|---------------------------------------------------------------------|----------------------------------------------------------------------------------------------------|------|------|-------------------------------------------------------------------|
| scaRedirect                                                         | URL used to carry out the SCA, through redirecting the PSU navigator.                                                                                                    | Href | OPT  | E.g. "scaRedirect": {}                                            |
| startAuthori<br>sation                                              | Link to the endpoint where the authorisation of the transaction or the authorisation of the cancellation transaction must be initiated.                                         | Href | OPT  | E.g. "startAuthorisation":{}                                      |
| startAuthori<br>sationWithA<br>uthenticatio<br>nMethodSel<br>ection | Link to the endpoint where the authorisation of a transaction or cancellation transaction must be initiated, where the SCA method must be informed with the corresponding call. | Href | OPT  | E.g. " startAuthorisationWithAuth enticationMethodSelection ": {} |
| selectAuthe<br>nticationMet<br>hod                                  | Link where the TPP may<br>select the 2-factor<br>authentication method<br>applicable for the PSU, if<br>there is more than one.                                                 | Href | OPT  | E.g. "selectAuthenticationMeth od": {}                            |
| self                                                                | The link to the resource created for the request. This link may be used subsequently to recover the transaction status.                                                         | Href | OPT  | E.g. "self": {}                                                   |
| status                                                              | The link to recover the transaction status. For example, payment initiation status.                                                                                             | Href | OPT  | E.g. "status": {}                                                 |
| account                                                             | Link to the resource that provides the information on an account.                                                                                                    | Href | OPT  | E.g. "account": {}                                                |

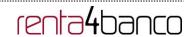

| balances     | Link to the resource that provides the account balances.             | ovides the account |                             |                     |  |
|--------------|----------------------------------------------------------------------|--------------------|-----------------------------|---------------------|--|
| transactions | Link to the resource that provides the account activity.             | Href               | OPT E.g. "transactions": {} |                     |  |
| first        | Navigation link for reports on paginated accounts.                   | Href               | OPT                         | E.g. "first": {}    |  |
| next         | Navigation link for reports on paginated accounts.                   | Href               | OPT                         | E.g. "next": {}     |  |
| previous     | Navigation link for reports on paginated accounts.                   | Href               | OPT                         | E.g. "previous": {} |  |
| last         | Navigation link for reports on paginated accounts.                   | Href               | OPT                         | E.g. "last": {}     |  |
| download     | Download link for large<br>AIS data packages. Only<br>for camt-data. | Href               | OPT                         | E.g. "download": {} |  |

#### PaymentExchangeRate 5.13

| Field            | Description                                                                                                    | Туре   | Man. | Format                              |  |
|------------------|----------------------------------------------------------------------------------------------------|--------|------|-------------------------------------|--|
| unitCurrency     | Currency in which the rate of exchange is expressed in a currency exchange. In the example 1EUR = xxxCUR, the unit currency is EUR.                                | String | OPT  | ISO 4217 E.g. "unitCurrency": "EUR" |  |
| exchangeRat<br>e | Factor used to convert<br>an amount from one<br>currency into another.<br>This reflects the price at<br>which one currency was<br>bought with another<br>currency. | String | OPT  | E.g. "exchangeRate": "1.3"          |  |
| contractiden     | Unique identification to                                                                                                    | String | OPT  | E.g.                                |  |

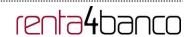

| tification | unambiguously identify the foreign exchange contract.      |        |     | "contractIdentification":<br>"1234-qeru-23" |
|------------|------------------------------------------------------------|--------|-----|---------------------------------------------|
| rateType   | Specifies the type used to complete the currency exchange. | String | OPT | E.g. "rateType": "SPOT"                     |
|            | Permitted values:                                          |        |     |                                             |
|            | • SPOT                                                     |        |     |                                             |
|            | SALE     AGRD                                              |        |     |                                             |

# 5.14 ReportExchangeRate

| Field              | Description                                                                                                    | Туре   | Man. | Format                                     |  |
|--------------------|----------------------------------------------------------------------------------------------------|--------|------|--------------------------------------------|--|
| sourceCurre<br>ncy | Currency from which an amount is to be converted in a currency conversion.                                                                       | String | MAN  | ISO 4217 E.g. "sourceCurrency": "EUR"      |  |
| exchangeRat<br>e   | Factor used to convert an amount from one currency into another. This reflects the price at which one currency was bought with another currency. | String | MAN  | E.g. "exchangeRate": "1.3"                 |  |
| unitCurrency       | Currency in which the rate of exchange is expressed in a currency exchange. In the example 1EUR = xxxCUR, the unit currency is EUR.              | String | MAN  | ISO 4217 E.g. "unitCurrency": "EUR"        |  |
| targetCurren<br>cy | Currency into which an amount is to be converted in a currency conversion.                                                                       | String | MAN  | ISO 4217 E.g. "targetCurrency": "USD"      |  |
| quotationDat<br>e  | Date at which an exchange rate is quoted.                                                                                                    | String | MAN  | ISODate E.g. "quotationDate": "2019-01-24" |  |
| contratciden       | Unique identification to                                                                                                    | String | OPT  | E.g.                                       |  |

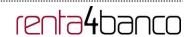

| the foreign exchange "1234-qeru-23" contract. |
|-----------------------------------------------|
|-----------------------------------------------|

# 5.15 SinglePayment

| Field                    | Description                                                             | Туре                  | Man. | Format                                                    |
|--------------------------|-------------------------------------------------------------------------|-----------------------|------|-----------------------------------------------------------|
| instructedA<br>mount     | Information on the transfer carried out.                                | Amount                | MAN  | E.g. "instructedAmount": {}                               |
| debtorAccou<br>nt        | The debtor's account.                                                   | AccountR MAN eference | MAN  | E.g. "debtorAccount":<br>{"iban":"ES11111111111           |
|                          | Note: this field may be optional in some services such as bulk payments | orer erries           |      | 1111111111"}                                              |
| creditorAcco<br>unt      | Creditor account                                                        | AccountR eference     | MAN  | E.g. "creditorAccount": {"iban":"ES11111111111 11111111"} |
| creditorNam<br>e         | Creditor's name                                                         | String                | MAN  | ^.{1,70}\$                                                |
| 6                        |                                                                         |                       |      | E.g. "creditorName":"Name"                                |
| creditorAgen<br>t        | BIC of the creditor account.                                            | String                | OPT  | E.g. "creditorAgent":"XSXHXS MMXXX"                       |
| creditorAddr<br>ess      | Creditor's address                                                      | Address               | OPT  | E.g. "creditorAddress":{}                                 |
| chargeBeare<br>r         | Only for payment-product:                                               | String                | OPT  | ChargeBearerType1Code of ISO 20022                        |
| '                        | target-2-payments                                                       |                       |      |                                                           |
|                          | <ul> <li>cross-border-credit-<br/>transfers</li> </ul>                  |                       |      | E.g.<br>"chargeBearer":"SLEV"                             |
|                          | Permitted values:                                                       |                       |      |                                                           |
|                          | • DEBT                                                                  |                       |      |                                                           |
|                          | CRED                                                                    |                       |      |                                                           |
|                          | SHAR     SLEV                                                           |                       |      |                                                           |
| remittanceInf            | Additional information.                                                 | String                | OPT  | ^.{1,140}\$                                               |
| ormationUns<br>tructured | See annex 6.9 Good practice guide                                       |                       |      | E.g. "remittanceInformationUns tructured":"Additional     |
|                          | remittanceInformationUnst ructured field for                            |                       |      | information"                                              |

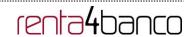

|                         | recommendations on use.                       |        |      |             |  |
|-------------------------|-----------------------------------------------|--------|------|-------------|--|
| requestedEx ecutionDate | Execution date requested for future payments. | String | COND | ISODate     |  |
|                         | <b>Note</b> : only if supported by the ASPSP  |        |      |             |  |
| requestedEx ecutionTime | Requested time of execution.                  | String | COND | ISODateTime |  |
|                         | <b>Note</b> : only if supported by the ASPSP  |        |      |             |  |

# 5.16 TppMessage

| Field    | Description                                                                                | Туре   | Man. | Format                        |
|----------|--------------------------------------------------------------------------------------------|--------|------|-------------------------------|
| category | Category of type of<br>message received.<br>Possible values:<br>ERROR or<br>WARNING        | String | MAN  | E.g. "category": "ERROR"      |
| code     | Response code.  All the return codes for the service are listed in annex 6.3 Return codes. | String | MAN  | E.g. "code":"CONSENT_INVALID" |
| path     | Path to the field with a reference to the error.                                           | String | COND | E.g. "path":""                |
| text     | Additional explanatory text.                                                               | String | OPT  | E.g. "text":"Example of text" |

# 5.17 Transactions

| Field         | Description                                                                           | Туре   | Man. | Format                               |
|---------------|---------------------------------------------------------------------------------------|--------|------|--------------------------------------|
| transactionId | Can be used as access-ID in the API, where more details on an transaction is offered. | String | OPT  | E.g. "transactionId":"123-asdf- 456" |

# PSD2 – TPP Technical Design

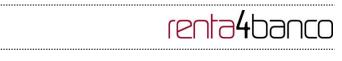

| entryReferen          | Is the identification of                                                           | String                                            | OPT                                     | ^.{1,35}\$                                   |                                         |  |  |                                        |
|-----------------------|------------------------------------------------------------------------------------|---------------------------------------------------|-----------------------------------------|----------------------------------------------|-----------------------------------------|--|--|----------------------------------------|
| ce                    | the transaction as used e.g. for reference for deltafunction on application level. |                                                   | e.g. for reference for deltafunction on |                                              | e.g. for reference for deltafunction on |  |  | E.g. "entryReference":"1234- asdf-456" |
| endToEndId            | Unique end-to-end identifier.                                                      | String                                            | OPT                                     | ^.{1,35}\$<br>E.g. "endToEnd":""             |                                         |  |  |                                        |
| mandateld             | Identification of<br>Mandates, e.g. a SEPA<br>Mandate ID                           | String                                            | OPT                                     | ^.{1,35}\$ E.g. "mandateId":""               |                                         |  |  |                                        |
| checkld               | Cheque identifier                                                                  | String                                            | OPT                                     | ^.{1,35}\$ E.g. "checkld":""                 |                                         |  |  |                                        |
| creditorId            | Identification of the beneficiary. For example, an ID of a SEPA beneficiary.       | String                                            | OPT                                     | ^.{1,35}\$ E.g. "creditorId":""              |                                         |  |  |                                        |
| bookingDate           | The Date when an entry is posted to an account on the ASPSPs books.                | String                                            | OPT                                     | ISODate "bookingDate":"2017-10-23"           |                                         |  |  |                                        |
| valueDate             | The Date at which assets become available to the account owner in case of a credit | String                                            | OPT                                     | ISODate E.g. "valueDate":"2017-10-23"        |                                         |  |  |                                        |
| transactionA<br>mount | The amount of the transaction as billed to the account.                            | Amount                                            | MAN                                     | E.g. "transactionAmount": [{}]               |                                         |  |  |                                        |
| currencyExc<br>hange  | Exchange rate                                                                      | List <report<br>ExchangeR<br/>ate&gt;</report<br> | OPT                                     | E.g. "currencyExchange": [{}]                |                                         |  |  |                                        |
| creditorNam<br>e      | Name of the creditor if a<br>"Debited" transaction                                 | String                                            | OPT                                     | ^.{1,70}\$ E.g. "creditor": "Nombre"         |                                         |  |  |                                        |
| creditorAcco<br>unt   | Creditor's account.                                                                | AccountRef erence                                 | COND                                    | E.g. "creditorAccount": {}                   |                                         |  |  |                                        |
| ultimateCred itor     | Ultimate creditor.                                                                 | String                                            | OPT                                     | ^.{1,70}\$ E.g. "ultimateCreditor": "Nombre" |                                         |  |  |                                        |
| debtorName            | Name of the debtor if a<br>"Credited" transaction                                  | String                                            | OPT                                     | ^.{1,70}\$ E.g. "debtor": "Nombre"           |                                         |  |  |                                        |
| debtorAccou<br>nt     | The debtor's account.                                                              | AccountRef erence                                 | COND                                    | E.g. "debtorAccount": {}                     |                                         |  |  |                                        |
| ultimateDebt          | Name of ultimate                                                                   | String                                            | OPT                                     | ^.{1,70}\$                                   |                                         |  |  |                                        |

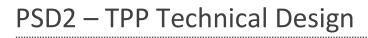

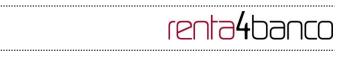

| or                                        | debtor.                                                                                                    |        |     | E.g. "ultimateDebtor": "Nombre"                                                |
|-------------------------------------------|----------------------------------------------------------------------------------------------------|--------|-----|--------------------------------------------------------------------------------|
| remittanceInf<br>ormationUns<br>tructured | Field to include additional information on the remittance.                                                                       | String | OPT | ^.{1,140}\$ E.g. "remittanceInformationUns tructured":"Additional information" |
| remittanceInf<br>ormationStru<br>ctured   | Reference as contained in the structured remittance reference structure                                                          | String | OPT | ^.{1,140}\$ E.g. "remittancelinformationStructured":"Ref. 12344567"            |
| purposeCod<br>e                           | ExternalPurpose1Code ISO 20022                                                                                                   | String | OPT | ExternalPurpose1Code ISO 20022                                                 |
| bankTransac<br>tionCode                   | Bank transaction code<br>as used by the ASPSP<br>and using the sub<br>elements of this<br>structured code defined<br>by ISO20022 | String | OPT | ExternalBankTransactio<br>nDomain1Code                                         |
| proprietaryB<br>ankTransacti<br>onCode    | Proprietary bank transaction code                                                                                                | String | OPT | ^.{1,35}\$                                                                     |
| _links                                    | Possible values:  transactionDetails                                                                                             | Links  | OPT | E.g. "_links": {}                                                              |

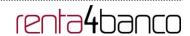

#### 6. ANNEXES

# 6.1 Signature

### 6.1.1 "Digest" header mandatory

The Digest field is mandatory in all requests.

This field contains a hash of the message body. If the message does not contain a body, the "Digest" field must contain a hash of an empty "bytelist". The hash algorithms that may be used to calculate the "Digest" in the context of this specification are SHA-256 and SHA-512.

### 6.1.2 Signature requirements

The structure of the "Signature" field of the request header must be presented with the following structure.

| Element      | Туре   | Man. | Requirements                                                                                                    | Additional requirements                                                                                                    |
|--------------|--------|------|----------------------------------------------------------------------------------------------------|----------------------------------------------------------------------------------------------------|
| keyld        | String | MAN  | It is a chain that can be used by the HUB to find a component needed to validate the signature.                                                                                                    | Serial number of the TPP certificate included in "TPP-Signature-Certificate".  Must be formatted as follows:  Keyld="SN=XXX,CA=YYYYYYYYYYYYY"  Where "XXX" is the serial number of the certificate in hexadecimal code and "YYYYYYYYYYYYYYYYYYYYY" is the full "Distinguished Name" of the |
| Algorithm-ID | String | MAN  | It is used to specify the algorithm used to generate the signature.                                                                                                    | certification authority.  The algorithm must identify the same algorithm for the signature as that presented in the request certificate.  Must identify SHA-256 or SHA-512.                                                                                                    |
| Headers      | String | OPT  | Is used to specify the list of HTTP headers included when the signature is generated for the message. If specified, it must be a list between inverted commas and in lower case, separated by a blank space. If not specified, it must be | The required fields to be signed are:  • digest  • x-request-id  Conditionally, if they travel and are supported, they must include:  • psu-id  • psu-corporate-id                                                                                                    |

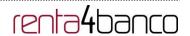

|           |        |     | understood that only one value has been specified. This specified value is the "Date" attribute of the request header. The order of the attributes is important and must be the same as the order specified on the list of HTTP headers specified in this field.           | • tpp-redirect-uri                    |
|-----------|--------|-----|----------------------------------------------------------------------------------------------------|---------------------------------------|
| Signature | String | MAN | The "signature" parameter must be in Base64 according to RFC 4648.  The TPP uses the algorithm and the parameters of the header to form the chain to be signed. The chain to sign is signed with the keyld and the corresponding algorithm. The content must be in Base64. | There are no additional requirements. |

# 6.1.3 Example

You want to make a host-to-host request with the following text:

```
"instructedAmount": {
  "currency": "EUR",
  "amount": "16.00"
},

"debtorAccount": {
  "iban": "ES51400000010500000000001",
  "currency": "EUR"
},

"creditorName": "Cred. Name",
  "creditorAccount": {
  "iban": "ES6621000418401234567891",
  "currency": "EUR"
},

"creditorAddress": {
  "street": "Example of street",
```

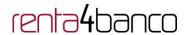

```
"buildingNumber": "15",

"city": "Cordoba",

"postalCode": "14100",

"country": "ES"

},

"remittanceInformationUnstructured": "Payment",

"chargeBearer": "CRED"

}
```

And you must also add the following headers

• X-Request-ID=a13cbf11-b053-4908-bd06-517dfa3a1861

You must make the following transactions.

#### 6.1.3.1 Generation of the "Digest" header

To do so you must perform the hash of the message body that will be sent. It is vital to do so on the final content once serialised, as the following serialisation processes may introduce changes in the body of the message finally sent, making the signature invalid.

It is possible to use the SHA-256 and SHA-512 algorithms following the RFC 5843. In our example you will use SHA-256 on the body of the message, obtaining the following result:

- Hexadecimal:
   A5F1CF405B28E44ED29507E0F64495859BA877893D2A714512D16CE3BD8BE562
- Base64: pfHPQFso5E7SlQfg9kSVhZuod4k9KnFFEtFs472L5Wl=

Thus the value of the "Digest" header to generate will be:

SHA256=pfHPQFso5E7SIQfg9kSVhZuod4k9KnFFEtFs472L5WI=

The headers you have so far are:

X-Request-ID=a13cbf11-b053-4908-bd06-517dfa3a1861f]
Digest=SHA256=pfHPQFso5E7SlQfg9kSVhZuod4k9KnFFEtFs472L5Wl=

### 6.1.3.2 Generation of the "Signature" header

The "Signature" header is the multi-value type, i.e. it contains within it various pairs of sub-headers of the attribute-value type

# PSD2 - TPP Technical Design

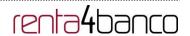

#### Establishment of the "keyld" value

This field is obtained based on a serial number of the certificate in hexadecimal and the DN of the certification authority that generates the certificate.

In our example you obtain the following result:

keyId="SN=-5d803f65,CA=CN=REDSYS-AC-EIDASt-C1,OU=PKI,O=REDSYS,C=ES"

#### Establishment of the "headers" attribute

You should note that this attribute and some others are shown in the Berlin Group document with the first character in upper case, but in the RFC used by the entity its content is always established in lower case, so we assume that it is an error.

This establishes the fields that will be taken into account signing.

headers="digest x-request-id"

#### Establishment of the "algorithm" attribute

algorithm="SHA-256"

#### Construction of the chain to be signed

The chain to be signed according to point 2.2.3 is as follows:

Digest: SHA256=pfHPQFso5E7SIQfg9kSVhZuod4k9KnFFEtFs472L5WI=

X-Request-ID: a13cbf11-b053-4908-bd06-517dfa3a1861f

#### Generation of the signature

We sign the chain obtained in the above point with the private key of our certificate and pass the result to Base64, obtaining in our specific case the following result:

la8LV3Fny2so4c40OkYFtZvr1mOkOVY1n87iKflggEkXQjZNcyjp9fFkNtQc+5ZVNESdiqKG8xraw Ya5gAm46CvcKChNTPaakiEJHcXM5RZPWN0Ns5HjV5mUY2QzD+g5mwqcWvXtBr1vg0bZKN 8Zt3+uJMN37NQg9tJNE2yKIJIEPIAYOjC2PA/yzGSLOdADnXQut9yRvxw8gMCjDtRaKDyWmw G6/crX293hGvBUeff1xvTluWhQzyfx4J6WG0v1ZmpnWdZ1LF68sToeDGTdu65aVKV2q6qcZzc m5aPV6+mVHX+21Vr6acxiLZdeYUHYJHrzErUN3KJrmt3w2AL7Dw==

### 6.1.3.3 Generation of the "TPP-Signature-Certificate" header

This header contains the certificate we have used in Base64. For reasons of space only a part is established in the example:

TPP-Signature-Certificate="MIIEWTCCA0GgAwlBAgl....

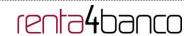

#### 6.1.3.4 Definitive headers to send

As seen in the above points the headers that must be sent in the request are:

X-Request-ID=a13cbf11-b053-4908-bd06-517dfa3a1861f

Digest=SHA256=pfHPQFso5E7SlQfg9kSVhZuod4k9KnFFEtFs472L5Wl=

Signature=keyId="SN=-5d803f65,CA=CN=REDSYS-AC-EIDASt-C1,OU=PKI,O=REDSYS,C=ES",algorithm="SHA-256",headers="digest id",signature="

x-request-

la8LV3Fny2so4c400kYFtZvr1mOkOVY1n87iKflggEkXQjZNcyjp9fFkNtQc+5ZVNESdiqKG8xraw Ya5gAm46CvcKChNTPaakiEJHcXM5RZPWN0Ns5HjV5mUY2QzD+g5mwqcWvXtBr1vg0bZKN 8Zt3+uJMN37NQg9tJNE2yKIJIEPIAYOjC2PA/yzGSLOdADnXQut9yRvxw8gMCjDtRaKDyWmw G6/crX293hGvBUeff1xvTluWhQzyfx4J6WG0v1ZmpnWdZ1LF68sToeDGTdu65aVKV2q6qcZzc m5aPV6+mVHX+21Vr6acxiLZdeYUHYJHrzErUN3KJrmt3w2AL7Dw=="

TPP-Signature-Certificate=MIIEWTCCA0GgAwIBAgIEon/...

# 6.2 HTTP response codes

The HTTP codes followed by this specification and their uses are the following:

| HTTP code      | Description                                                                                                    |
|----------------|----------------------------------------------------------------------------------------------------|
| 200 OK         | PUT, GET Response Codes                                                                                                    |
|                | This return code is permitted if a request was repeated due to a time-<br>out. The response in that might be either a 200 or 201 code depending<br>on the ASPSP implementation. |
|                | The POST for a Funds request will also return 200 since it does not create a new resource.                                                                                      |
|                | DELETE Response Code where a payment resource has been cancelled successfully and no further cancellation authorisation is required.                                            |
| 201 Created    | POST response code where Payment Initiation or Consent Request was correctly performed.                                                                                         |
| 202 Accepted   | DELETE response code, where a payment resource can be cancelled in general, but where a cancellation authorisation is needed in addition.                                       |
| 204 No Content | DELETE response code where a consent resource was successfully deleted. The code indicates that the request was performed, but no content was returned.                         |
|                | Also used in DELETE requests of a payment initiation where authentication is not needed.                                                                                        |

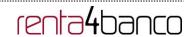

| 400 Bad Request               | Validation error occurred. This code will cover malformed syntax in request or incorrect data in payload.                                                                                                    |
|-------------------------------|----------------------------------------------------------------------------------------------------|
| 401 Unauthorised              | The TPP or the PSU is not correctly authorized to perform the request. Retry the request with correct authentication information.                                                                                                    |
| 403 Forbidden                 | Returned if the resource that was referenced in the path exists but cannot be accessed by the TPP or the PSU. This code should only be used for non-sensitive id references as it will reveal that the resource exists even though it cannot be accessed. |
| 404 Not found                 | Returned if the resource or endpoint that was referenced in the path does not exist or cannot be referenced by the TPP or the PSU.                                                                                                    |
|                               | When in doubt if a specific id in the path is sensitive or not, use the HTTP response code 404 instead of the HTTP response code 403.                                                                                                    |
| 405 Method Not<br>Allowed     | This code is only sent when the HTTP method (PUT, POST, DELETE, GET etc.) is not supported on a specific endpoint. It has nothing to do with the consent, payment or account information data model.                                                      |
|                               | DELETE Response code in case of cancellation of a payment initiation, where the payment initiation cannot be cancelled due to legal or other operational reasons.                                                                                         |
| 406 Not Acceptable            | The ASPSP cannot generate the content that the TPP specified in the Accept header.                                                                                                    |
| 408 Request<br>Timeout        | The server is still working correctly, but an individual request has timed out.                                                                                                    |
| 409 Conflict                  | The request could not be completed due to a conflict with the current state of the target resource.                                                                                                    |
| 415 Unsupported<br>Media Type | The TPP has supplied a media type which the ASPSP does not support.                                                                                                    |
| 429 Too Many<br>Requests      | The TPP has exceeded the number of requests allowed by the consent or by the RTS.                                                                                                    |
| 500 Internal Server<br>Error  | Internal server error occurred.                                                                                                    |
| 503 Service<br>Unavailable    | The ASPSP server is currently unavailable. Generally, this is a temporary state.                                                                                                    |

# 6.3 Return codes

Permitted return codes and associated HTTP response codes.

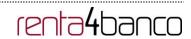

|                              | HTTP code | Code                         | Description                                                                                                    |
|------------------------------|-----------|------------------------------|----------------------------------------------------------------------------------------------------|
| SIGNATURE<br>CERTIFICAT<br>E | 401       | CERTIFICATE_INVALI<br>D      | The contents of the signature/corporate seal certificate are not matching PSD2 general PSD2 or attribute requirements.                                                   |
|                              | 401       | CERTIFICATE_EXPIR<br>ED      | Signature/corporate seal certificate is expired.                                                                                                    |
|                              | 401       | CERTIFICATE_BLOCK ED         | Signature/corporate seal certificate has been blocked by the ASPSP or the related NCA.                                                                                   |
|                              | 401       | CERTIFICATE_REVOK<br>ED      | Signature/corporate seal certificate has been revoked by QSTP.                                                                                                    |
|                              | 401       | CERTIFICATE_MISSIN<br>G      | Signature/corporate seal certificate was not available in the request but is mandated for the corresponding.                                                             |
| SIGNATURE                    | 401       | SIGNATURE_INVALID            | Application layer eIDAS Signature for TPP authentication is not correct.                                                                                                 |
|                              | 401       | SIGNATURE_MISSING            | Application layer eIDAS Signature for TPP authentication is mandated by the ASPSP but is missing.                                                                        |
| GENERAL                      | 400       | FORMAT_ERROR                 | Format of certain request fields are not matching the XS2A requirements. An explicit path to the corresponding field might be added in the return message.               |
|                              |           |                              | This applies to headers and body entries. It also applies in cases where these entries are referring to erroneous or not existing data instances, e.g. a malformed IBAN. |
|                              | 400       | PARAMETER_NOT_C<br>ONSISTENT | Parameters submitted by TPP are not consistent. This applies only for query parameters.                                                                                  |
|                              | 400       | PARAMETER_NOT_S<br>UPPORTED  | The parameter is not supported<br>by the API provider. This code<br>should only be used for<br>parameters that are described<br>as "optional if supported by API         |

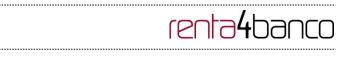

|  |                                                                 |                             | provider."                                                                                                    |
|--|-----------------------------------------------------------------|-----------------------------|----------------------------------------------------------------------------------------------------|
|  | 401                                                             | PSU_CREDENTIALS_I<br>NVALID | The PSU-ID cannot be matched by the addressed ASPSP or is blocked, or a password resp. OTP was not correct. Additional information might be added.          |
|  | 400 (payload)<br>405 (HTTP<br>method)                           | SERVICE_INVALID             | The addressed service is not valid for the addressed resources or the submitted data.                                                                       |
|  | 403                                                             | SERVICE_BLOCKED             | This service is not reachable for the addressed PSU due to a channel independent blocking by the ASPSP. Additional information might be given by the ASPSP. |
|  | 401                                                             | CORPORATE_ID_INV<br>ALID    | The PSU-Corporate-ID cannot be matched by the addressed ASPSP.                                                                                              |
|  | 403 (if resource<br>on path)<br>400 (if resource in<br>payload) | CONSENT_UNKNOW<br>N         | The Consent-ID cannot be matched by the ASPSP relative to the TPP.                                                                                          |
|  | 401                                                             | CONSENT_INVALID             | The consent was created by this TPP but is not valid for the addressed service/resource.  Or, the definition of the consent is not complete, or is invalid. |
|  | 401                                                             | CONSENT_EXPIRED             | The consent was created by this TPP but has expired and needs to be renewed.                                                                                |
|  | 401                                                             | TOKEN_UNKNOWN               | The OAuth2 token cannot be matched by the ASPSP relative to the TPP.                                                                                        |
|  | 401                                                             | TOKEN_INVALID               | The OAuth2 token is associated to the TPP but is not valid for the addressed service/resource.                                                              |
|  | 401                                                             | TOKEN_EXPIRED               | The OAuth2 token is associated to the TPP but has expired and needs to be renewed.                                                                          |

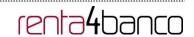

|        | 404 (if account-id in path)     | RESOURCE_UNKNO<br>WN          | The addressed resource is unknown relative to the TPP.                                                                      |
|--------|---------------------------------|-------------------------------|----------------------------------------------------------------------------------------------------|
|        | 403 (if other resource in path) |                               |                                                                                                    |
|        | 400 (if goes in payload)        |                               |                                                                                                    |
|        | 403 (if resource on path)       | RESOURCE_EXPIRED              | The addressed resource is associated with the TPP but                                                                       |
|        | 400 (if resource in payload)    |                               | has expired, not addressable anymore.                                                                                       |
|        | 400                             | RESOURCE_BLOCKE<br>D          | The addressed resource is not addressable by this request, since it is blocked e.g. by a grouping in a signing basket.      |
|        | 400                             | TIMESTAMP_INVALID             | Timestamp not in accepted time period.                                                                                      |
|        | 400                             | PERIOD_INVALID                | Requested time period out of bound.                                                                                         |
|        | 400                             | SCA_METHOD_UNKN<br>OWN        | Addressed SCA method in the Authentication Method Select Request is unknown or cannot be matched by the ASPSP with the PSU. |
|        | 409                             | STATUS_INVALID                | The addressed resource does not allow additional authorisation.                                                             |
| OAuth2 | 302                             | invalid_request               | The request is not well formed because there are parameters missing, value not supported, or parameters repeated.           |
|        | 302                             | unauthorized_client           | The authenticated client is not authorised to use this type of authorisation.                                               |
|        | 302                             | access_denied                 | The owner of the resources or the authorised server rejects the request.                                                    |
|        | 302                             | unsupported_response<br>_type | The authorisation server does not support the method used to obtain the authorisation code.                                 |
|        | 302                             | invalid_scope                 | The scope requested is invalid, unknown or badly formed.                                                                    |
|        | 302                             | server_error                  | Error 500 that may not be returned in a redirect. It is                                                                     |

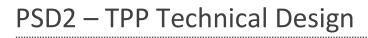

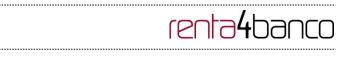

|     |     |                            | returned with this code.                                                                                                    |
|-----|-----|----------------------------|----------------------------------------------------------------------------------------------------|
|     | 302 | temporarily_unavailable    | The authorisation server is temporarily unable to process the request, due to a temporary overload or due to maintenance.                                                                                             |
|     | 400 | invalid_request            | The request is not well formed because parameters are missing, the value is not supported, parameters are repeated, it includes multiple credentials or uses more than one of the client's authentication mechanisms. |
|     | 401 | invalid_client             | Client authentication failure.                                                                                                    |
|     | 400 | invalid_grant              | The authorisation provided or the refresh token is invalid, expired, revoked, does not coincide with the redirect URL, or was issued by another client.                                                               |
|     | 400 | unauthorized_client        | The authenticated client is not authorised to use this type of authorisation.                                                                                                    |
|     | 400 | unsupported_grant_typ<br>e | The type of authorisation requested is not supported by the authorisation server.                                                                                                    |
|     | 400 | invalid_scope              | The scope requested is invalid, unknown, badly formed or exceeds what is permitted.                                                                                                    |
| PIS | 403 | PRODUCT_INVALID            | The addressed payment product is not available for the PSU.                                                                                                    |
|     | 404 | PRODUCT_UNKNOW<br>N        | The addressed payment product is not supported by the ASPSP.                                                                                                    |
|     | 400 | PAYMENT_FAILED             | The payment initiation POST request failed during the initial process. Additional information may be provided by the ASPSP.                                                                                           |
|     | 400 | EXECUTION_DATE_IN VALID    | The requested execution date is not a valid execution date for the ASPSP.                                                                                                    |

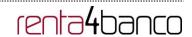

|     | 405 | CANCELLATION INVA             | The addressed normant is not                                                                                                    |
|-----|-----|-------------------------------|----------------------------------------------------------------------------------------------------|
|     | 405 | CANCELLATION_INVA             | The addressed payment is not cancellable e.g. due to cut off time passed or legal constraints.                                                                |
| AIS | 401 | CONSENT_INVALID               | The consent was created by the TPP, but it is not valid for the recourse/service requested.                                                                   |
|     |     |                               | Or, the consent definition is not complete or invalid. In case of being not complete, the bank is not supporting a completion of the consent towards the PSU. |
|     | 400 | SESSIONS_NOT_SUP<br>PORTED    | The combined service flag may not be used with this ASPSP.                                                                                                    |
|     | 429 | ACCESS_EXCEEDED               | The access on the account has been exceeding the consented multiplicity without PSU involvement per day.                                                      |
|     | 406 | REQUESTED_FORMA<br>TS_INVALID | The requested formats in the Accept header entry are not matching the formats offered by the ASPSP.                                                           |
| FCS | 400 | CARD_INVALID                  | Addressed card number is unknown to the ASPSP or not associated to the PSU.                                                                                   |
|     | 400 | NO_PIIS_ACTIVATION            | The PSU has not activated the addressed account for the usage of the PIIS associated with the TPP.                                                            |

#### **Transaction status** 6.4

| Code | Name                         | Description                                                                                                    |
|------|------------------------------|----------------------------------------------------------------------------------------------------|
| ACCC | AcceptedSettelmentComplet ed | Settlement on the creditor's account has been completed.                                                                 |
| ACCP | AcceptedCustomerProfile      | Preceding check of technical validation was successful. Customer profile check was also successful.                      |
| ACFC | AcceptedFundsChecked         | Pre-ceeding check of technical validation and customer profile was successful and an automatic funds check was positive. |

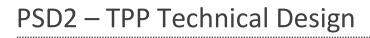

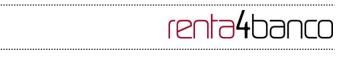

|      |                                    | Remark: This code is accepted as new code by ISO20022.                                                                                                    |
|------|------------------------------------|----------------------------------------------------------------------------------------------------|
| ACSC | AcceptedSettlementComplet ed       | Settlement on the debtor's account has been completed.                                                                                                    |
|      |                                    | <b>Usage:</b> this can be used by the first agent to report to the debtor that the transaction has been completed.                                            |
|      |                                    | Warning: this status is provided for transaction status reasons, not for financial information. It can only be used after bilateral agreement                 |
| ACSP | AcceptedSettlementInProces s       | All preceding checks such as technical validation and customer profile were successful and therefore the payment initiation has been accepted for execution.  |
| ACTC | AcceptedTechnicalValidation        | Authentication and syntactical and semantical validation are successful                                                                                       |
| ACWC | AcceptedWithChange                 | The instruction has been accepted, but needs a change; for example, the date or other data has not been sent.                                                 |
|      |                                    | Also to inform that a change has been applied, for example, on the payment initiation, and that the execution date has been changed.                          |
| ACWP | AcceptedWithoutPosting             | Payment instruction included in the credit transfer is accepted without being posted to the creditor customer's account.                                      |
| RCVD | Received                           | Payment initiation has been received by the receiving agent.                                                                                                  |
| PATC | PartiallyAcceptedTechnicalC orrect | The payment initiation needs multiple authentications, where some but not yet all have been performed. Syntactical and semantical validations are successful. |
|      |                                    | Remark: This code is is accepted as new code by ISO20022.                                                                                                    |
| PDNG | Pending                            | Payment initiation or individual transaction included in the payment initiation is pending. Further checks and status update will be performed.               |
| RJCT | Rejected                           | Payment initiation or individual transaction included in the payment initiation has been rejected.                                                            |
| CANC | Cancelled                          | Payment initiation has been cancelled before execution                                                                                                    |
|      |                                    | Remark: This code is accepted as new code by ISO20022.                                                                                                    |

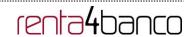

| PART | PartiallyAccepted | A number of transactions have been accepted, whereas another number of transactions have not yet achieved 'accepted' status.                                                           |
|------|-------------------|----------------------------------------------------------------------------------------------------|
|      |                   | Remark: This code may be used only in case of bulk payments. It is only used in a situation where all mandated authorisations have been applied, but some payments have been rejected. |

# 6.5 Consent status

| Code                 | Description                                                                                                    |
|----------------------|----------------------------------------------------------------------------------------------------|
| received             | The consent data have been received and are technically correct. The data is not authorised yet.                     |
| rejected             | The consent data have been rejected e.g. since no successful authorisation has taken place.                          |
| partiallyAuth orised | The consent is due to a multi-level authorisation, some but not all mandated authorisations have been performed yet. |
| valid                | The consent is accepted and valid for GET account data calls and others as specified in the consent object.          |
| revokedByPs<br>u     | The consent has been revoked by the PSU towards the ASPSP.                                                           |
| expired              | The consent expired.                                                                                                 |
| terminatedBy<br>Tpp  | The corresponding TPP has terminated the consent by applying the DELETE method to the consent resource.              |

# 6.6 Types of authentication

| Code     | Description                                                                                                    |
|----------|----------------------------------------------------------------------------------------------------|
| SMS_OTP  | An SCA method, where an OTP linked to the transaction to be authorised is sent to the PSU through a SMS channel.                                                                                                    |
| CHIP_OTP | An SCA method, where an OTP is generated by a chip card, e.g. an TOP derived from an EMV cryptogram. To contact the card, the PSU normally needs a (handheld) device. With this device, the PSU either reads the challenging data through a visual interface like flickering or the PSU types in the challenge through the device key pad. The device then derives an OTP from the challenge data and displays the OTP to the PSU. |

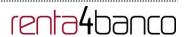

| PHOTO_OTP | An SCA method, where the challenge is a QR code or similar encoded visual data which can be read in by a consumer device or specific mobile app. |
|-----------|----------------------------------------------------------------------------------------------------|
|           | The device resp. the specific app than derives an OTP from the visual challenge data and displays the OTP to the PSU.                            |
| PUSH_OTP  | An OTP is pushed to a dedicated authentication APP and displayed to the PSU.                                                                     |

# 6.7 Balance type

| Code             | Description                                                                                                    |
|------------------|----------------------------------------------------------------------------------------------------|
| closingBooked    | Balance of the account at the end of the pre-agreed account reporting period. It is the sum of the opening booked balance at the beginning of the period and all entries booked to the account during the pre-agreed account reporting period.                                                   |
| expected         | Balance composed of booked entries and pending items known at the time of calculation, which projects the end of day balance if everything is booked on the account and no other entry is posted.                                                                                                |
| openingBooked    | Book balance of the account at the beginning of the account reporting period. It always equals the closing book balance from the previous report.                                                                                                    |
| interimAvailable | Available balance calculated in the course of the account 'servicer's business day, at the time specified, and subject to further changes during the business day. The interim balance is calculated on the basis of booked credit and debit items during the calculation time/period specified. |
| interimBooked    | Balance calculated in the course of the account servicer's business day, at the time specified, and subject to further changes during the business day. The interim balance is calculated on the basis of booked credit and debit items during the calculation time/period specified.            |
| forwardAvailable | Forward available balance of money that is at the disposal of the account owner on the date specified.                                                                                                    |

# 6.8 Charge Bearer

| Code Description | Code | Description |  |
|------------------|------|-------------|--|
|------------------|------|-------------|--|

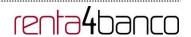

| DEBT | All transaction charges are to be borne by the debtor.                                                                                                    |
|------|----------------------------------------------------------------------------------------------------|
| CRED | All transaction charges are to be borne by the creditor.                                                                                                    |
| SHAR | In a credit transfer context, means that transaction charges on the sender side are to be borne by the debtor, transaction charges on the receiver side are to be borne by the creditor. In a direct debit context, means that transaction charges on the sender side are to be borne by the creditor, transaction charges on the receiver side are to be borne by the debtor. |
| SLEV | Charges are to be applied following the rules agreed in the service level and/or scheme.                                                                                                    |

### 6.9 Good practice guide

### 6.9.1 remittanceInformationUnstructured field

This field may be used following the EACT "Association of European Treasurers" standard adopted in BG in the "Mobile P2P Interoperability Framework – Implementation Guidelines v1.0"

The format is as follows:

| Field | Description                                                                               |
|-------|-------------------------------------------------------------------------------------------|
| /DNR/ | Debtor's alias                                                                            |
| /CNR/ | Creditor's alias. (we recommend sending the merchant's FUC)                               |
| /DOC/ | Reference data for the corresponding request. (The Hub mobilises X-Request-Id of the TPP) |
| /TXT/ | Additional text/item                                                                      |

#### **Example**

"remittanceInformationUnstructured": "/DOC/db617660-d60d-11e8-9f8b-f2801f1b9fd1/TXT/Purchase in merchant xxx"

#### 6.9.2 Life of the scaRedirect link

The Berlin Group recommends a duration of 5 minutes for this type of link.